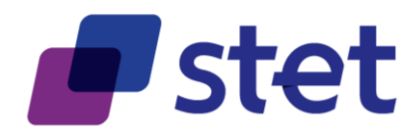

# **STET PSD2 API**

Documentation Part 2: Functional Model

Author: Robache Hervé

Date: 2021-11-30

Version: 1.6.2.0 (English)

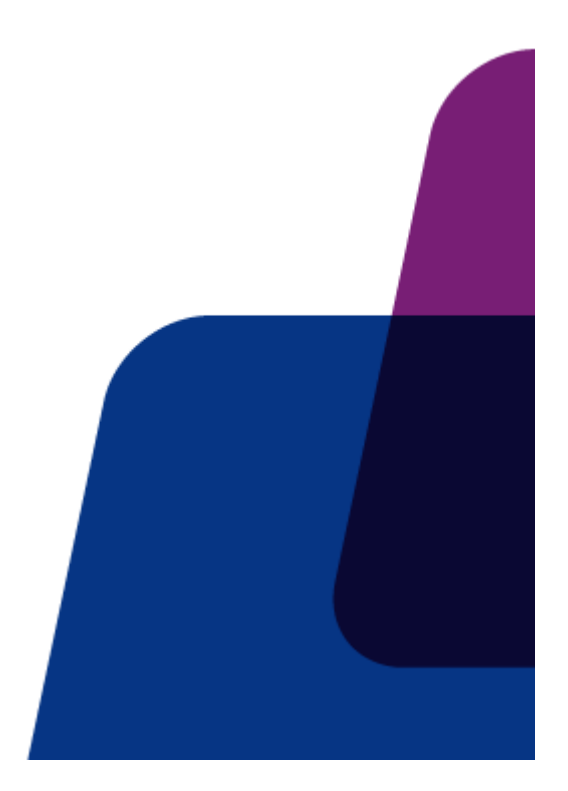

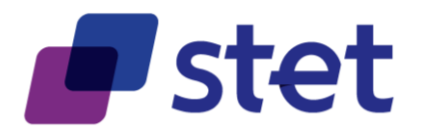

# **Table of content**

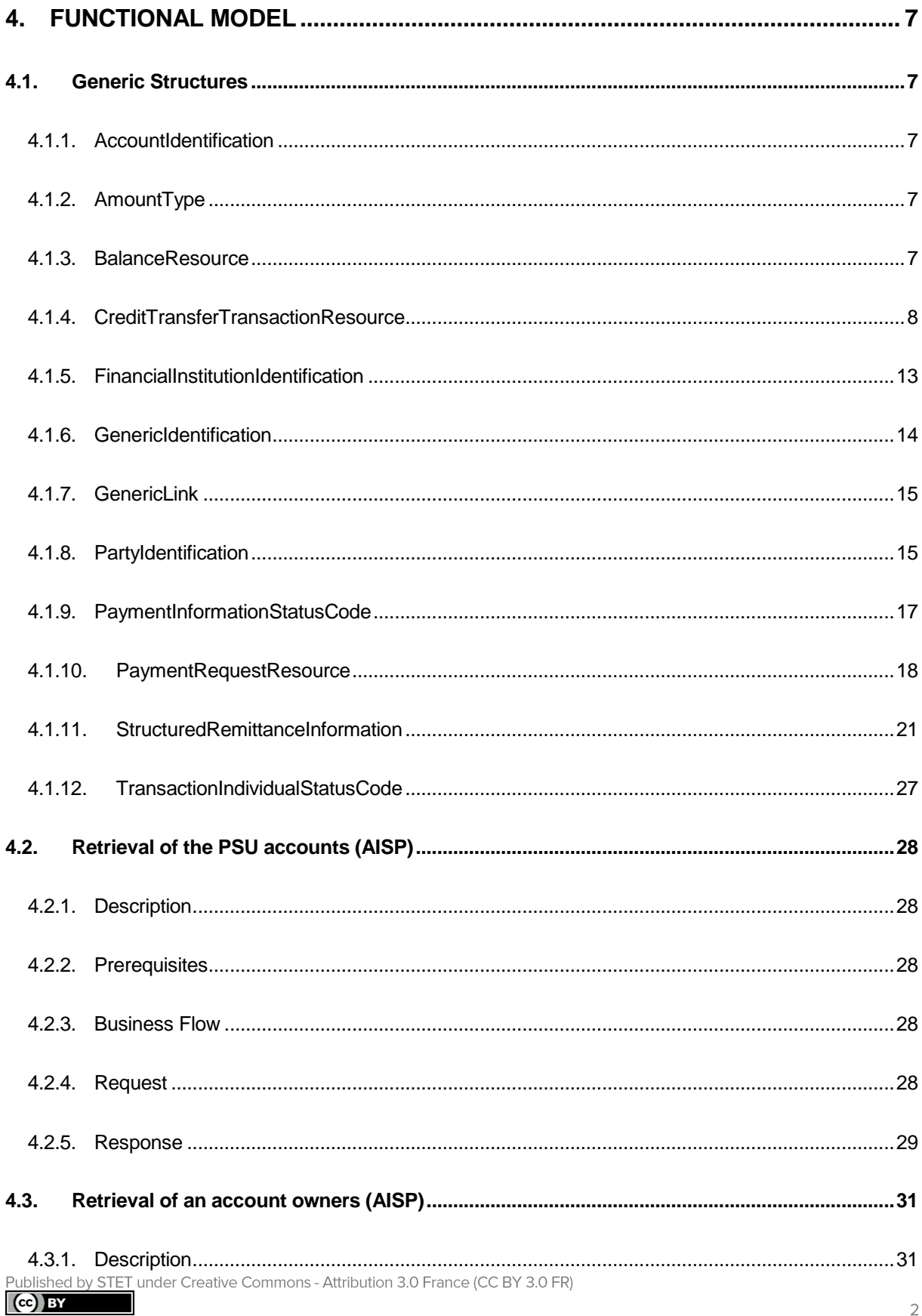

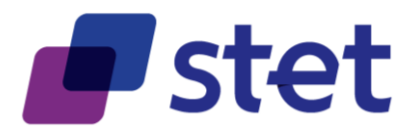

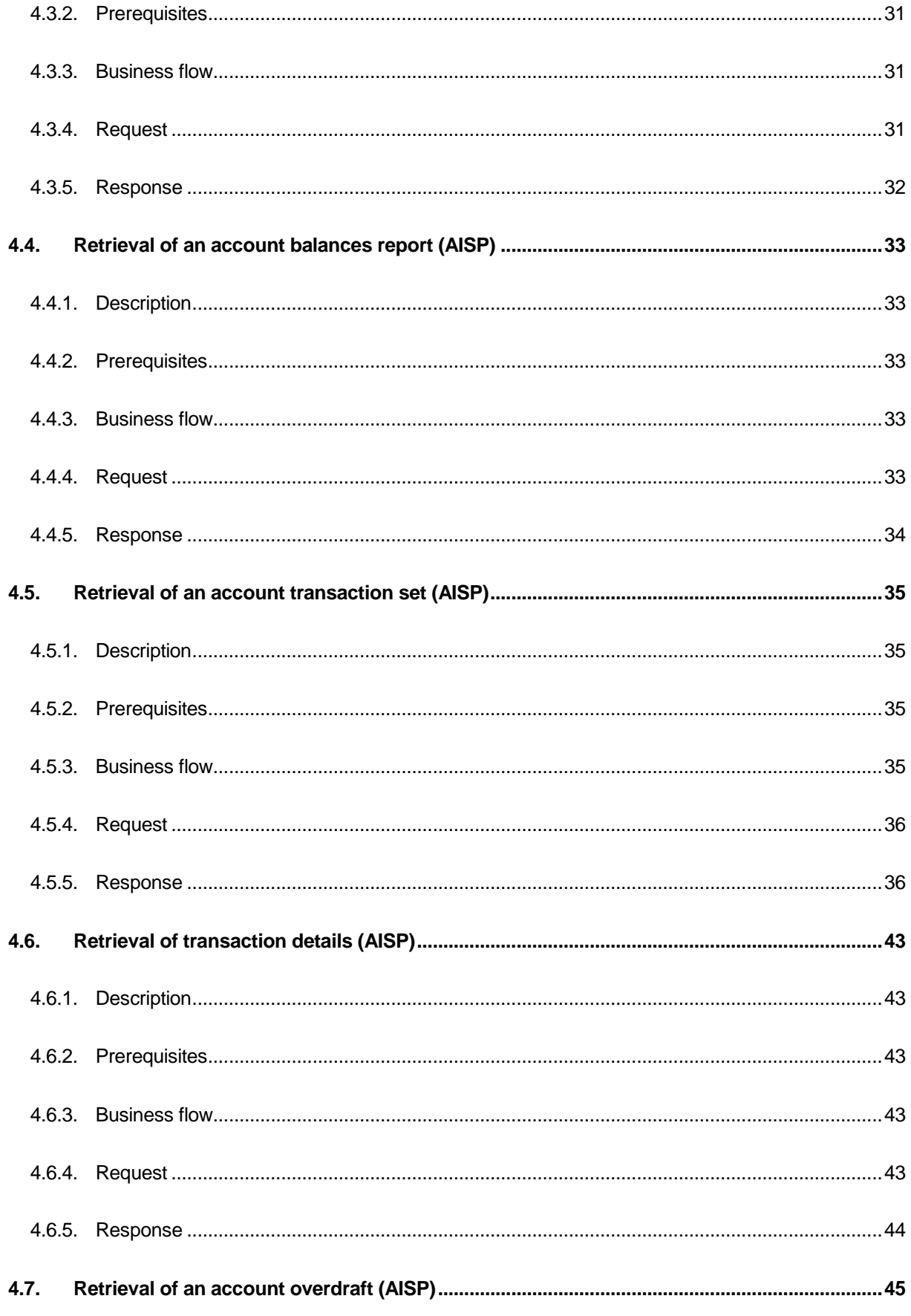

Published by STET under Creative Commons - Attribution 3.0 France (CC BY 3.0 FR)  $\overline{(\mathbf{c}\mathbf{c})}$  BY

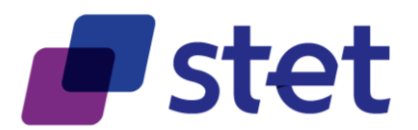

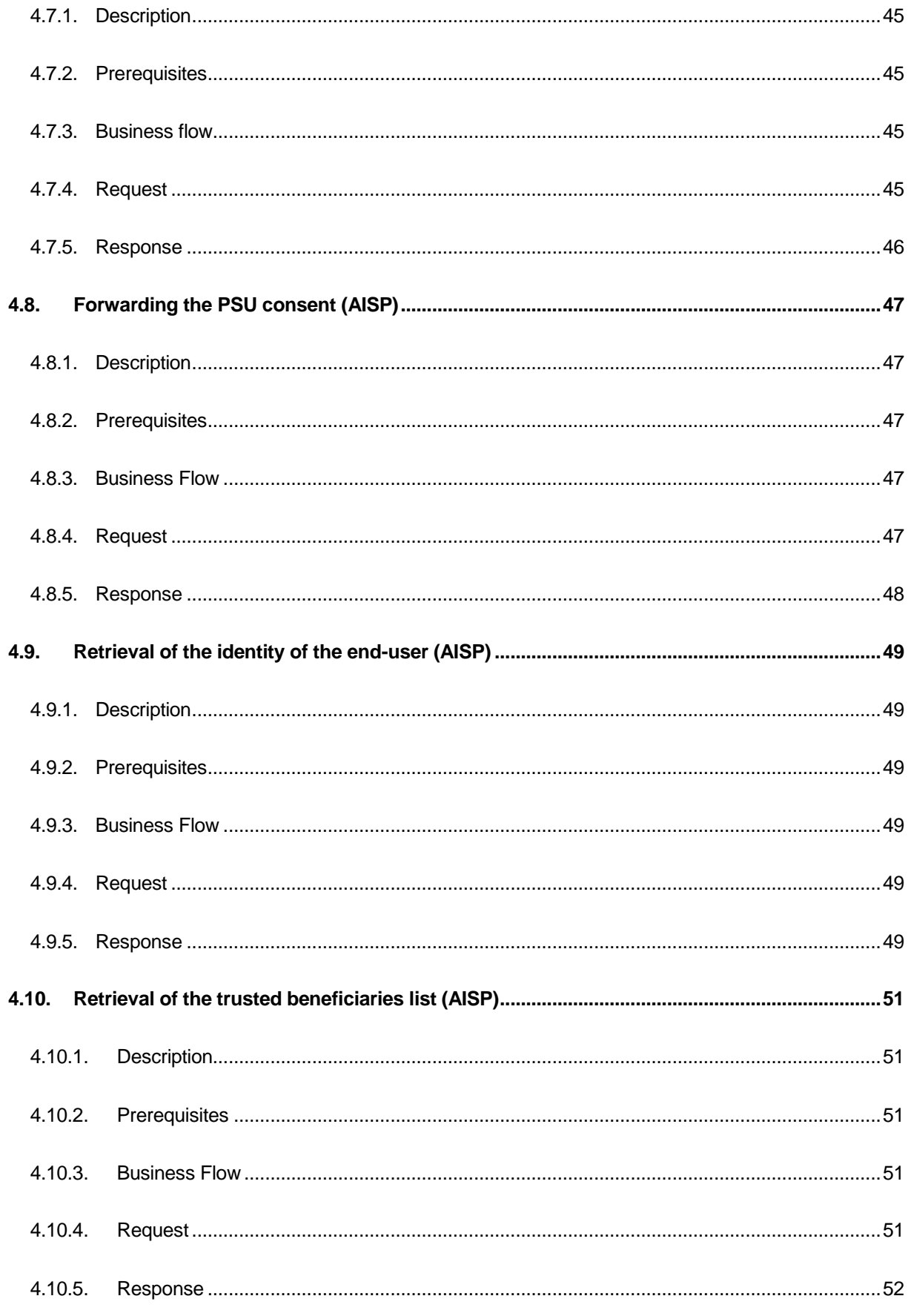

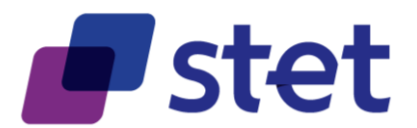

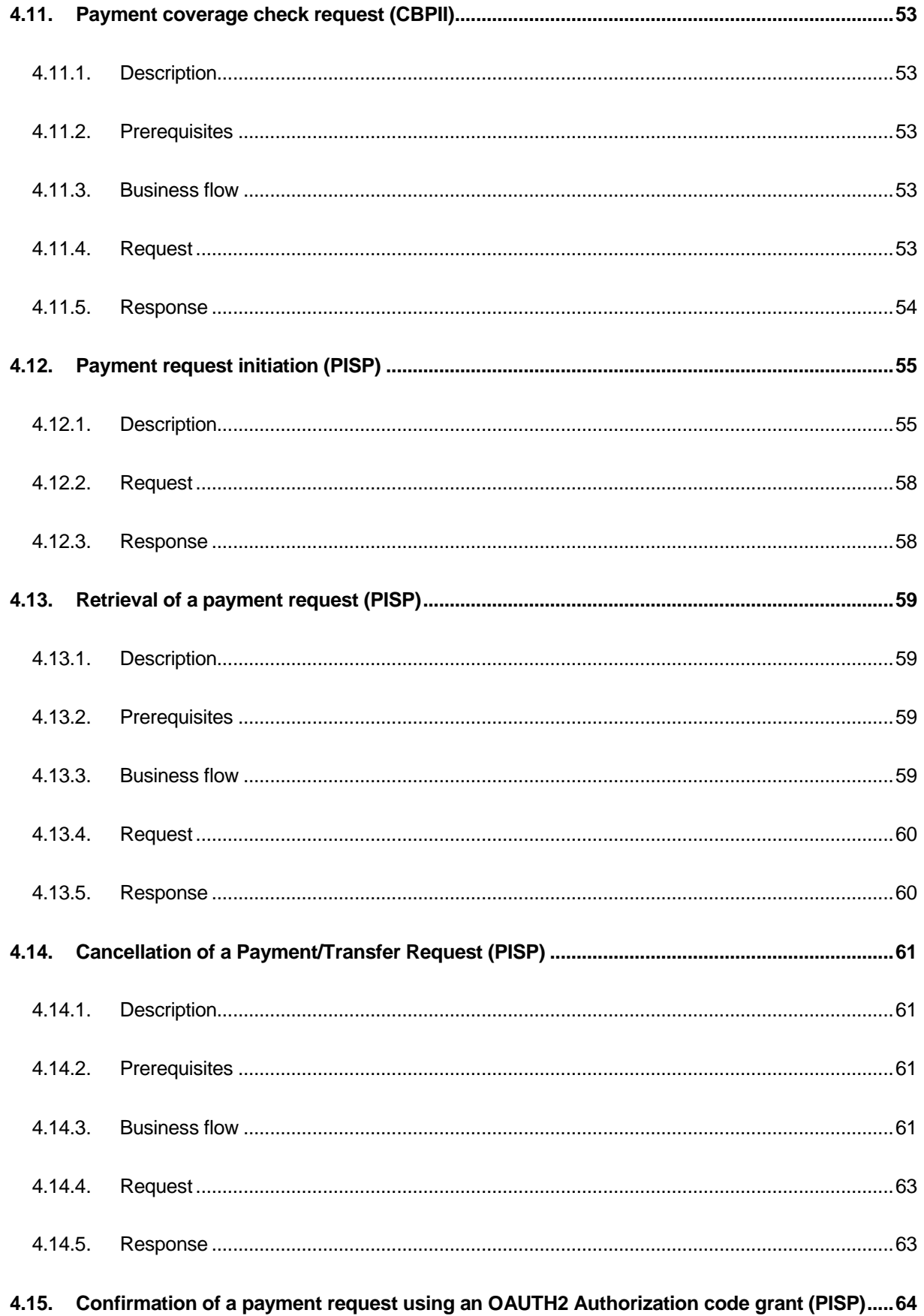

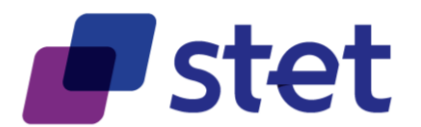

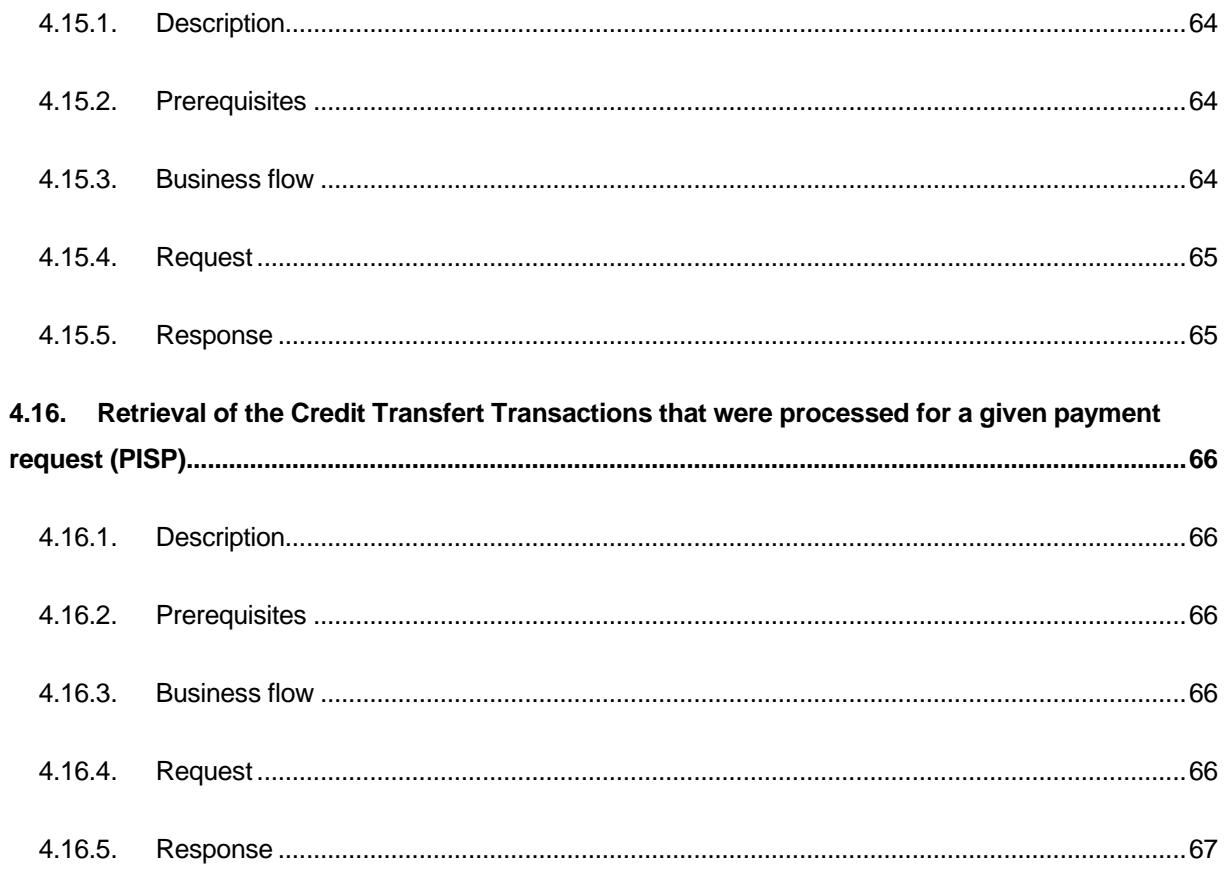

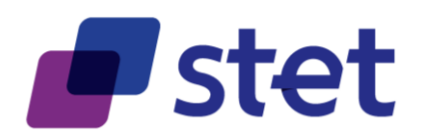

# <span id="page-6-0"></span>**4. Functional Model**

# <span id="page-6-1"></span>**4.1. Generic Structures**

Some structures are generic and common to several request or response data.

#### <span id="page-6-2"></span>**4.1.1. AccountIdentification**

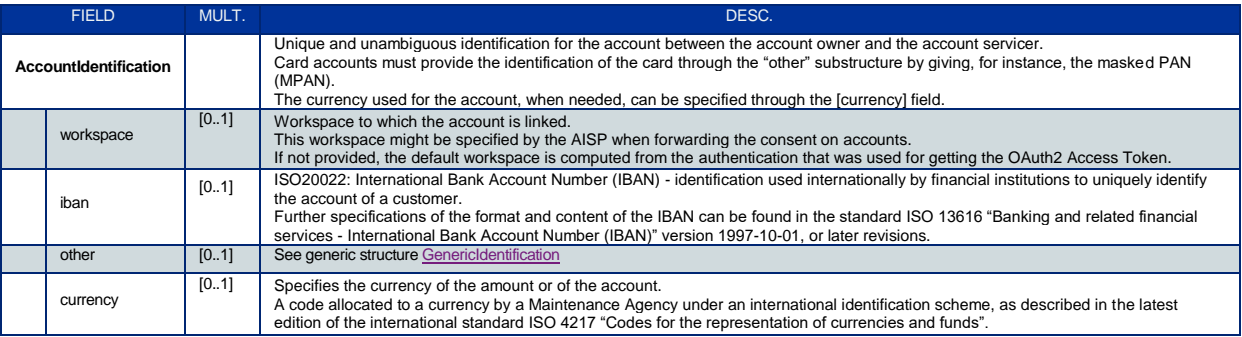

### <span id="page-6-3"></span>**4.1.2. AmountType**

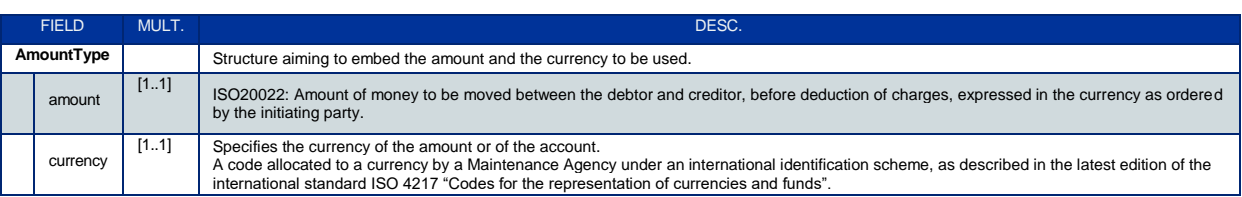

# <span id="page-6-4"></span>**4.1.3. BalanceResource**

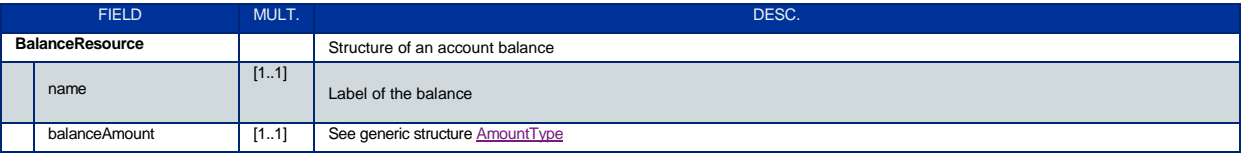

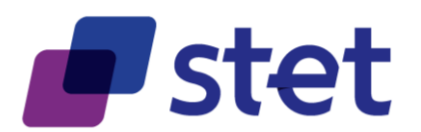

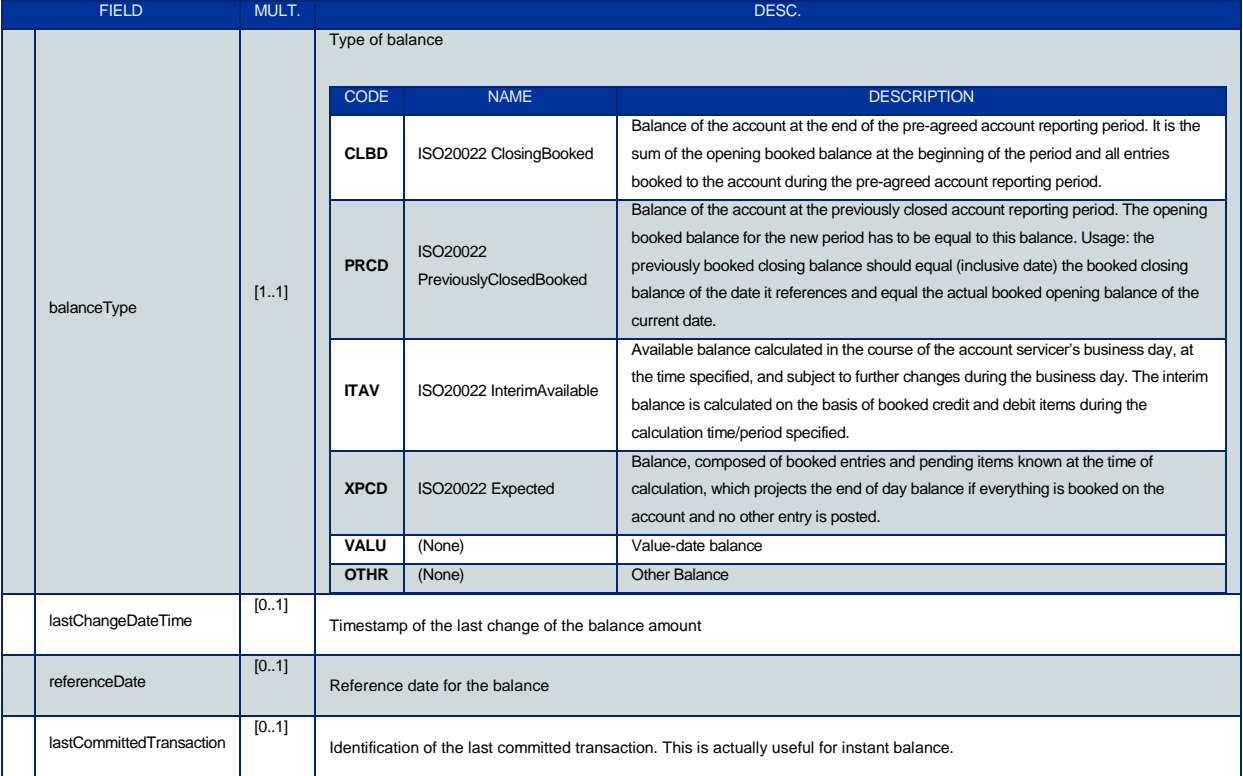

# <span id="page-7-0"></span>**4.1.4. CreditTransferTransactionResource**

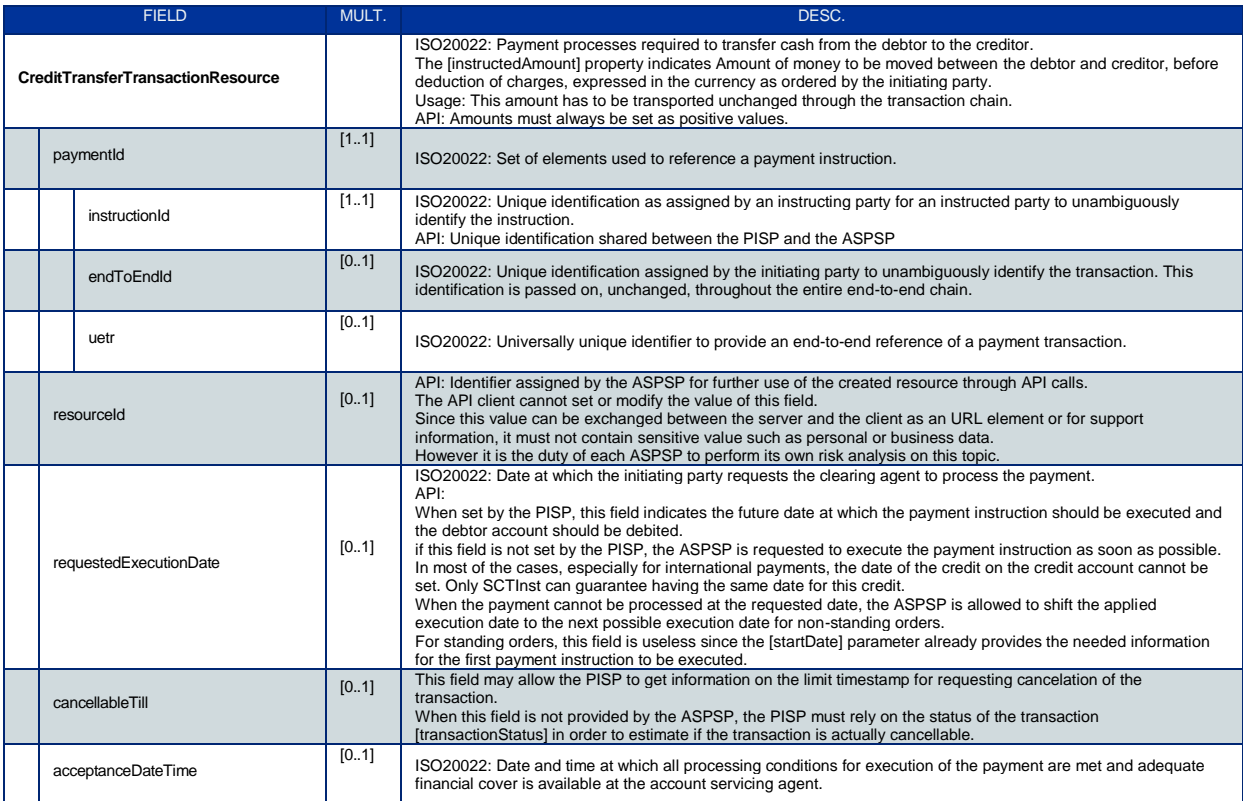

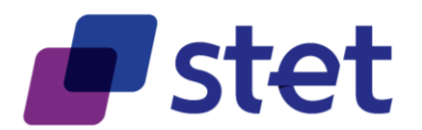

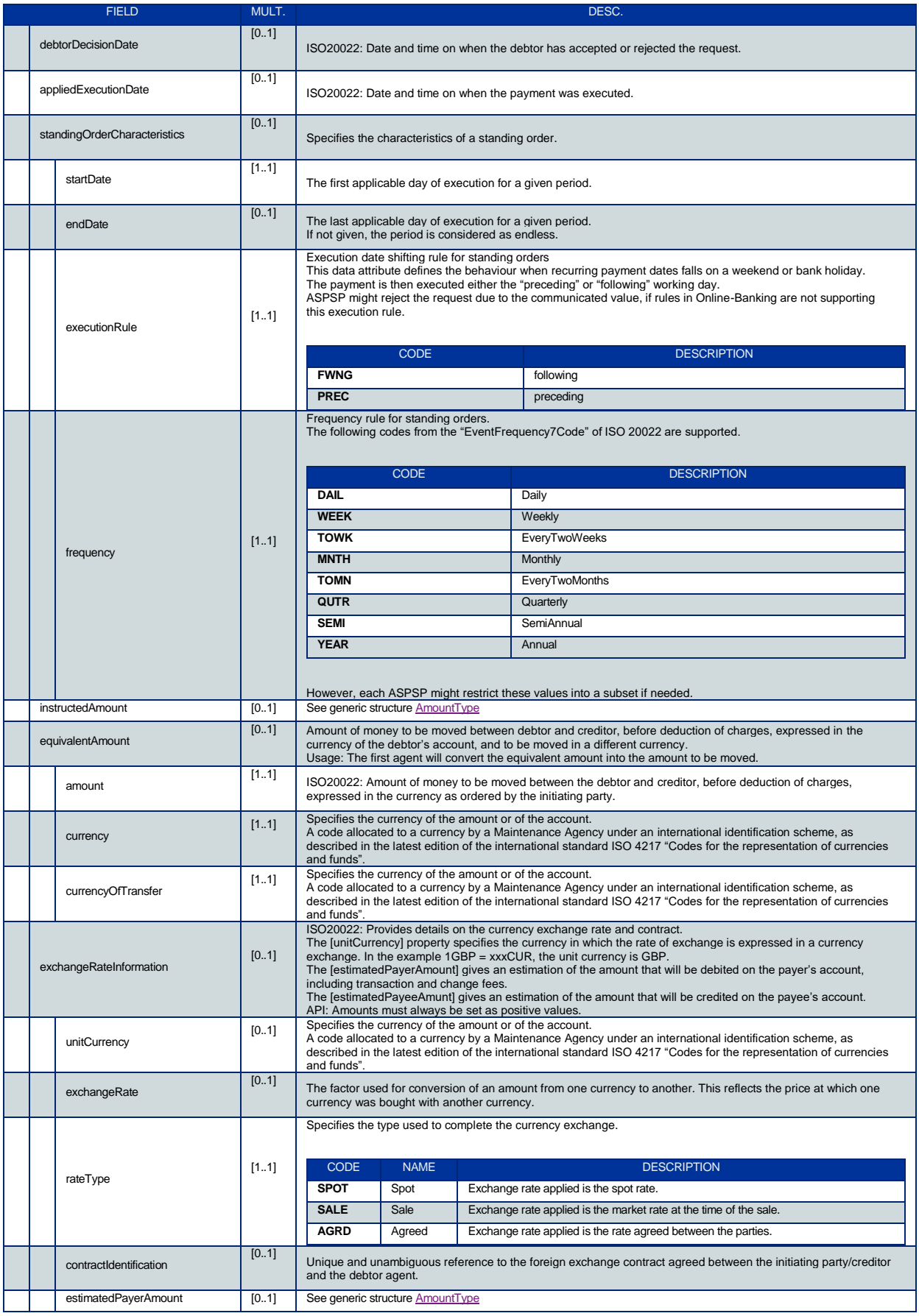

Published by STET under Creative Commons - Attribution 3.0 France (CC BY 3.0 FR)  $\overline{(\mathbf{c}\mathbf{c})}$  BY

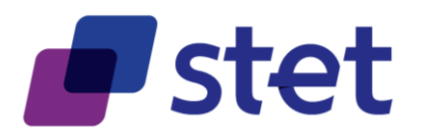

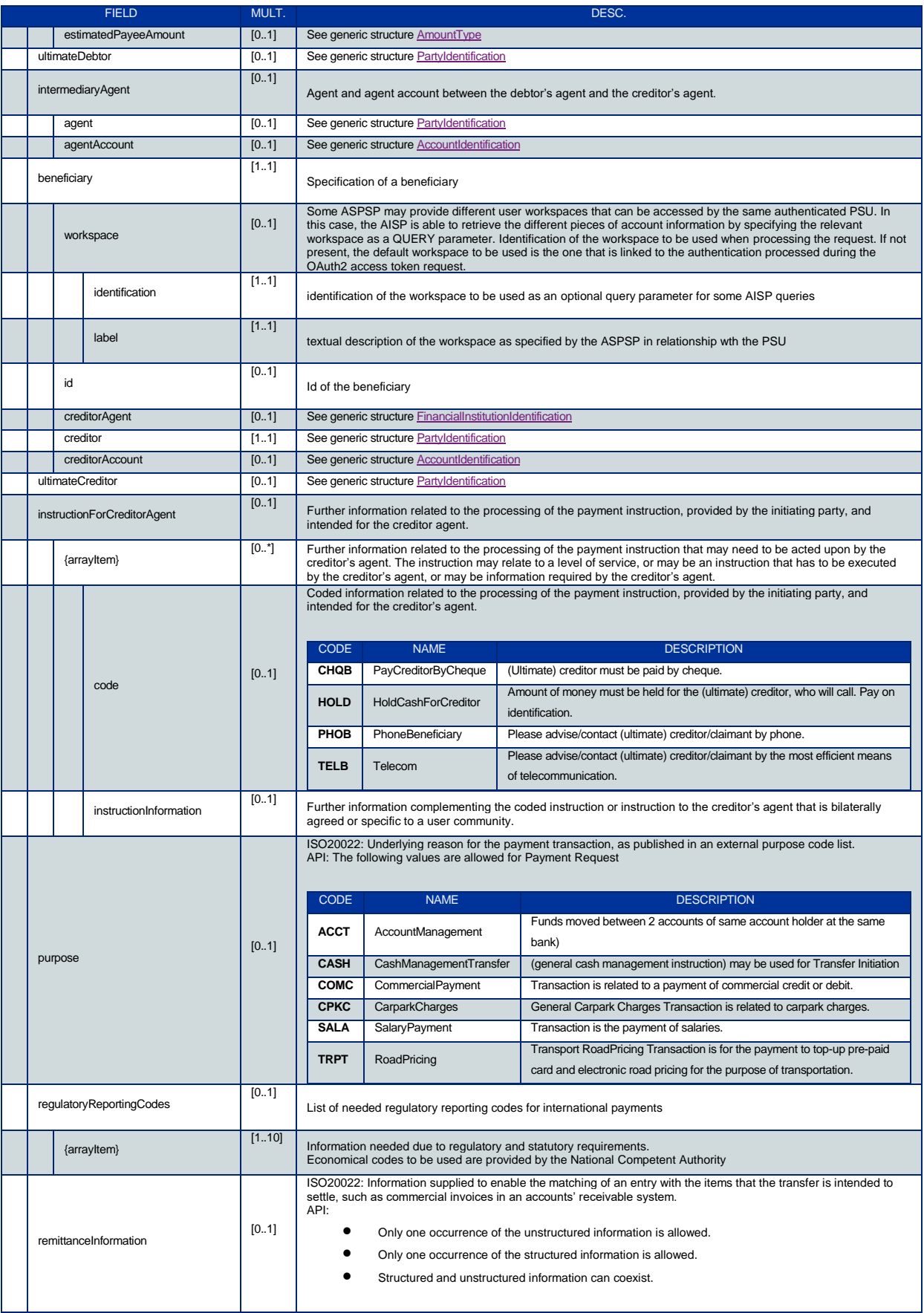

Published by STET under Creative Commons - Attribution 3.0 France (CC BY 3.0 FR)  $\overline{(\mathbf{c}\mathbf{c})}$  BY Ë

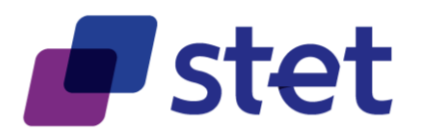

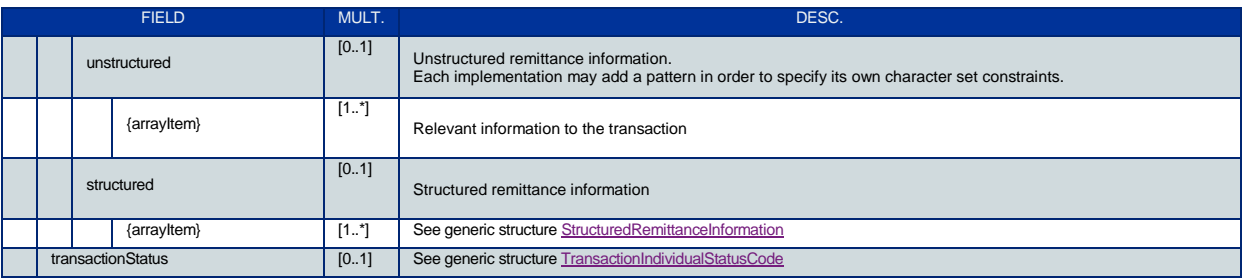

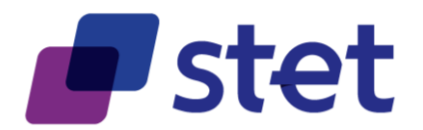

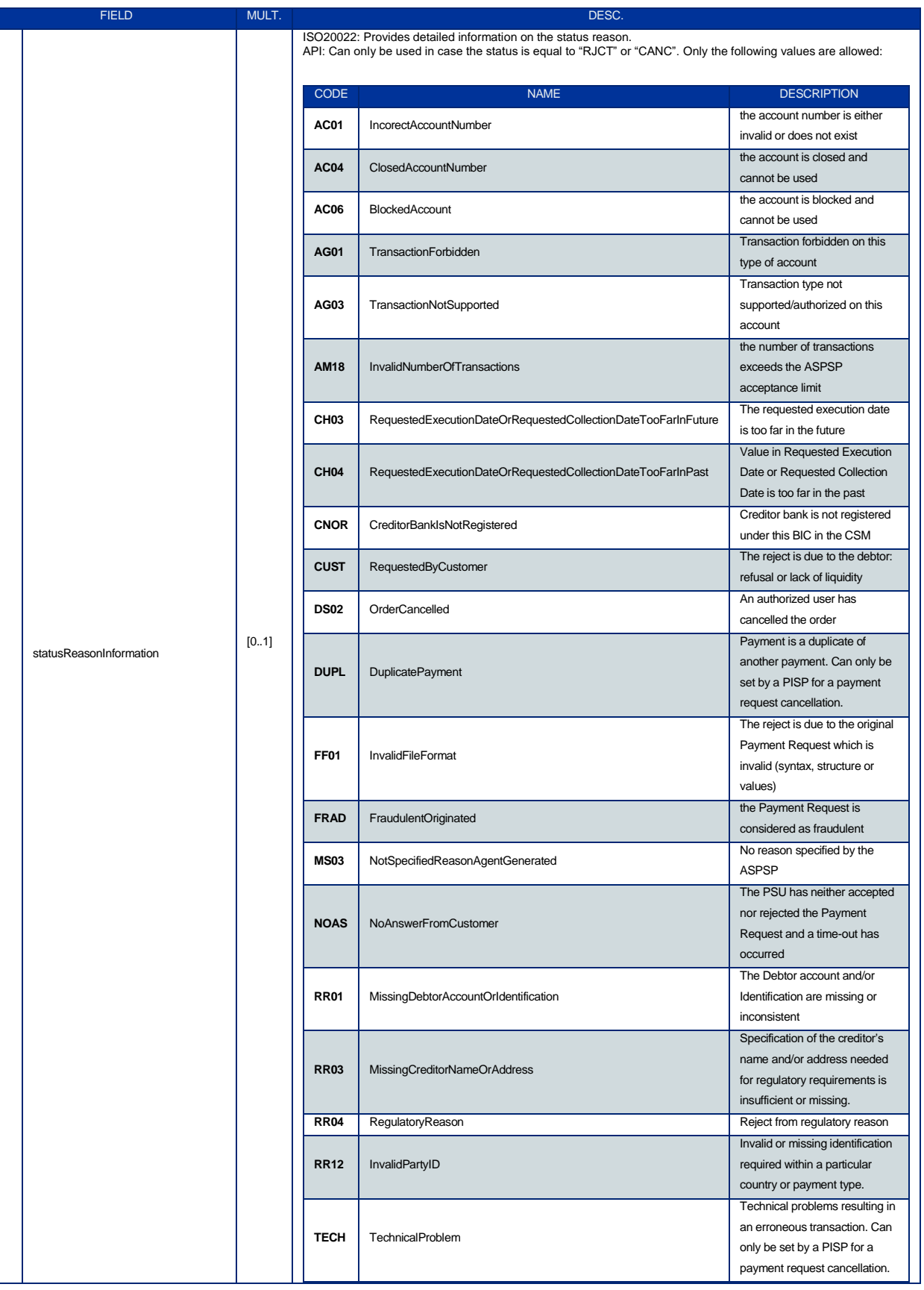

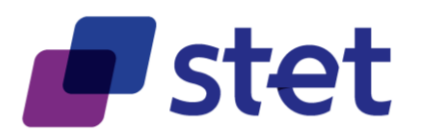

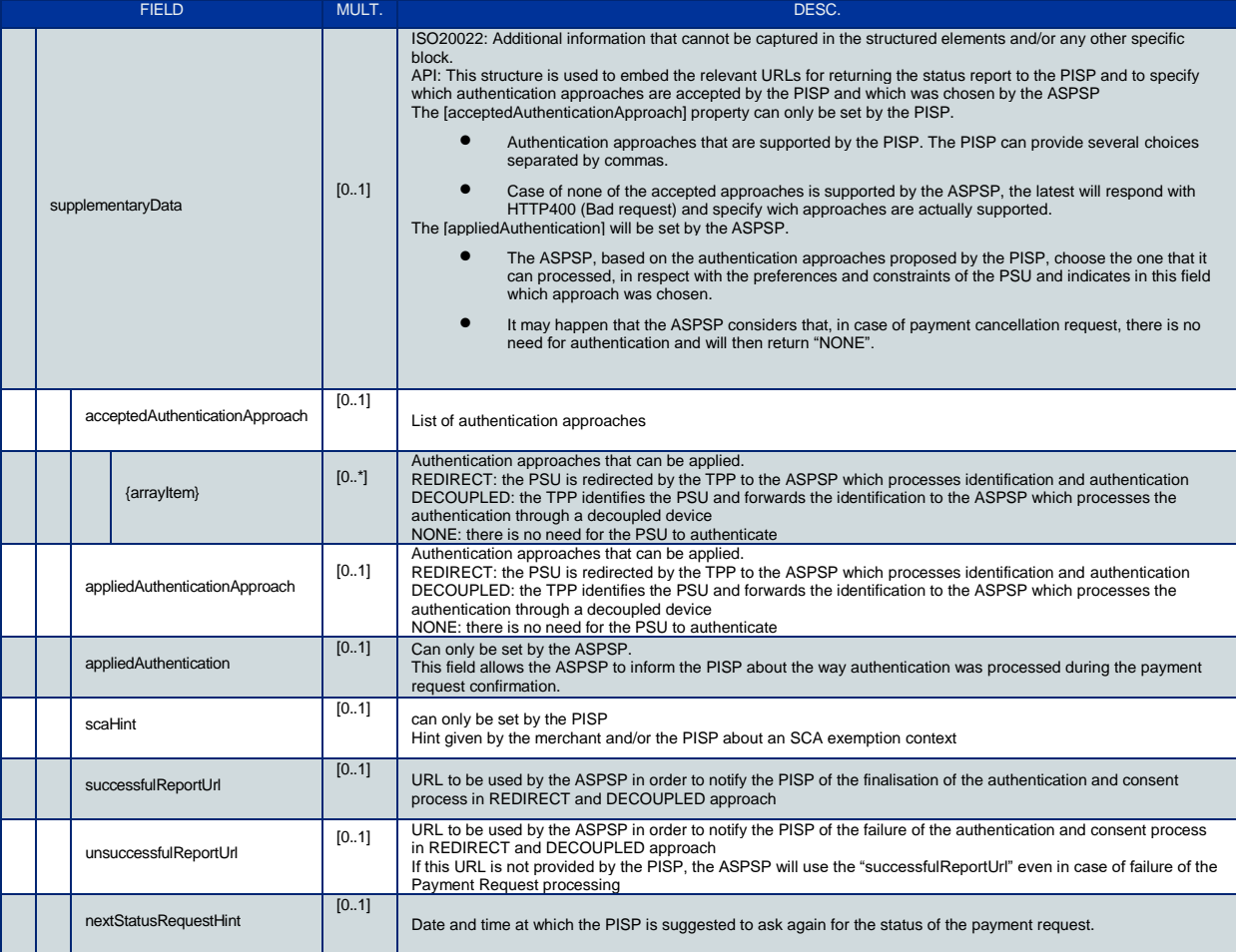

# <span id="page-12-0"></span>**4.1.5. FinancialInstitutionIdentification**

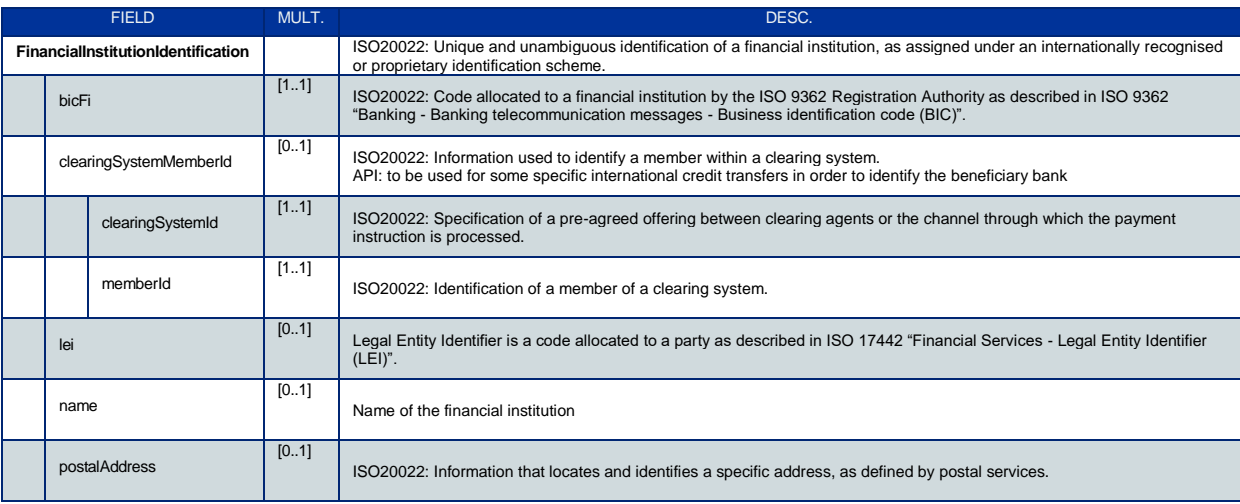

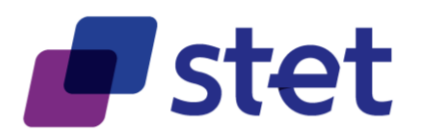

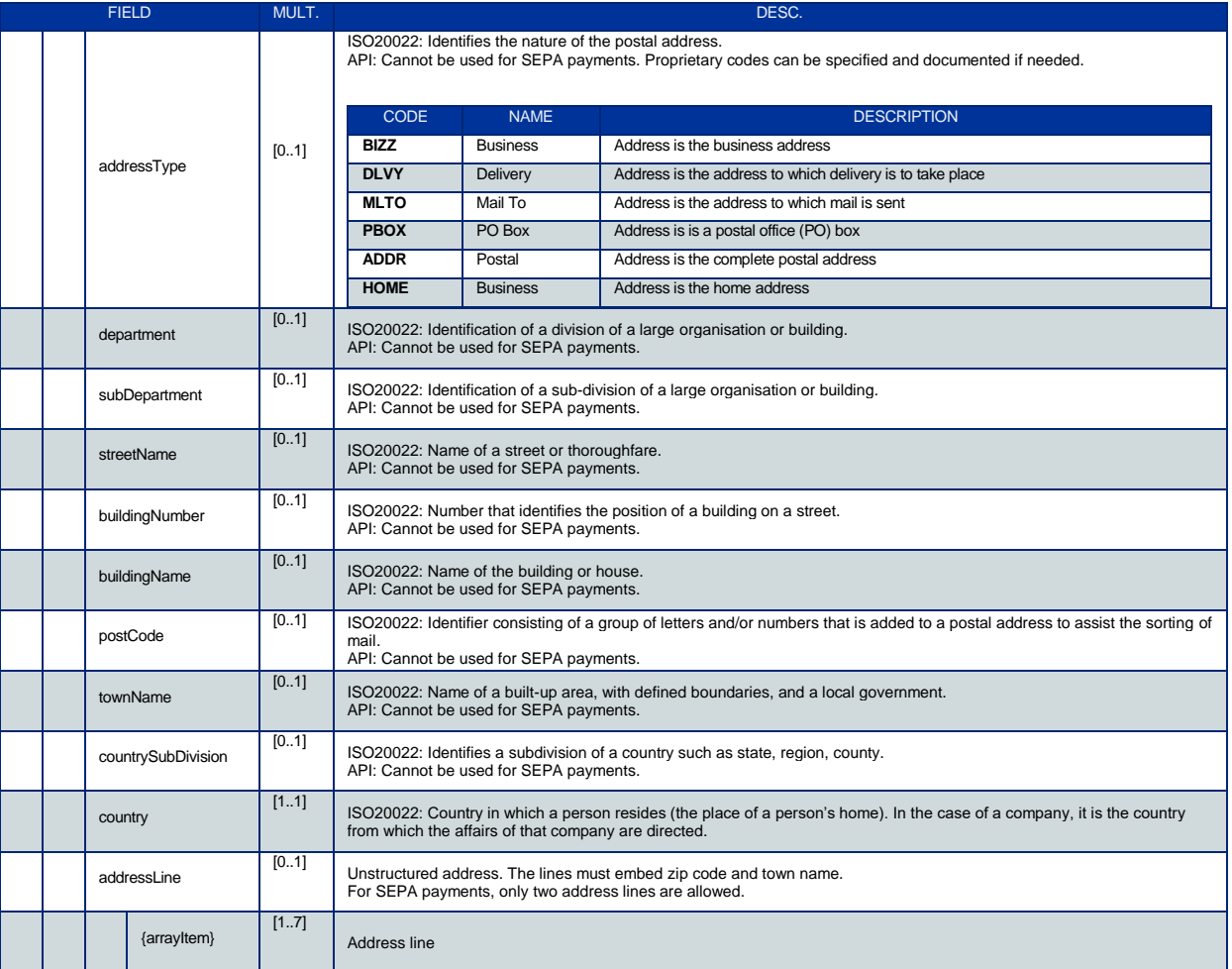

# <span id="page-13-0"></span>**4.1.6. GenericIdentification**

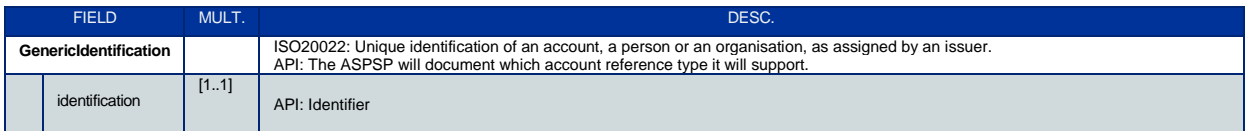

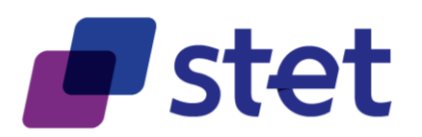

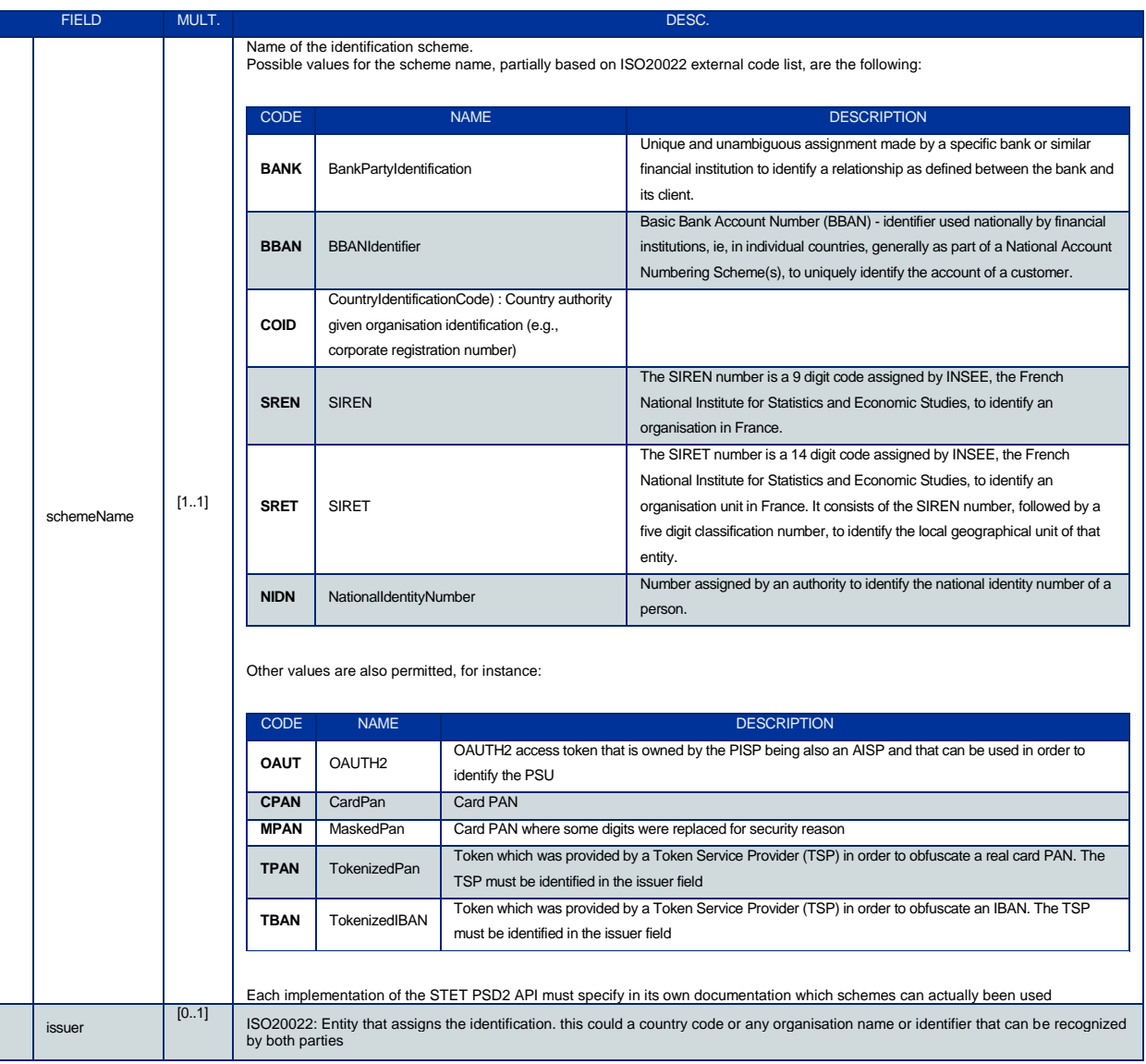

# <span id="page-14-0"></span>**4.1.7. GenericLink**

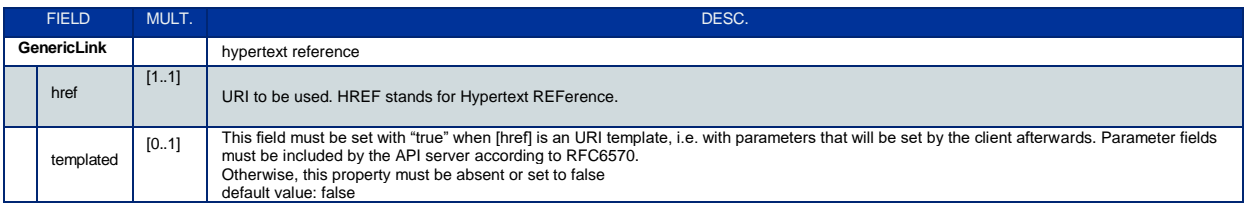

# <span id="page-14-1"></span>**4.1.8. PartyIdentification**

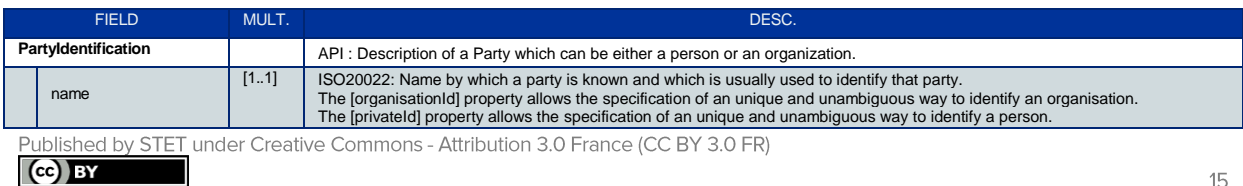

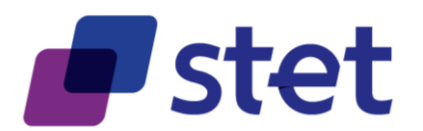

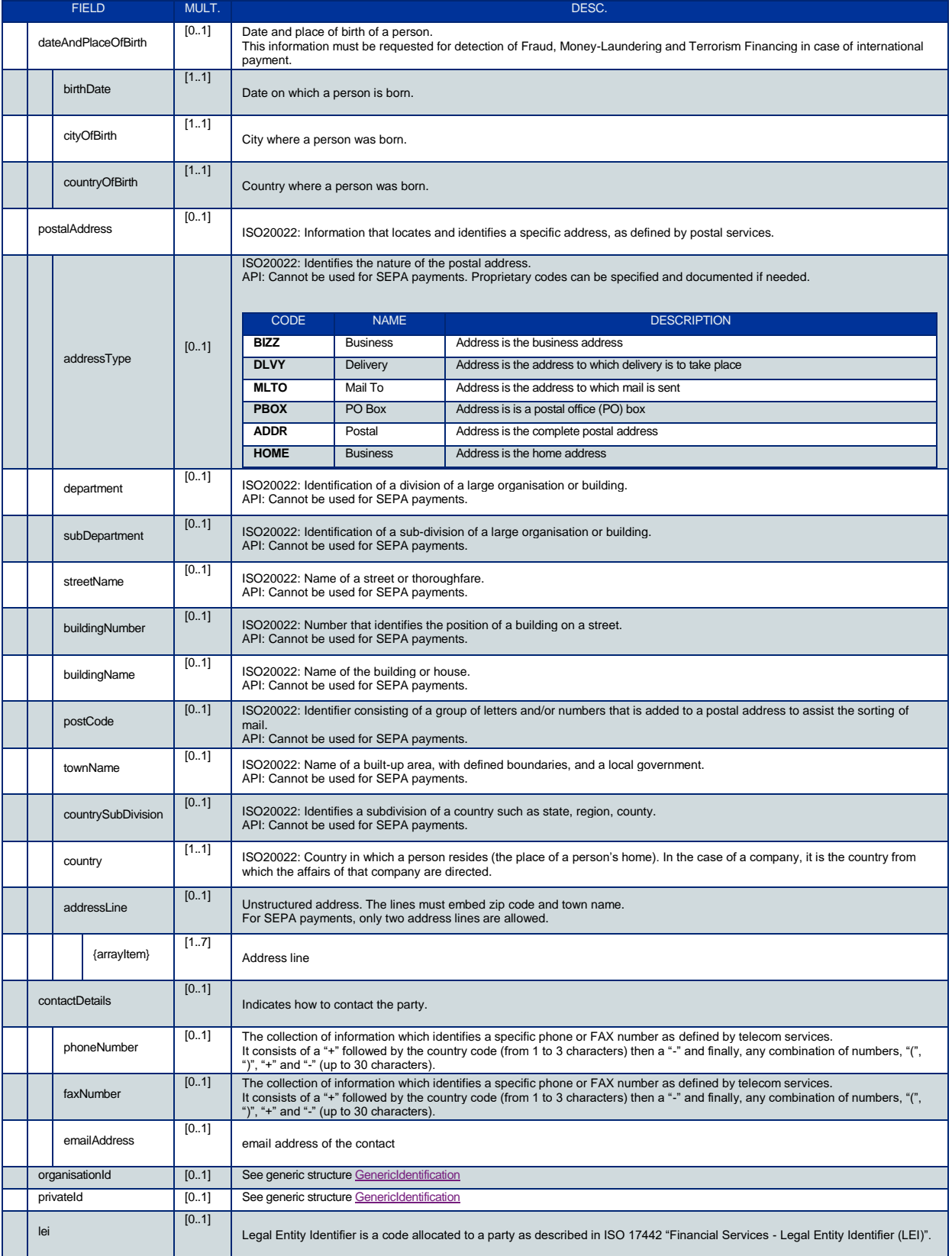

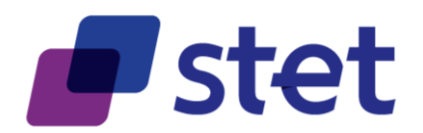

# <span id="page-16-0"></span>**4.1.9. PaymentInformationStatusCode**

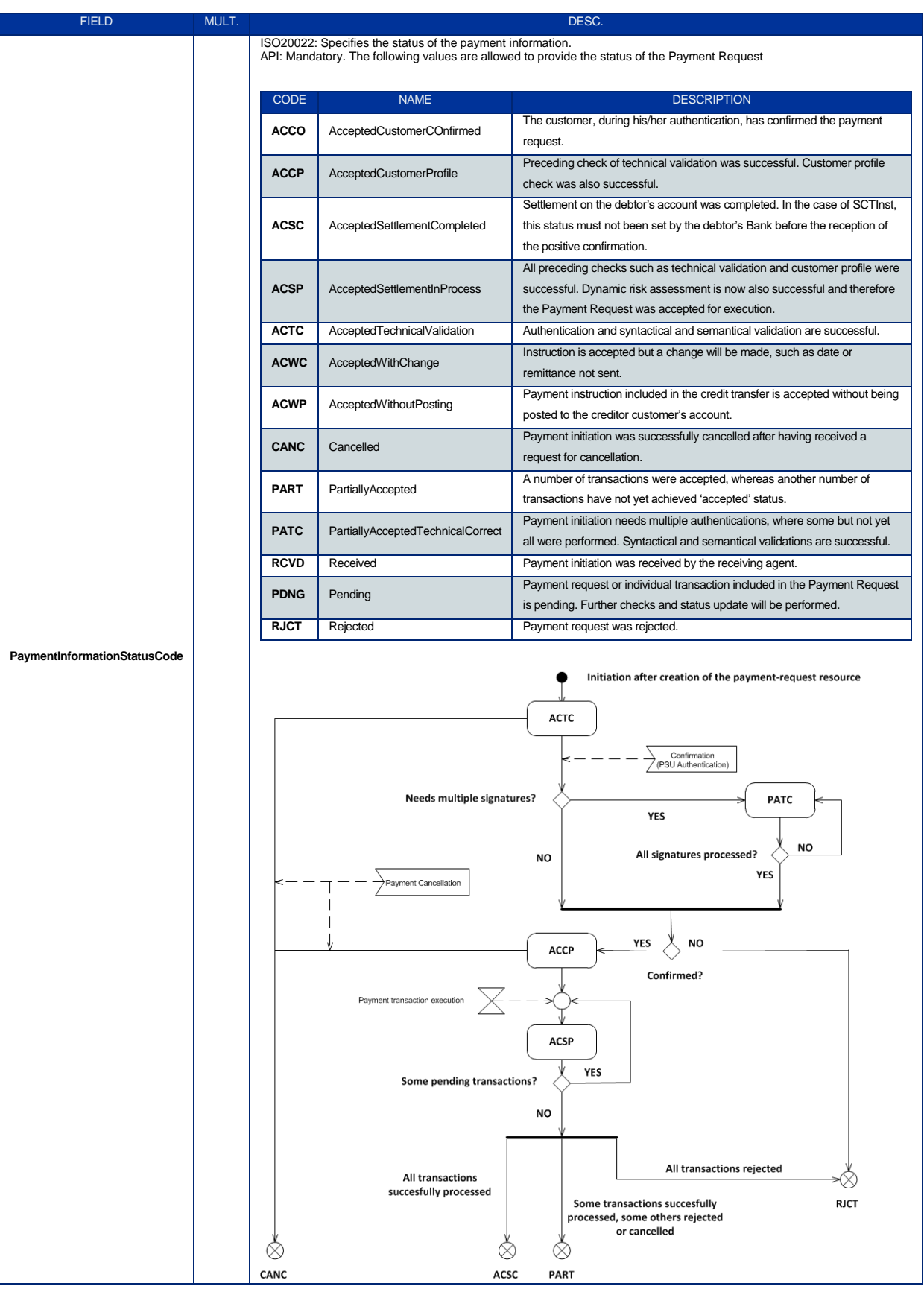

Published by STET under Creative Commons - Attribution 3.0 France (CC BY 3.0 FR) (ce) BY

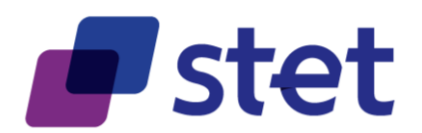

### <span id="page-17-0"></span>**4.1.10.PaymentRequestResource**

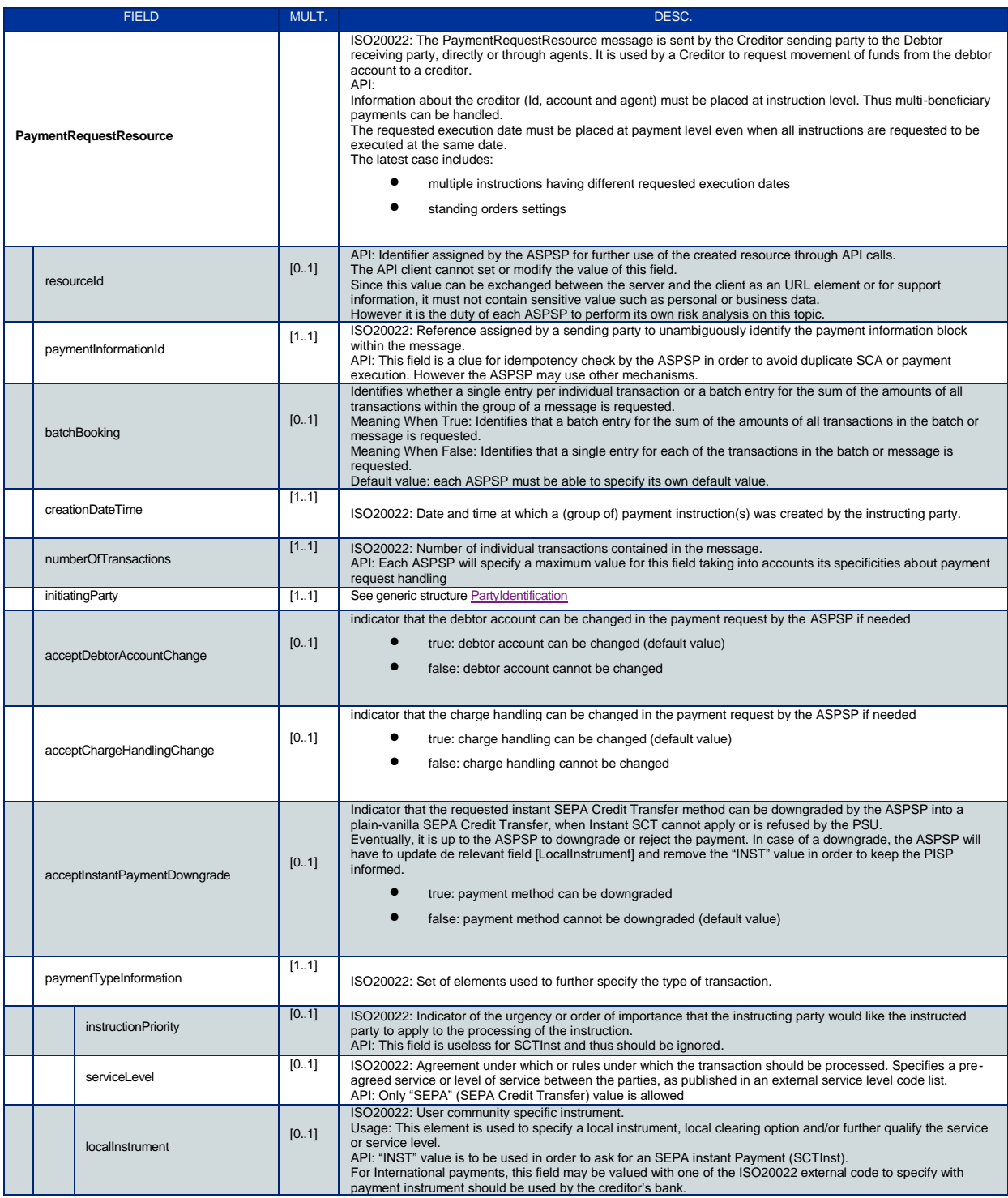

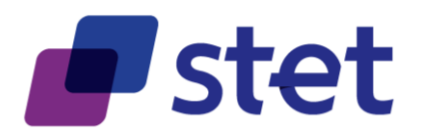

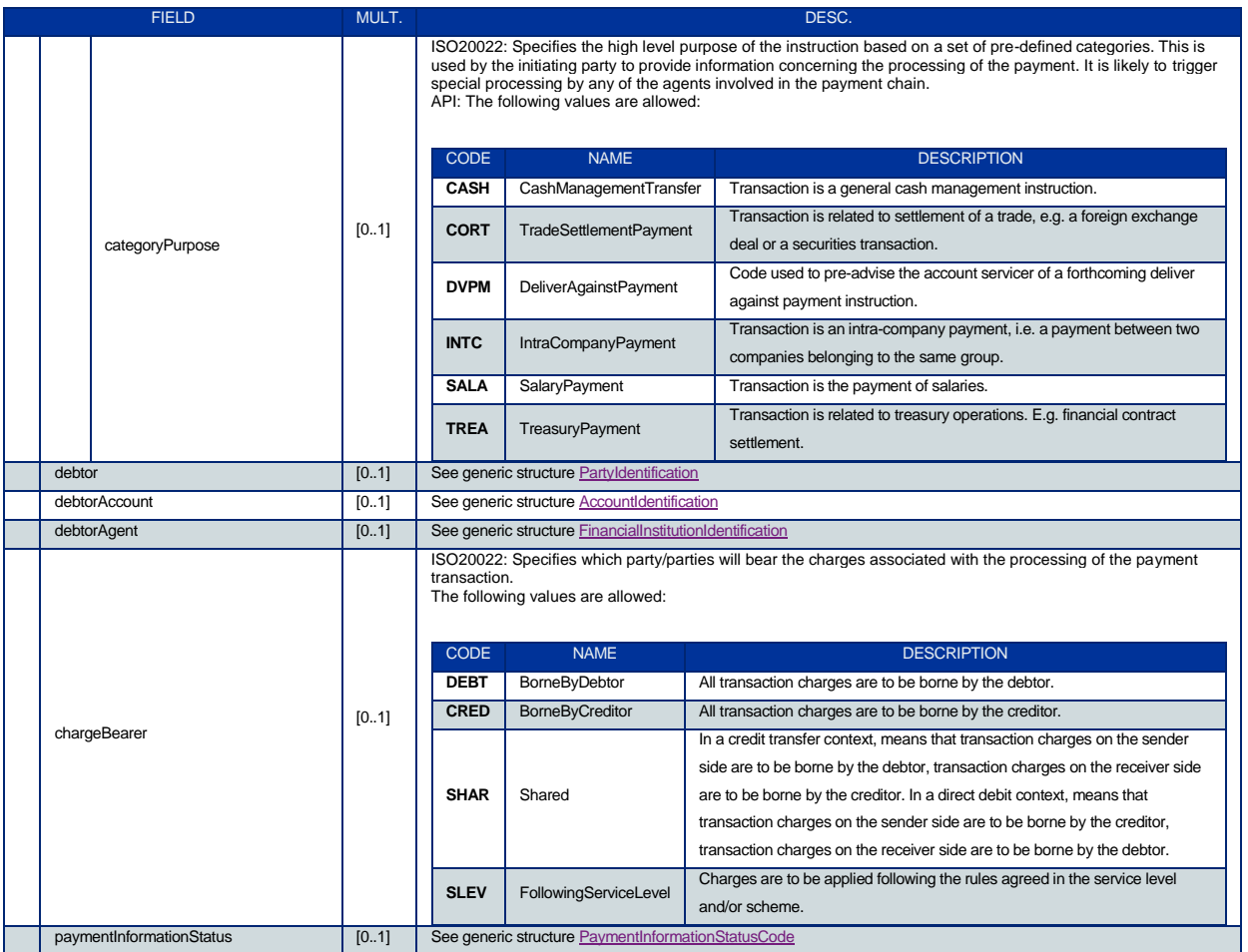

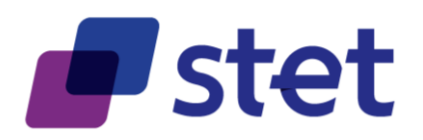

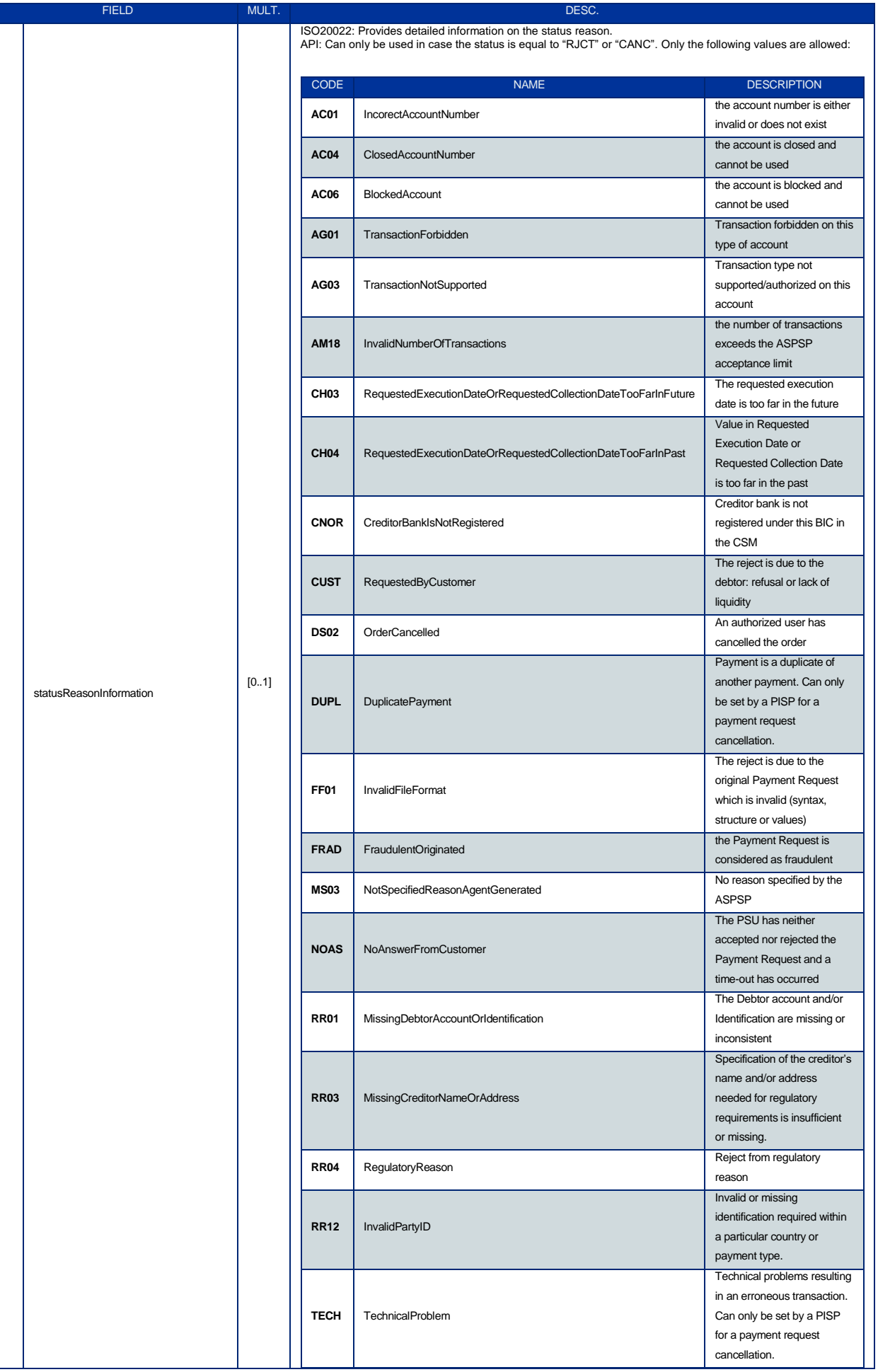

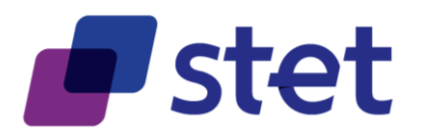

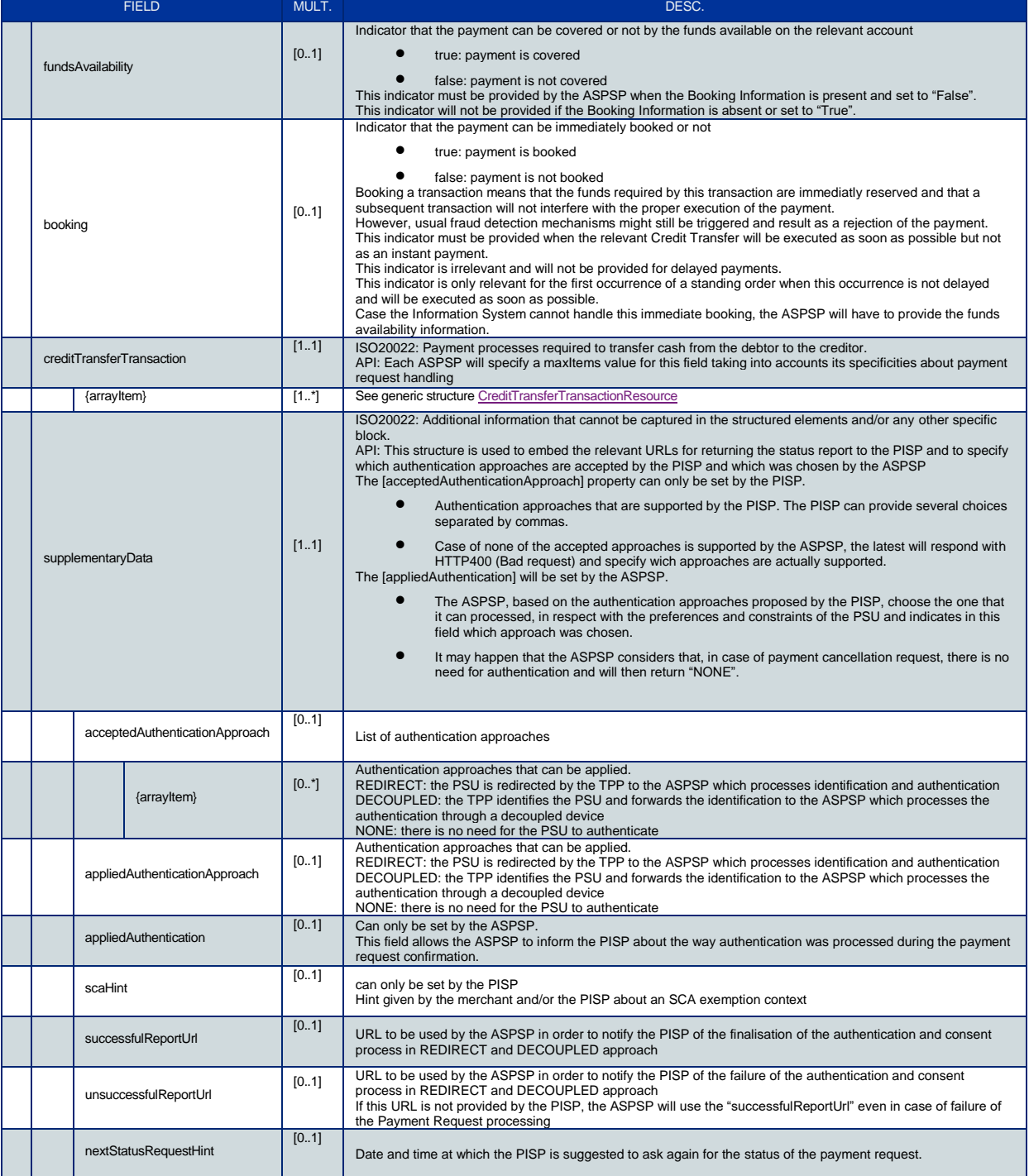

# <span id="page-20-0"></span>**4.1.11.StructuredRemittanceInformation**

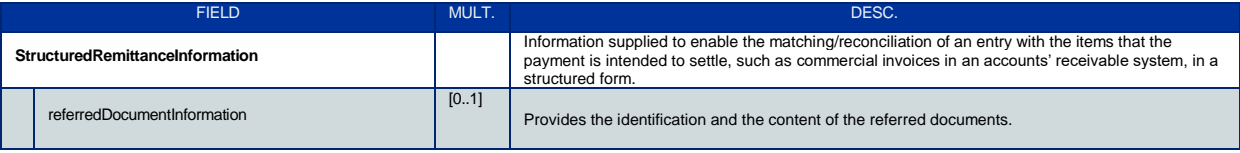

Published by STET under Creative Commons - Attribution 3.0 France (CC BY 3.0 FR)  $\overline{(\mathbf{c}\mathbf{c})}$  BY

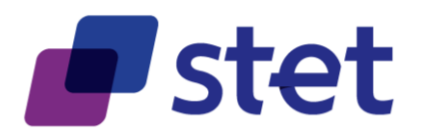

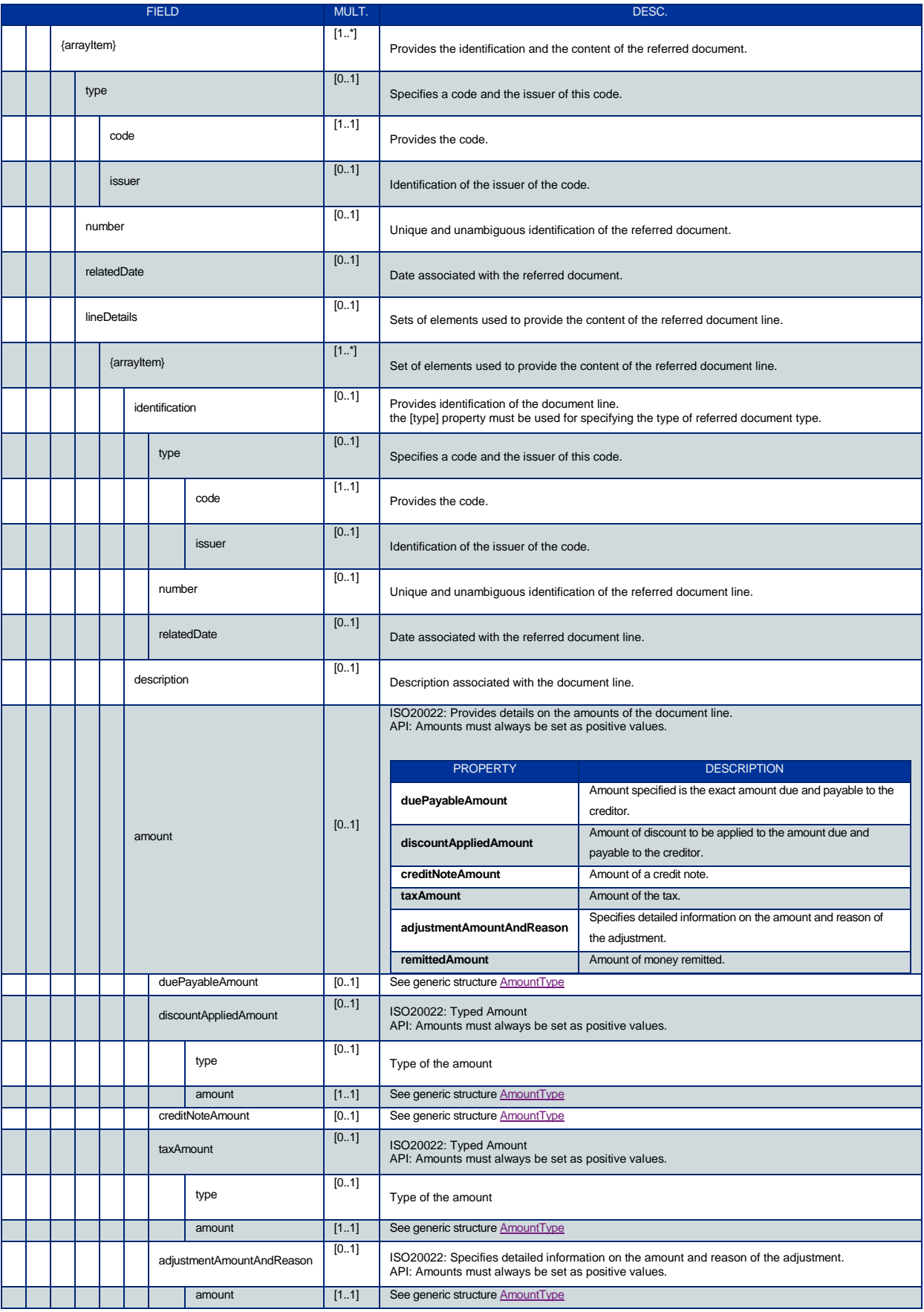

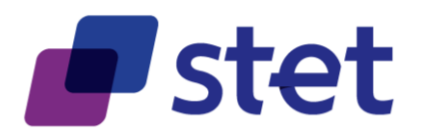

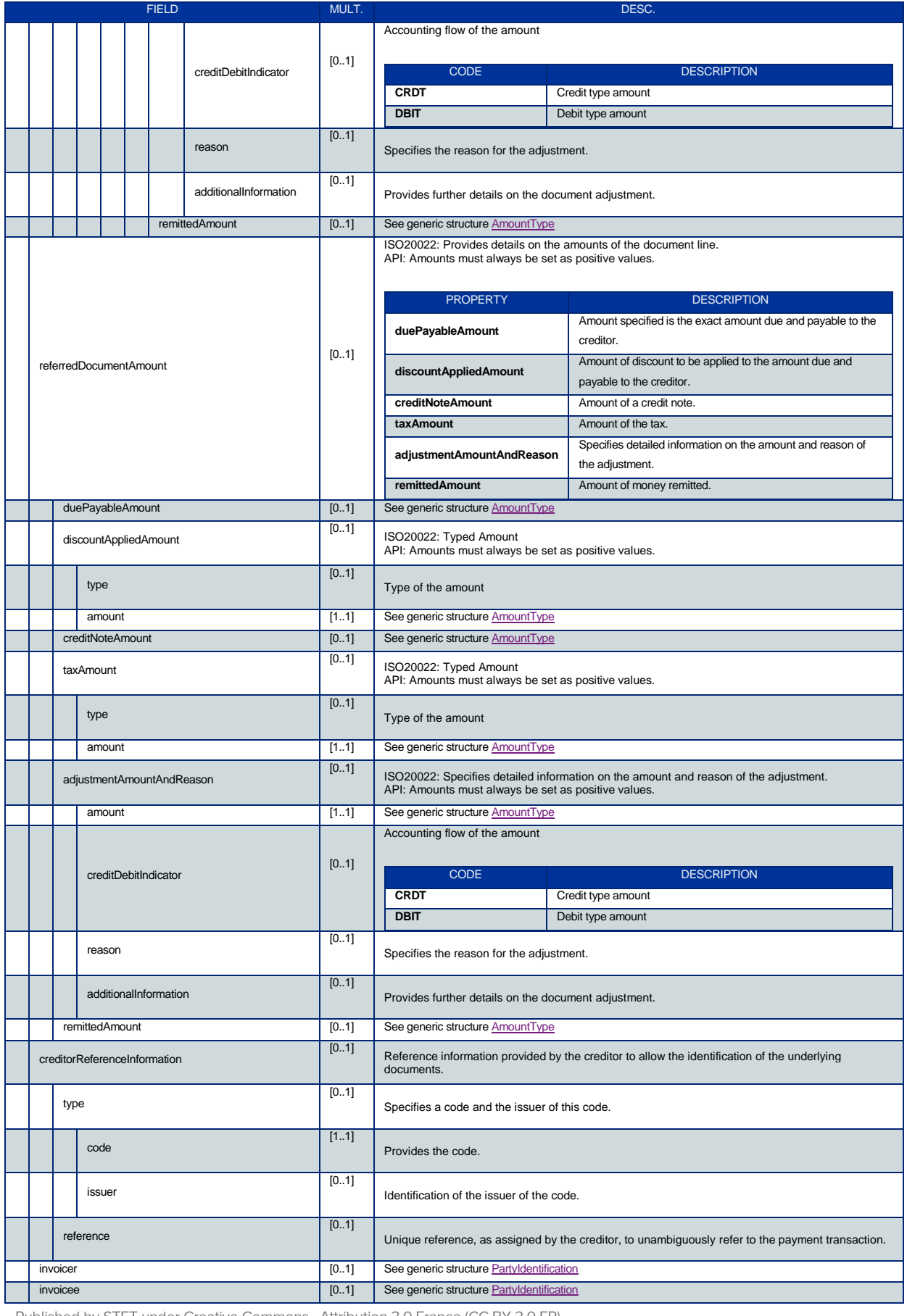

Published by STET under Creative Commons - Attribution 3.0 France (CC BY 3.0 FR)

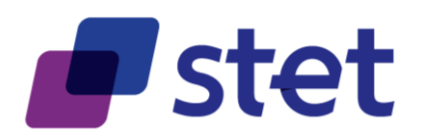

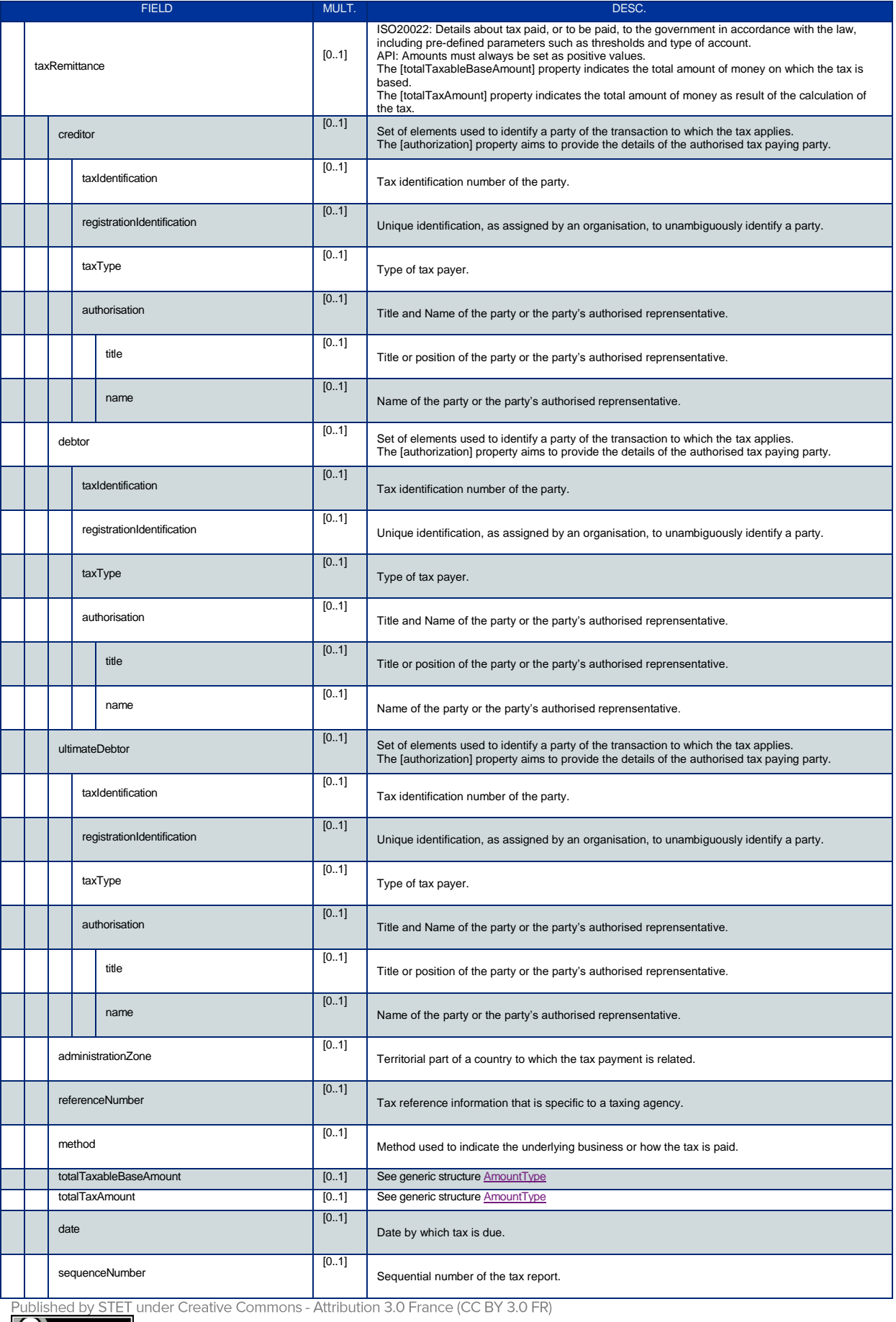

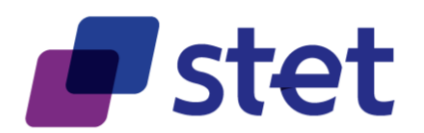

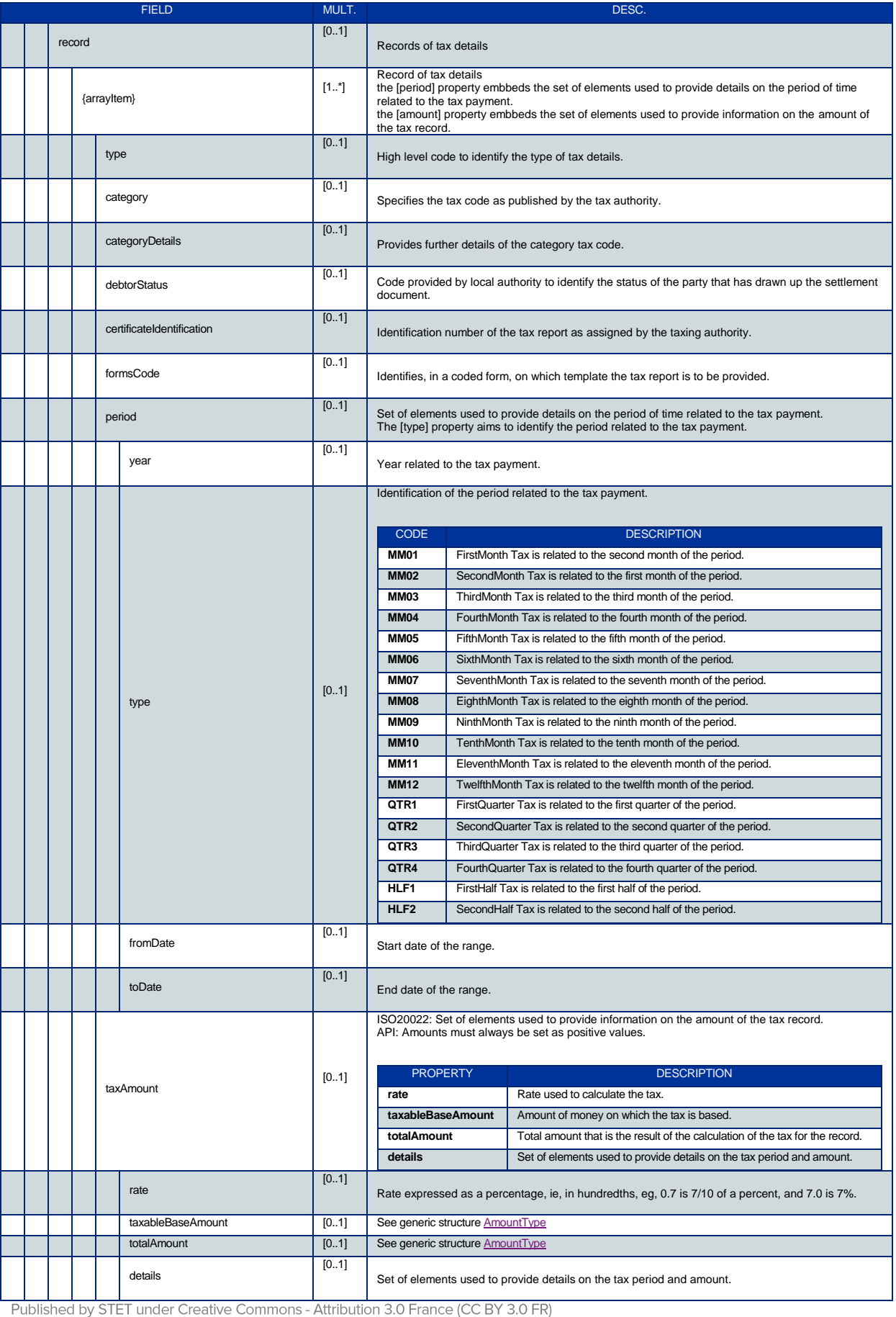

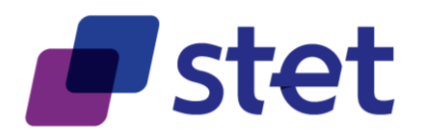

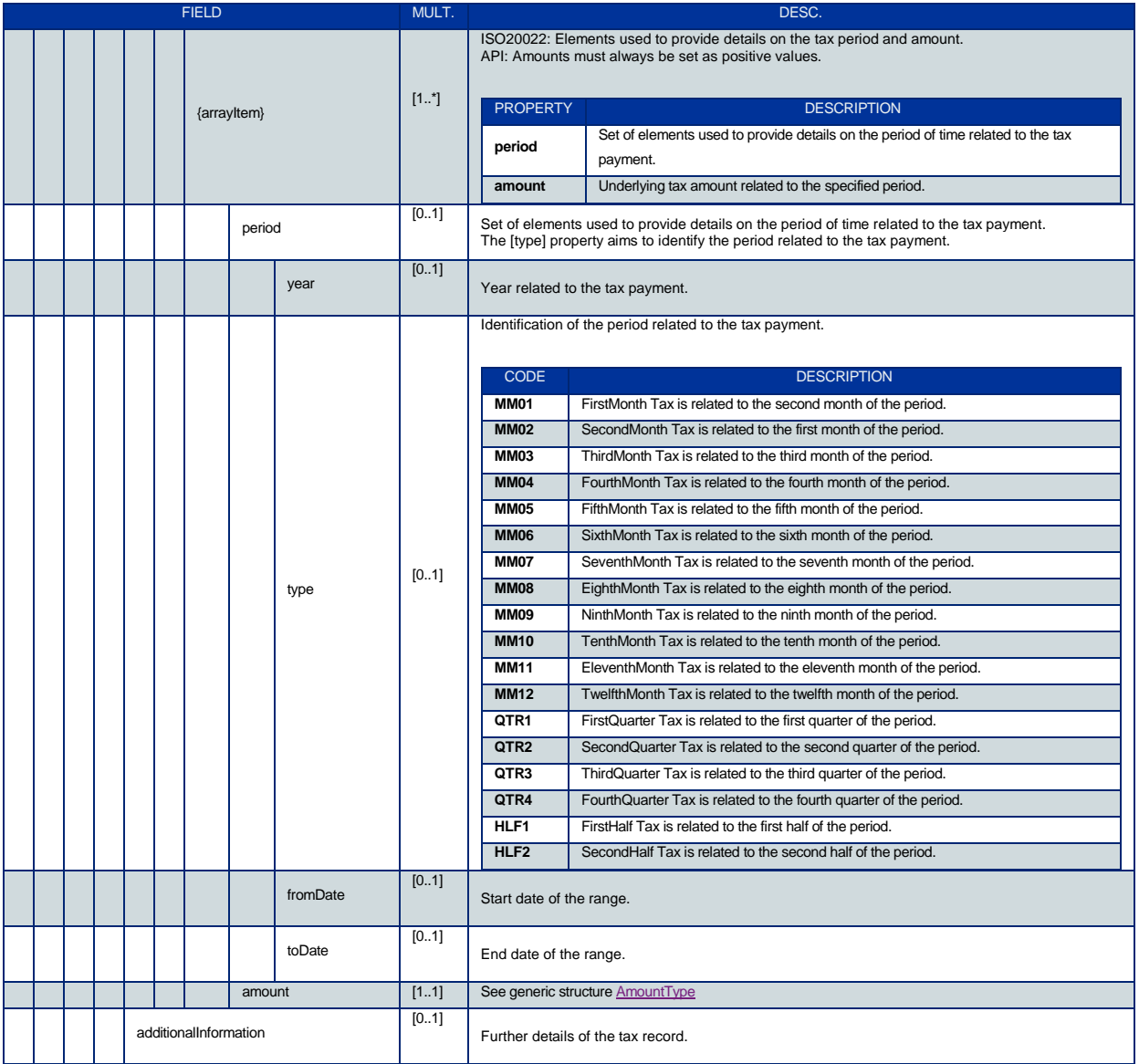

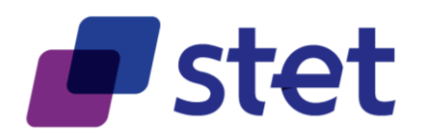

### <span id="page-26-0"></span>**4.1.12.TransactionIndividualStatusCode**

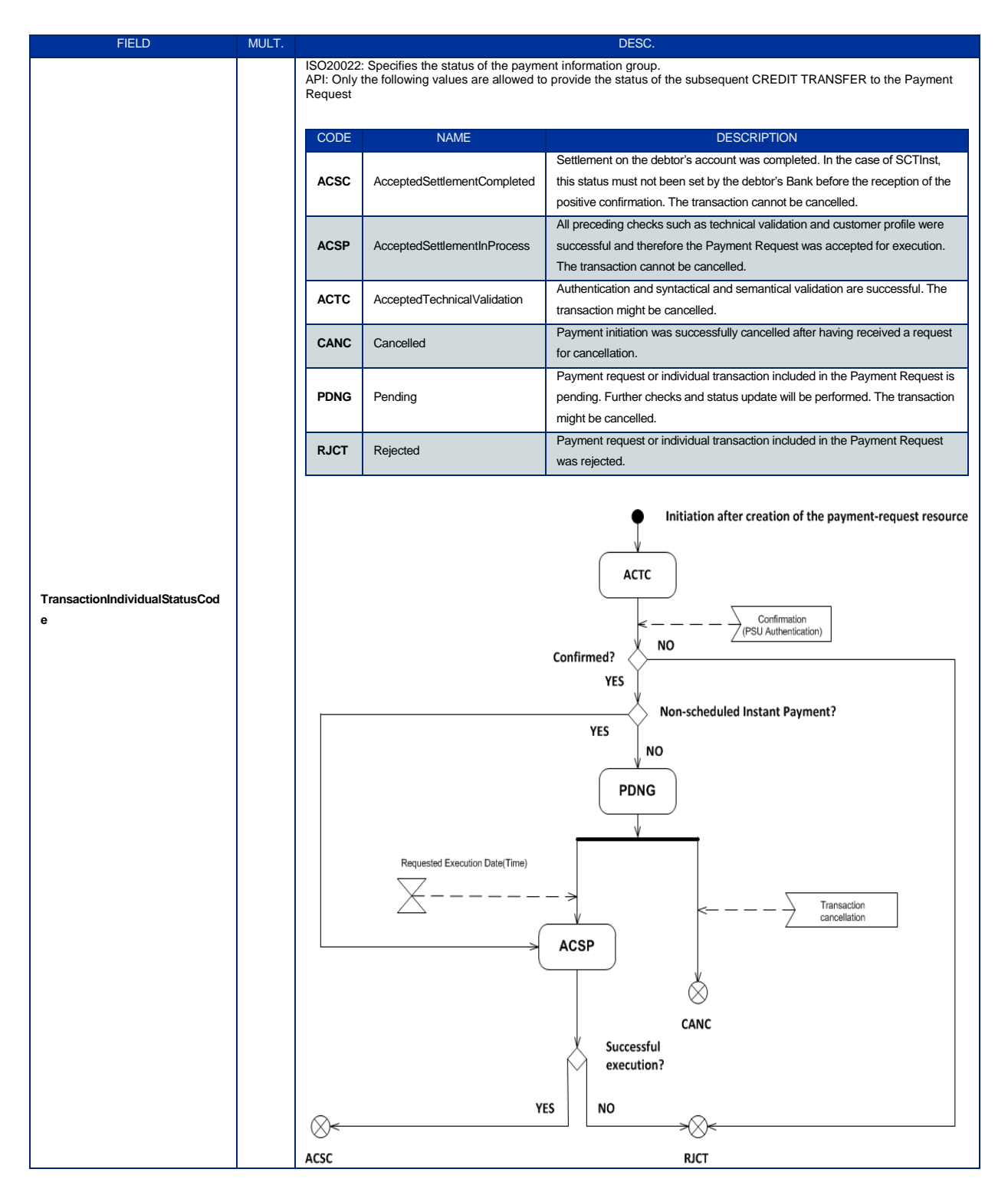

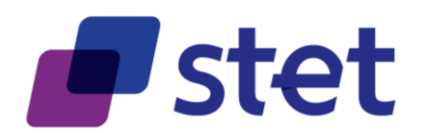

# <span id="page-27-0"></span>**4.2. Retrieval of the PSU accounts (AISP)**

### <span id="page-27-1"></span>**4.2.1. Description**

This call returns all payment accounts that are relevant for the PSU on behalf of whom the AISP is connected.

Thanks to HYPERMEDIA, each account is returned with the links aiming to ease access to the relevant transactions and balances.

The result may be subject to pagination (i.e. retrieving a partial result in case of having too many results) through a set of pages by the ASPSP. Thereafter, the AISP may ask for the first, next, previous or last page of results.

#### <span id="page-27-2"></span>**4.2.2. Prerequisites**

- The TPP was registered by the Registration Authority for the AISP role.
- The TPP and the PSU have a contract that was enrolled by the ASPSP o At this step, the ASPSP has delivered an OAUTH2 "Authorization Code" or
	- "Resource Owner Password" access token to the TPP (cf. § 3.4.2).
- The TPP and the ASPSP have successfully processed a mutual check and authentication
- The TPP has presented its OAUTH2 "Authorization Code" or "Resource Owner Password" access token which allows the ASPSP to identify the relevant PSU and retrieve the linked PSU context (cf. § 3.4.2) if any.
- The ASPSP takes into account the access token that establishes the link between the PSU and the AISP.

#### <span id="page-27-3"></span>**4.2.3. Business Flow**

The TPP sends a request to the ASPSP for retrieving the list of the PSU payment accounts.

The ASPSP computes the relevant PSU accounts and builds the answer as an accounts list.

The result may be subject to pagination in order to avoid an excessive result set.

Each payment account will be provided with its characteristics.

#### <span id="page-27-4"></span>**4.2.4. Request**

**get /accounts**

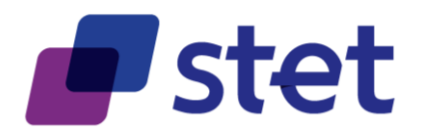

### **4.2.4.1. Query Parameters**

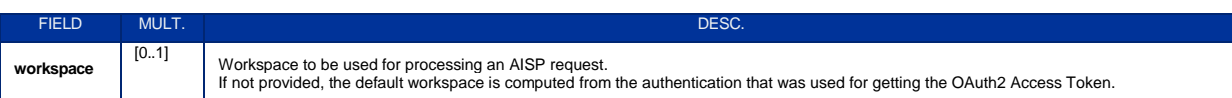

### <span id="page-28-0"></span>**4.2.5. Response**

# **4.2.5.1. Body (application/hal+json; charset=utf-8)**

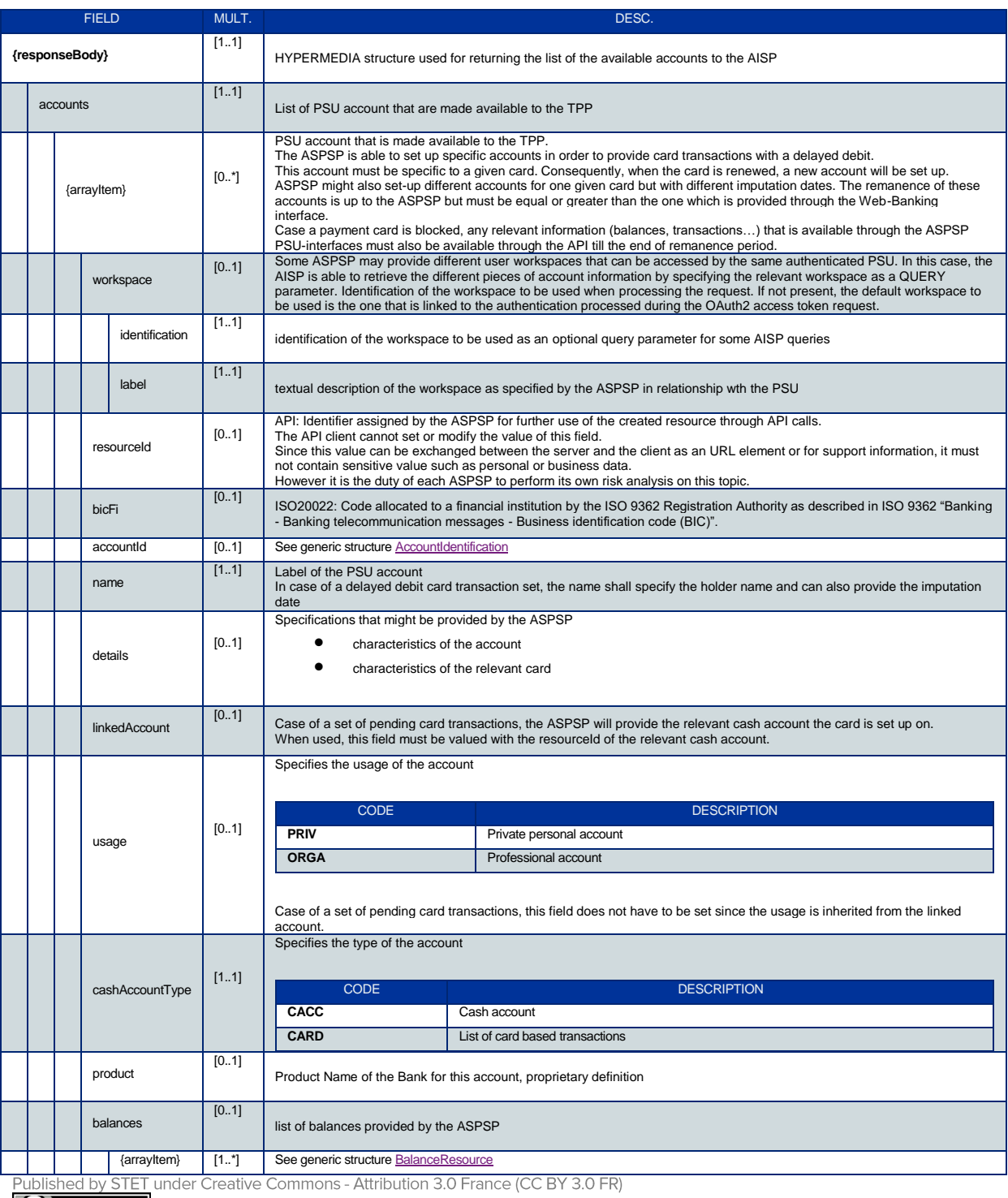

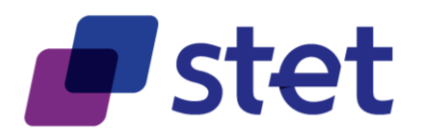

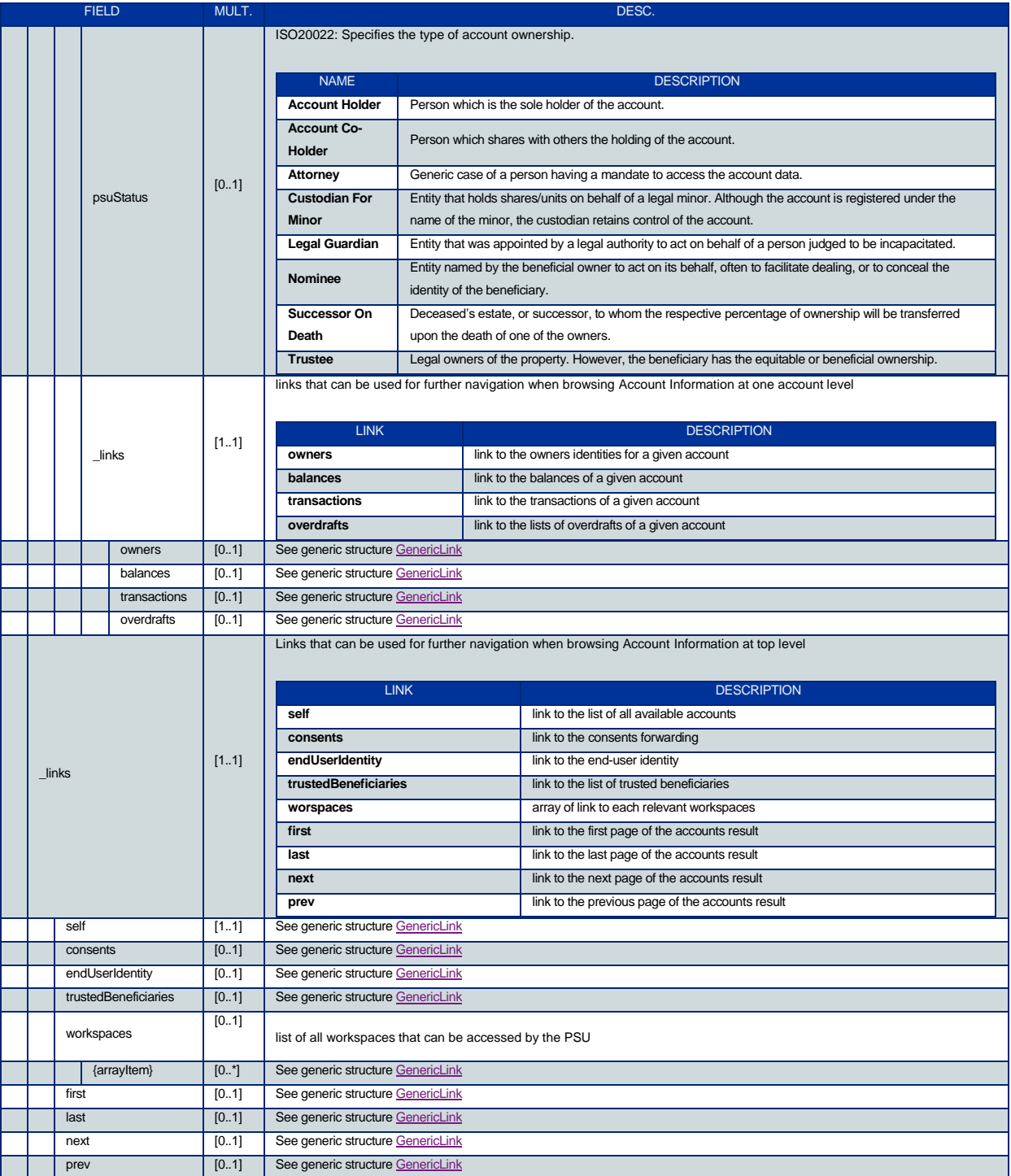

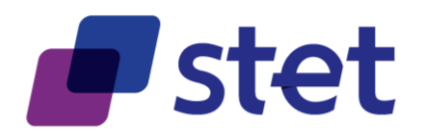

# <span id="page-30-0"></span>**4.3. Retrieval of an account owners (AISP)**

### <span id="page-30-1"></span>**4.3.1. Description**

This call returns the owners identities for a given PSU account that is specified by the AISP through an account resource identification.

This call cannot be used when the account is owned by a legal entity where the identity of this entity is directly available in the account structure (field [company]).

#### <span id="page-30-2"></span>**4.3.2. Prerequisites**

- The TPP was registered by the Registration Authority for the AISP role
- The TPP and the PSU have a contract that was enrolled by the ASPSP o At this step, the ASPSP has delivered an OAUTH2 "Authorization Code" or "Resource Owner Password" access token to the TPP (cf. § 3.4.2).
- The TPP and the ASPSP have successfully processed a mutual check and authentication
- The TPP has presented its OAUTH2 "Authorization Code" or "Resource Owner Password" access token which allows the ASPSP to identify the relevant PSU and retrieve the linked PSU context (cf. § 3.4.2) is any.
- The ASPSP takes into account the access token that establishes the link between the PSU and the AISP.
- The TPP has previously retrieved the list of available accounts for the PSU

#### <span id="page-30-3"></span>**4.3.3. Business flow**

The AISP requests the ASPSP on one of the PSU's accounts.

The ASPSP answers by the identities of the account owners.

#### <span id="page-30-4"></span>**4.3.4. Request**

**get /accounts/{accountResourceId}/owners**

#### **4.3.4.1. Path Parameters**

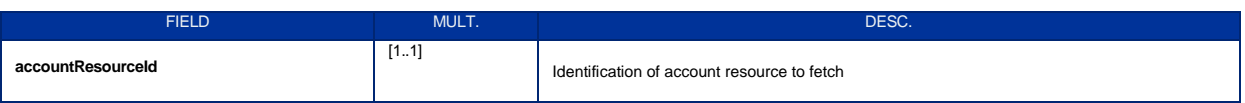

#### **4.3.4.2. Query Parameters**

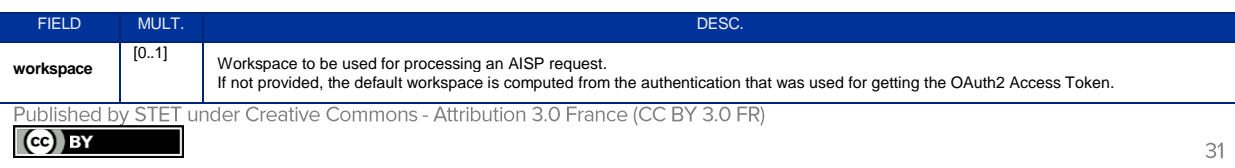

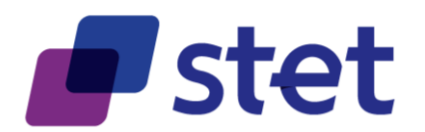

# <span id="page-31-0"></span>**4.3.5. Response**

### **4.3.5.1. Body (application/hal+json; charset=utf-8)**

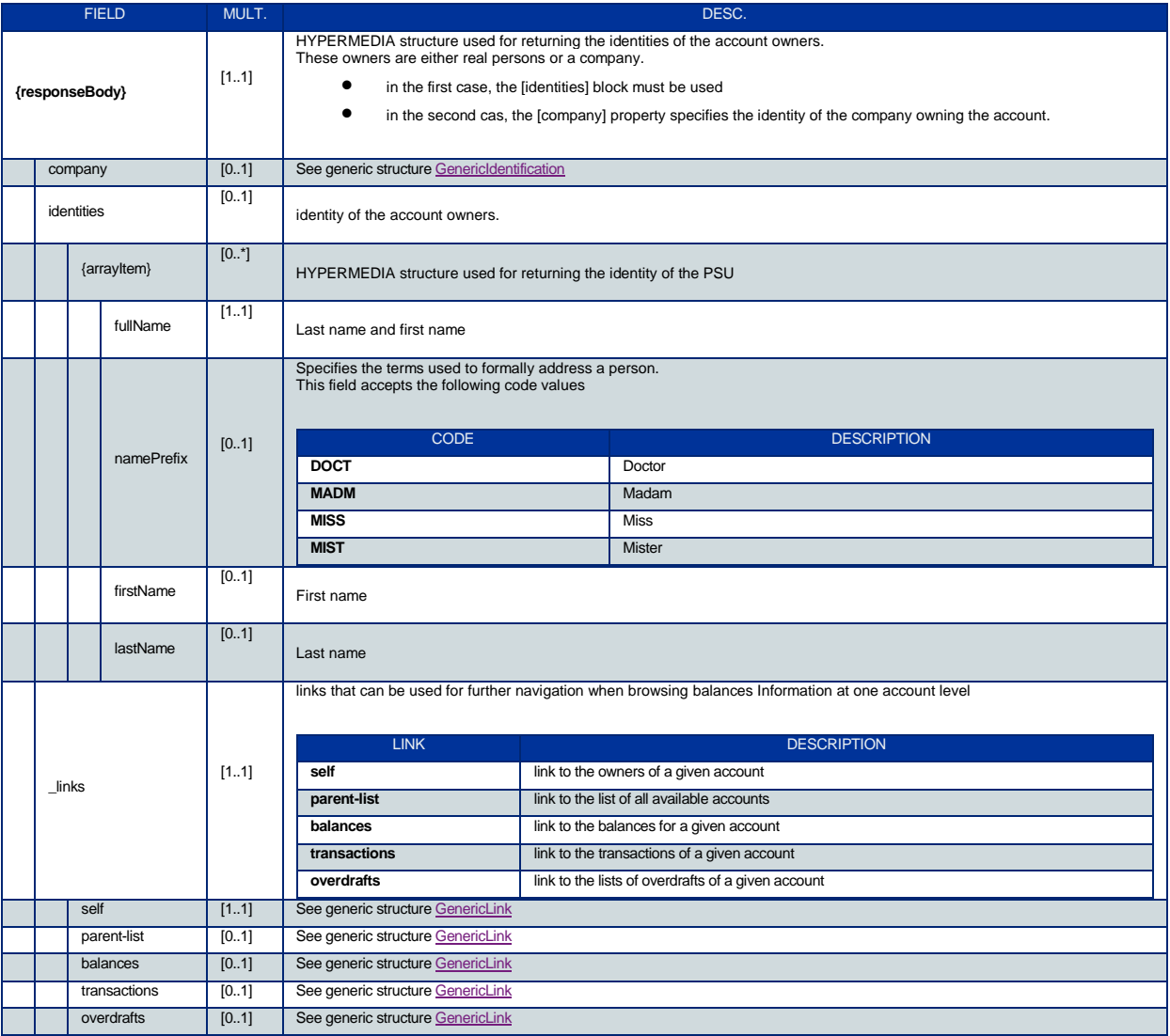

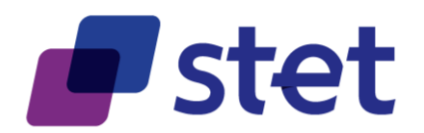

# <span id="page-32-0"></span>**4.4. Retrieval of an account balances report (AISP)**

#### <span id="page-32-1"></span>**4.4.1. Description**

This call returns a set of balances for a given PSU account that is specified by the AISP through an account resource Identification

#### <span id="page-32-2"></span>**4.4.2. Prerequisites**

- The TPP was registered by the Registration Authority for the AISP role
- The TPP and the PSU have a contract that was enrolled by the ASPSP
	- o At this step, the ASPSP has delivered an OAUTH2 "Authorization Code" or "Resource Owner Password" access token to the TPP (cf. § 3.4.2).
- The TPP and the ASPSP have successfully processed a mutual check and authentication
- The TPP has presented its OAUTH2 "Authorization Code" or "Resource Owner Password" access token which allows the ASPSP to identify the relevant PSU and retrieve the linked PSU context (cf. § 3.4.2) if any.
- The ASPSP takes into account the access token that establishes the link between the PSU and the AISP.
- The TPP has previously retrieved the list of available accounts for the PSU

#### <span id="page-32-3"></span>**4.4.3. Business flow**

The AISP requests the ASPSP on one of the PSU's accounts.

The ASPSP answers by providing a list of balances on this account.

- The ASPSP should provide at least one balance on the account.
	- o For cash account, this balance should be the accounting balance (CACC)
	- o For card transactions account, the accounting balance is meaningless and must be replaced by an other type of balance (OTHR).
- Case of no registered transaction on the account, this balance will have an amount equal to zero.
- The ASPSP can provide other balance restitutions, e.g. instant balance, as well, if possible.
- Actually, from the PSD2 perspective, any other balances that are provided through the Web-Banking service of the ASPSP must also be provided by this ASPSP through the API.

#### <span id="page-32-4"></span>**4.4.4. Request**

**get /accounts/{accountResourceId}/balances**

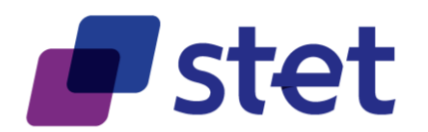

#### **4.4.4.1. Path Parameters**

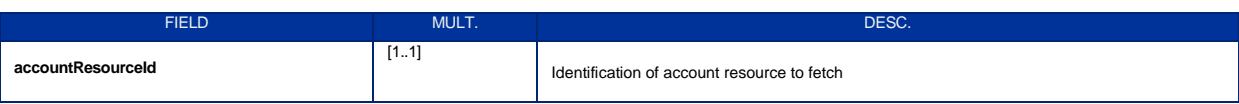

#### **4.4.4.2. Query Parameters**

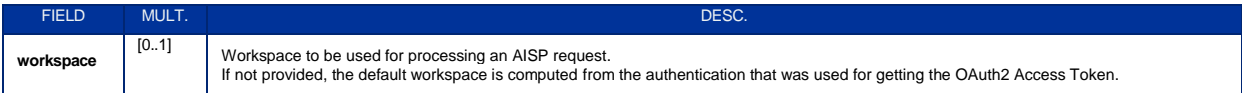

# <span id="page-33-0"></span>**4.4.5. Response**

#### **4.4.5.1. Body (application/hal+json; charset=utf-8)**

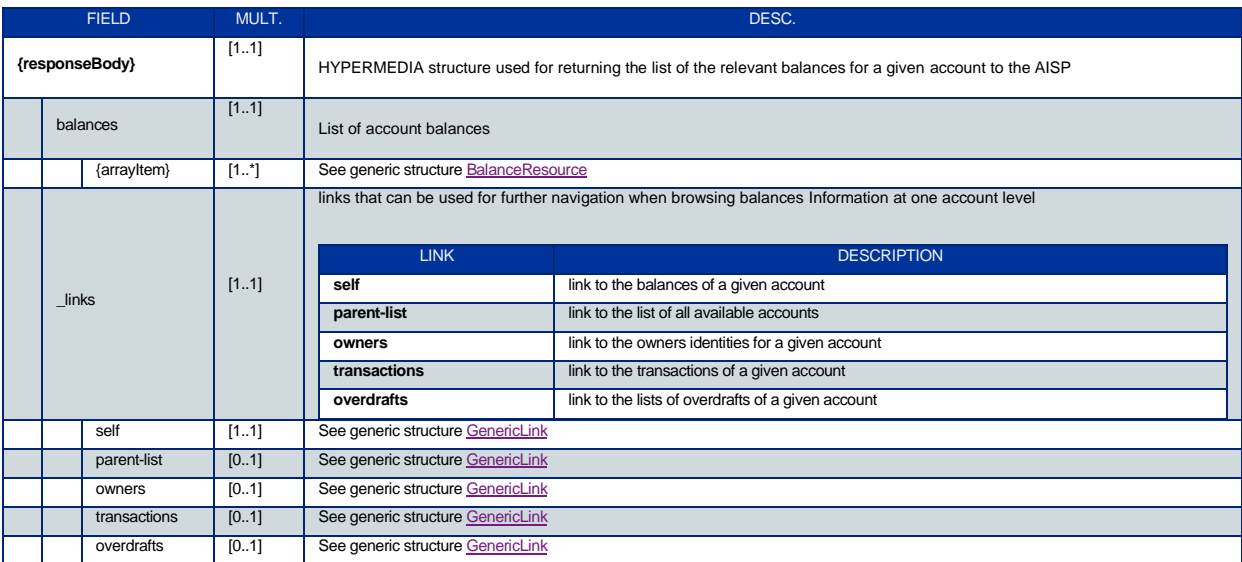

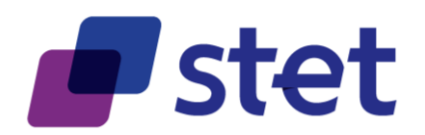

# <span id="page-34-0"></span>**4.5. Retrieval of an account transaction set (AISP)**

#### <span id="page-34-1"></span>**4.5.1. Description**

This call returns transactions for an account for a given PSU account that is specified by the AISP through an account resource identification.

The request may use some filter parameter in order to restrict the query

- on a given imputation date range
- past a given incremental technical identification

The result may be subject to pagination (i.e. retrieving a partial result in case of having too many results) through a set of pages by the ASPSP. Thereafter, the AISP may ask for the first, next, previous or last page of results.

#### <span id="page-34-2"></span>**4.5.2. Prerequisites**

- The TPP was registered by the Registration Authority for the AISP role
- The TPP and the PSU have a contract that was enrolled by the ASPSP o At this step, the ASPSP has delivered an OAUTH2 "Authorization Code" or "Resource Owner Password" access token to the TPP (cf. § 3.4.2).
- The TPP and the ASPSP have successfully processed a mutual check and authentication
- The TPP has presented its OAUTH2 "Authorization Code" or "Resource Owner Password" access token which allows the ASPSP to identify the relevant PSU and retrieve the linked PSU context (cf. § 3.4.2) is any.
- The ASPSP takes into account the access token that establishes the link between the PSU and the AISP.
- The TPP has previously retrieved the list of available accounts for the PSU

#### <span id="page-34-3"></span>**4.5.3. Business flow**

The AISP requests the ASPSP on one of the PSU's accounts. It may specify some selection criteria.

The ASPSP answers by a set of transactions that matches the query.

- The result may be subject to pagination in order to avoid an excessive result set.
- Case of no registered transaction on the account, this result will be an empty list.

The default transaction set, in the absence of filter query parameter, has to be specified and documented by the implementation.

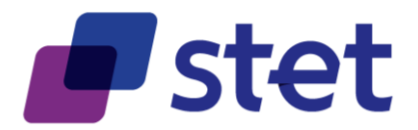

The sort order of transaction might be specific to each ASPSP, due to each Information System constraints.

#### <span id="page-35-0"></span>**4.5.4. Request**

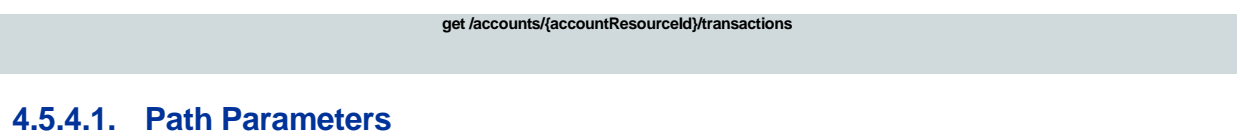

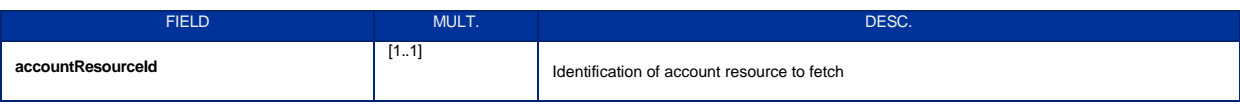

#### **4.5.4.2. Query Parameters**

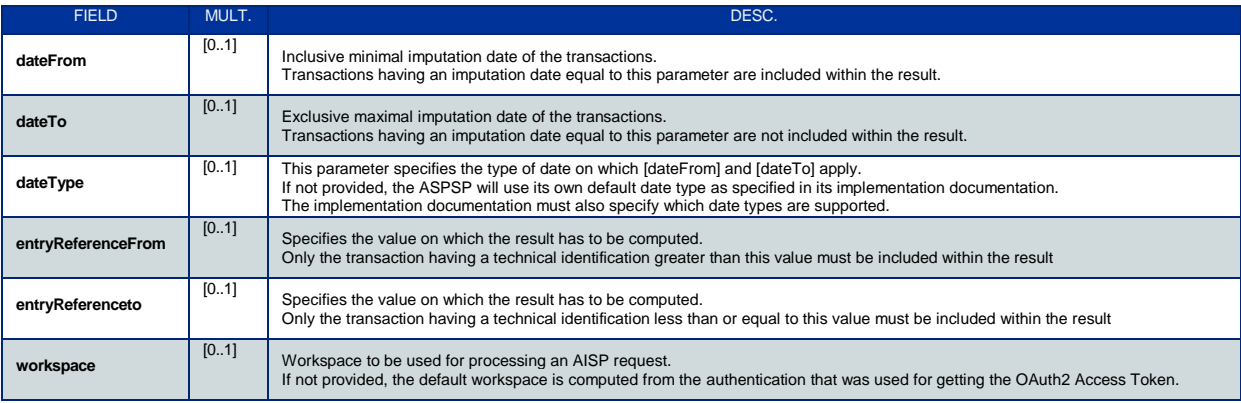

### <span id="page-35-1"></span>**4.5.5. Response**

### **4.5.5.1. Body (application/hal+json; charset=utf-8)**

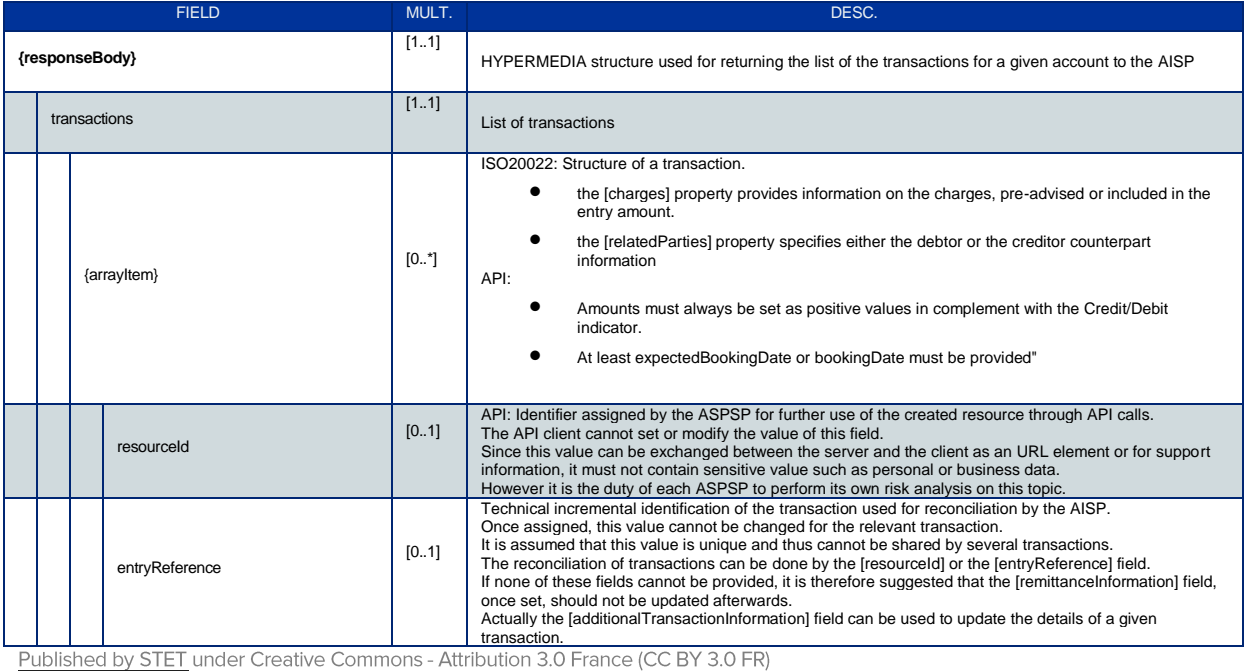

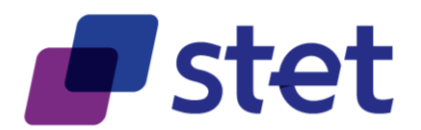

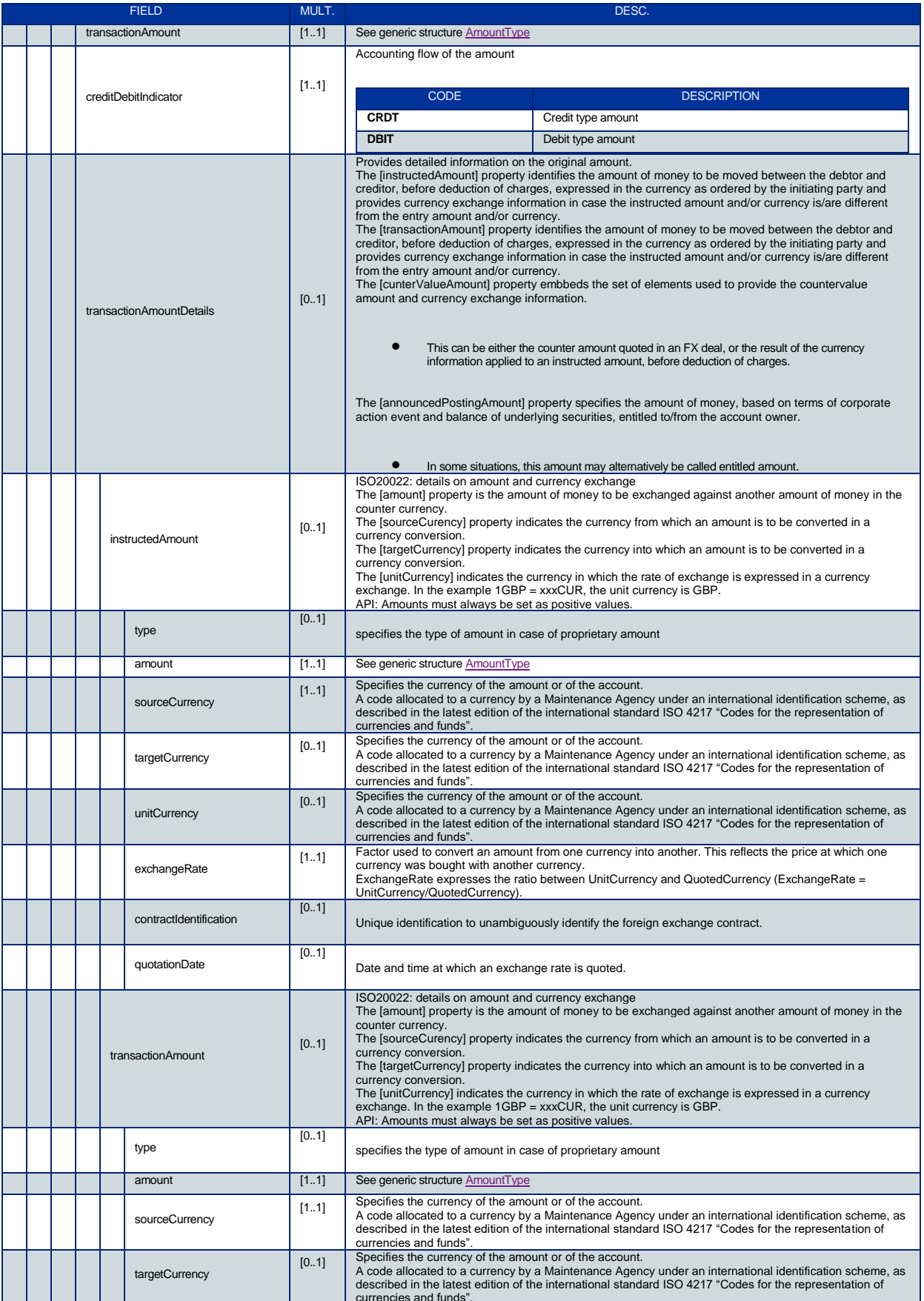

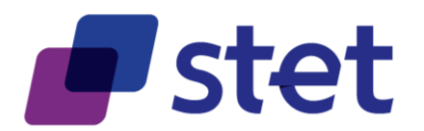

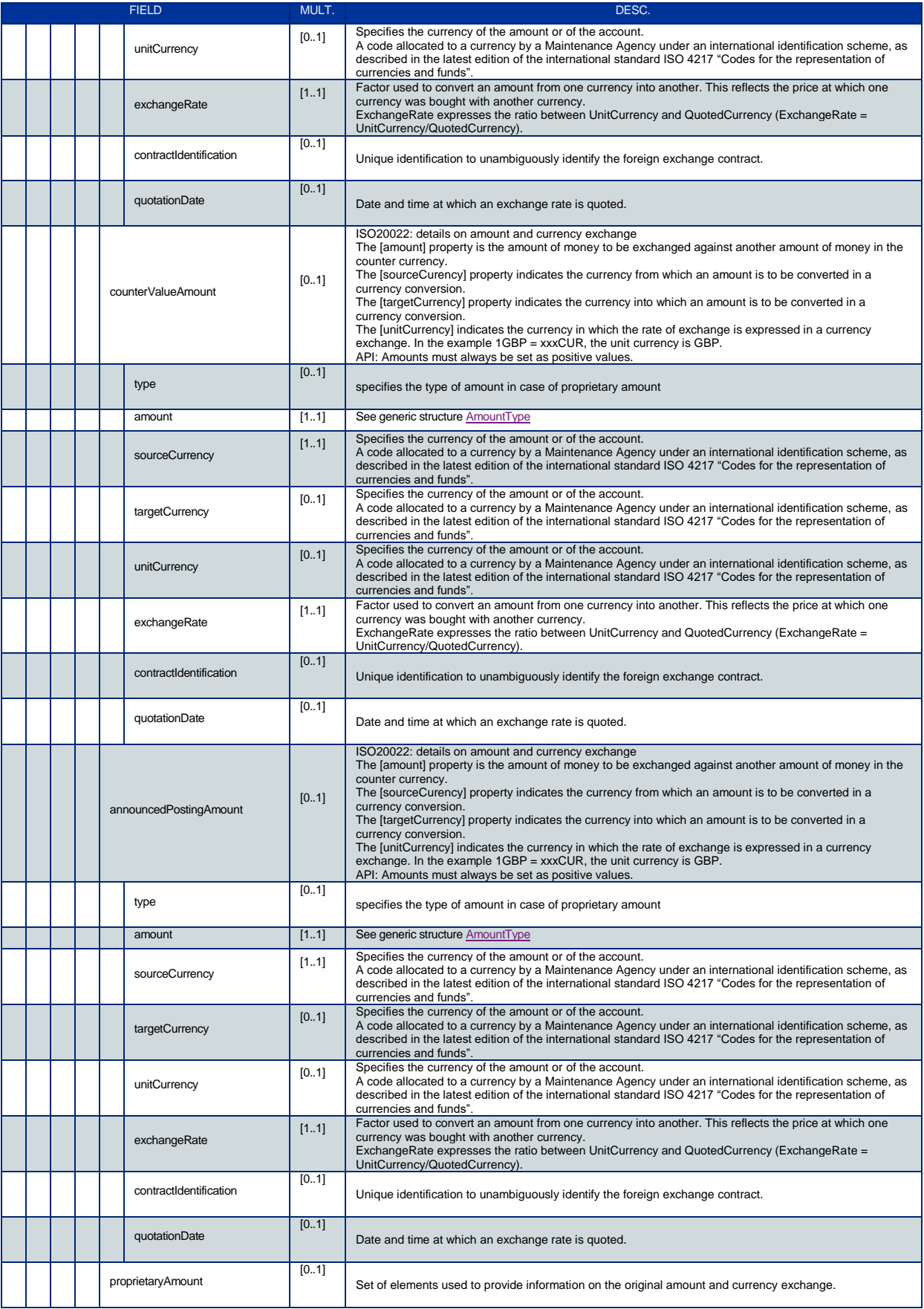

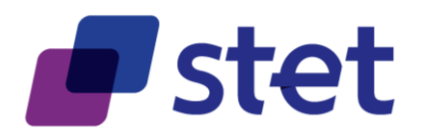

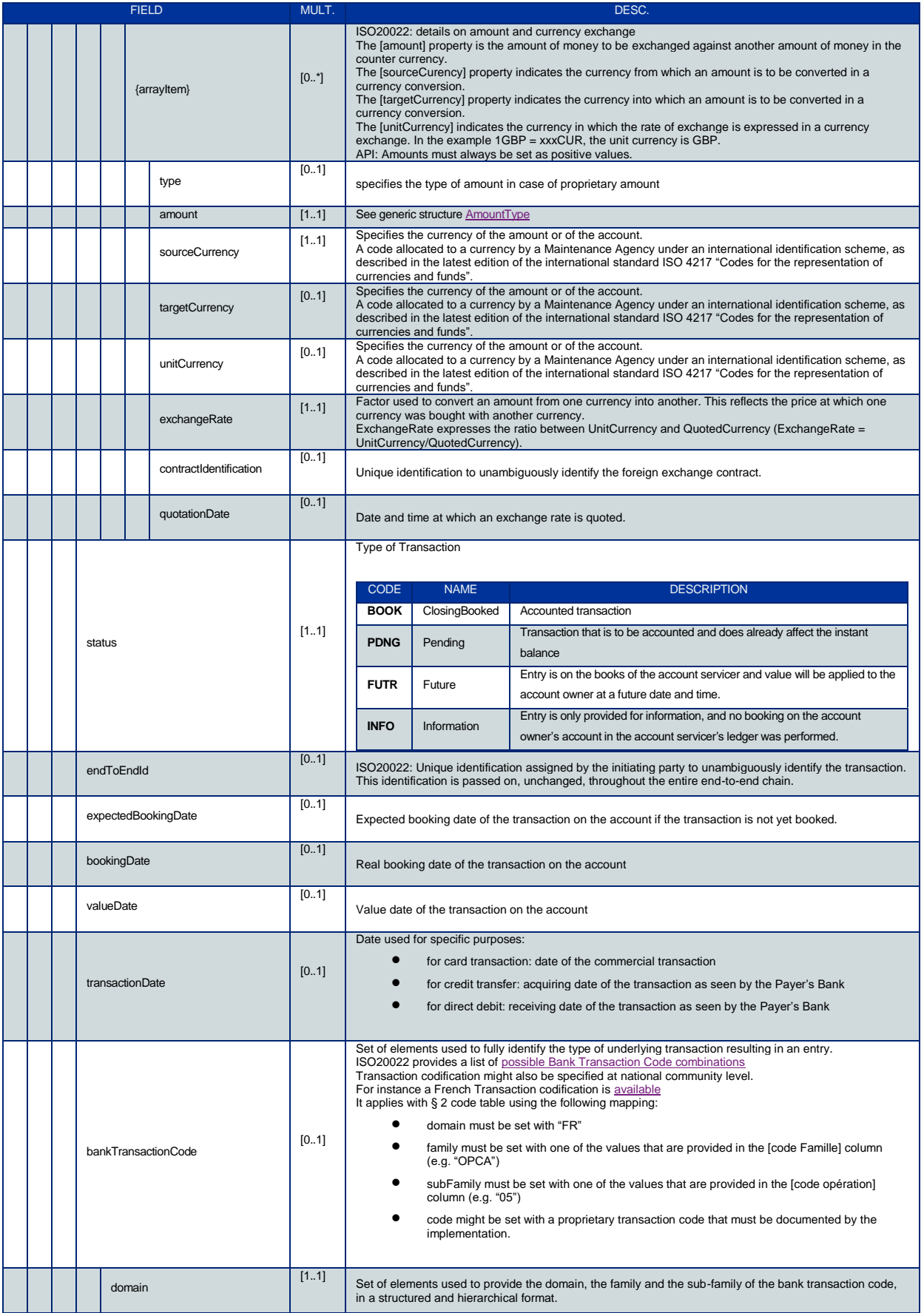

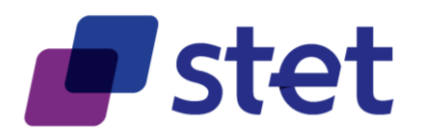

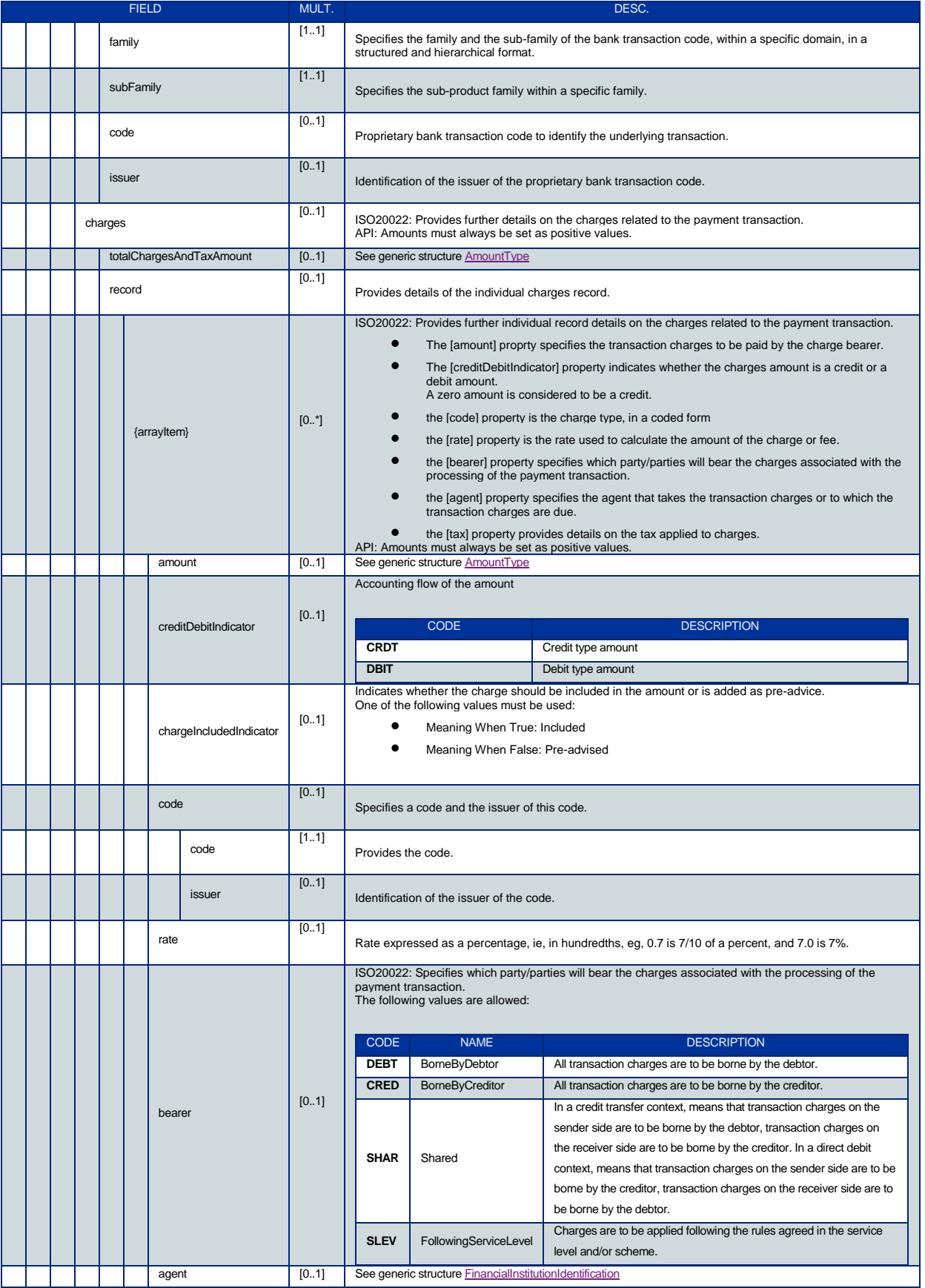

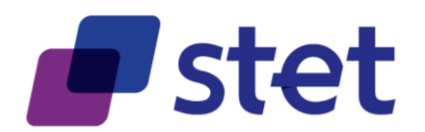

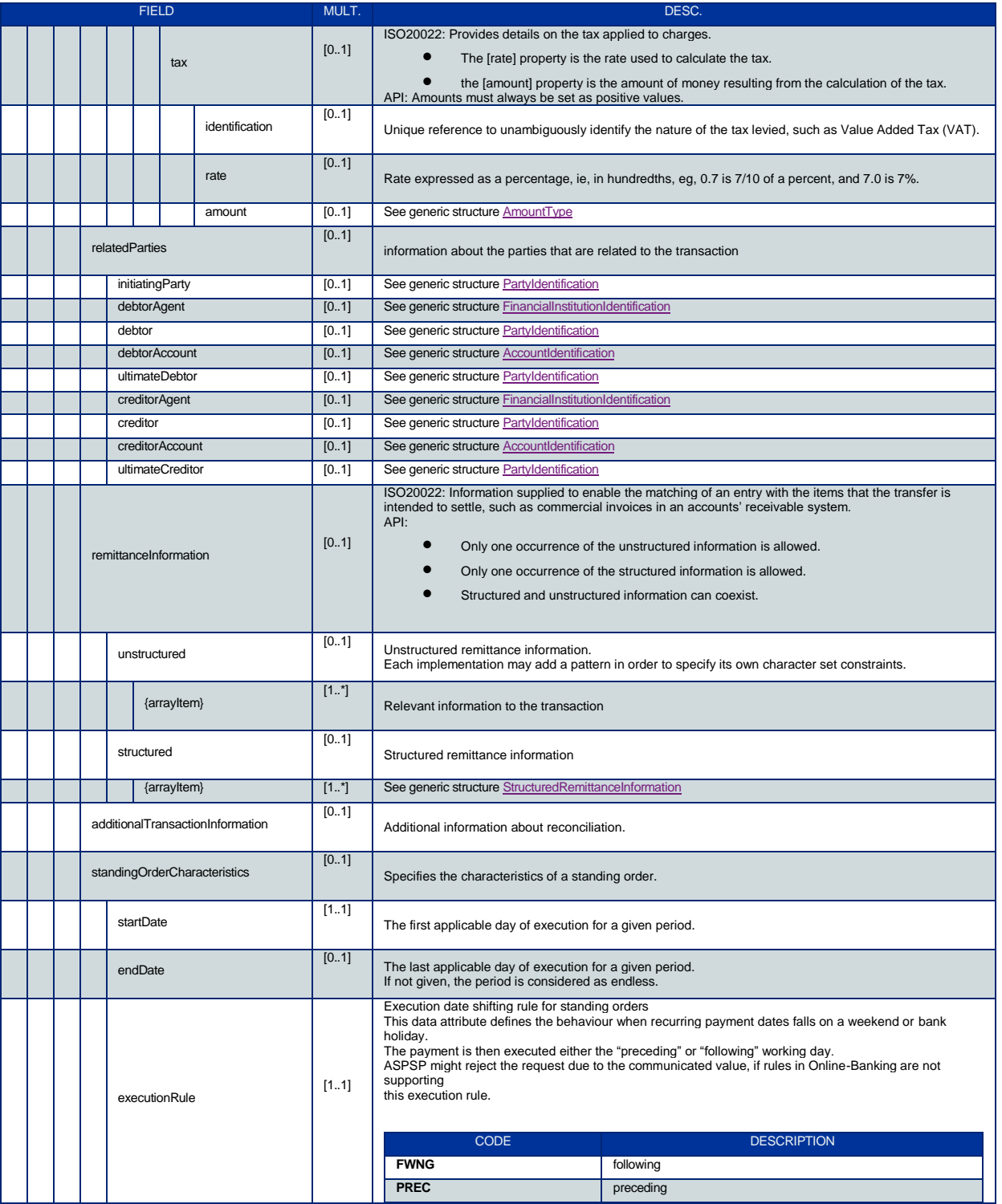

Published by STET under Creative Commons - Attribution 3.0 France (CC BY 3.0 FR)  $\overline{(\mathbf{c}\mathbf{c})}$  BY Ë

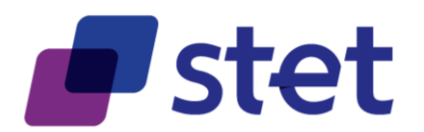

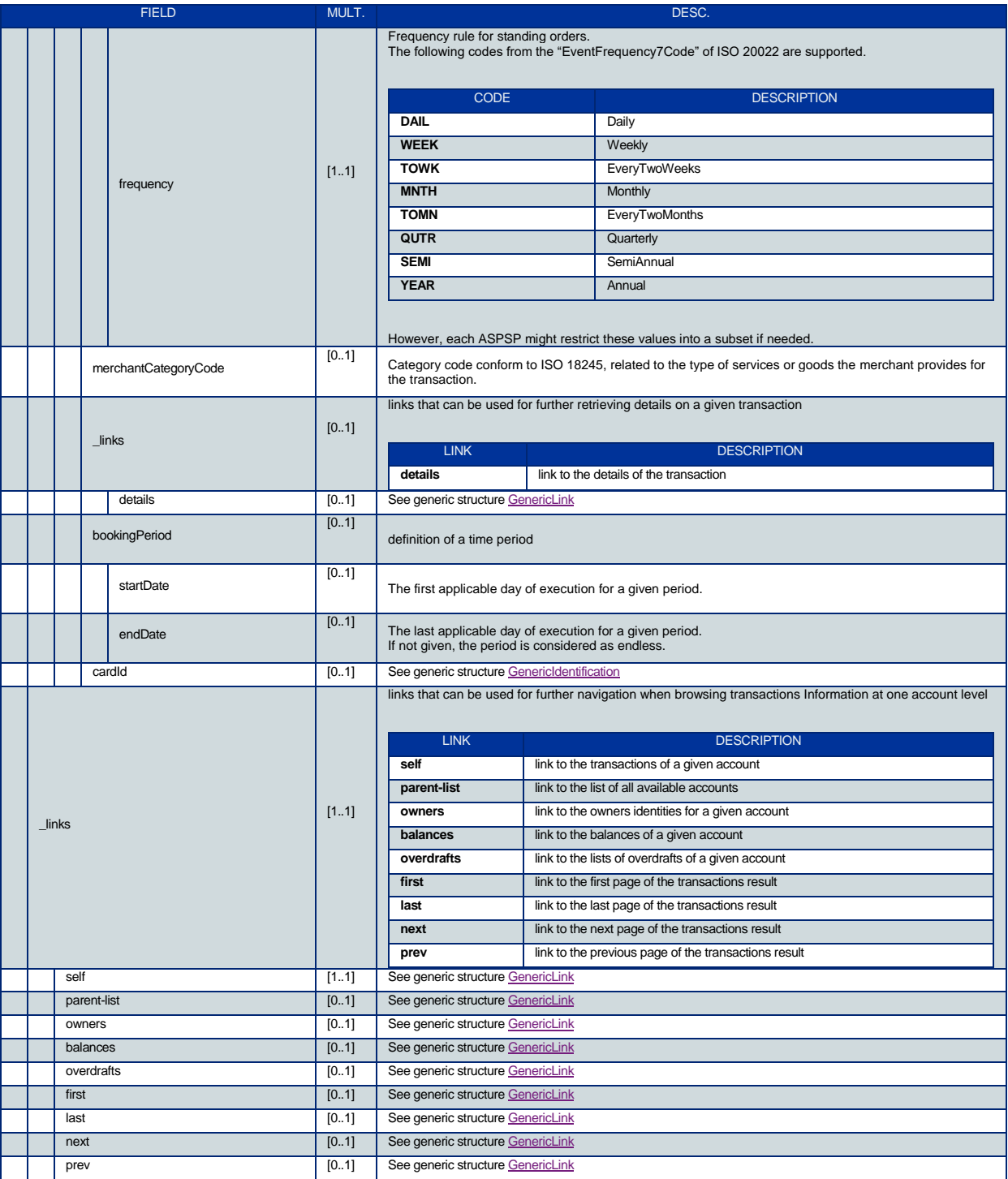

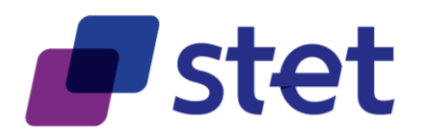

# <span id="page-42-0"></span>**4.6. Retrieval of transaction details (AISP)**

#### <span id="page-42-1"></span>**4.6.1. Description**

This call returns the details of a transaction from a given PSU account.

The AISP has to specified

- the account through an account resource identification
- the transaction through a transaction resource identifcation

#### <span id="page-42-2"></span>**4.6.2. Prerequisites**

- The TPP was registered by the Registration Authority for the AISP role
- The TPP and the PSU have a contract that was enrolled by the ASPSP o At this step, the ASPSP has delivered an OAUTH2 "Authorization Code" or "Resource Owner Password" access token to the TPP (cf. § 3.4.2).
- The TPP and the ASPSP have successfully processed a mutual check and authentication
- The TPP has presented its OAUTH2 "Authorization Code" or "Resource Owner Password" access token which allows the ASPSP to identify the relevant PSU and retrieve the linked PSU context (cf. § 3.4.2) is any.
- The ASPSP takes into account the access token that establishes the link between the PSU and the AISP.
- The TPP has previously retrieved the list of available accounts for the PSU and the transactions from one given account
- A transaction includes a "details" hyperlink which indicates that detailed information is available for this transaction.

#### <span id="page-42-3"></span>**4.6.3. Business flow**

The AISP requests the ASPSP on one of the transactions.

The ASPSP answers by the details on this transaction.

#### <span id="page-42-4"></span>**4.6.4. Request**

**4.6.4.1. Path Parameters**

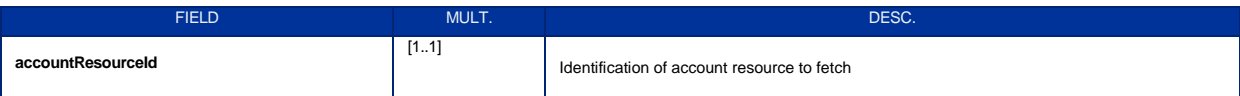

**get /accounts/{accountResourceId}/transactions/{transactionResourceId}/details**

Published by STET under Creative Commons - Attribution 3.0 France (CC BY 3.0 FR)  $\left(\text{cc}\right)$  BY

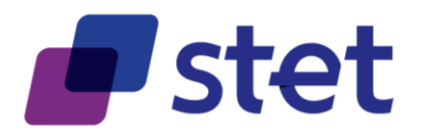

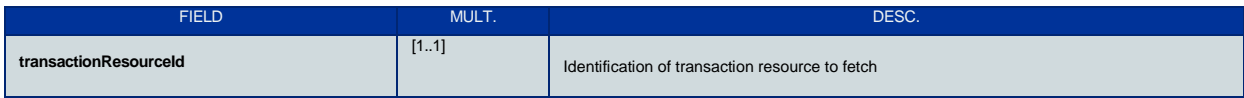

### **4.6.4.2. Query Parameters**

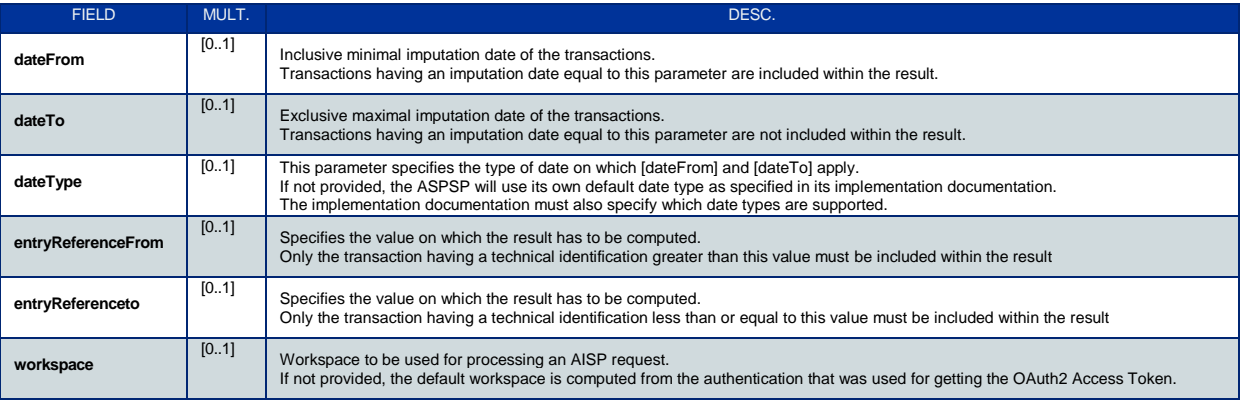

# <span id="page-43-0"></span>**4.6.5. Response**

#### **4.6.5.1. Body (application/hal+json; charset=utf-8)**

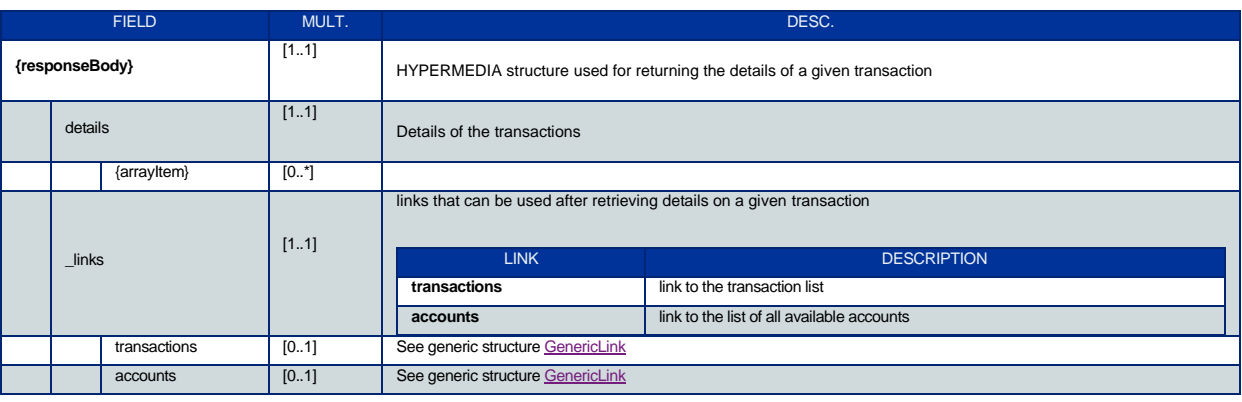

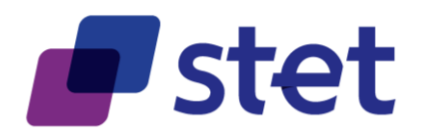

# <span id="page-44-0"></span>**4.7. Retrieval of an account overdraft (AISP)**

#### <span id="page-44-1"></span>**4.7.1. Description**

This call returns the overdrafts that can be used for a given PSU account that is specified by the AISP through an account resource identification.

The request may use some filter parameter in order to restrict the query

#### <span id="page-44-2"></span>**4.7.2. Prerequisites**

- The TPP was registered by the Registration Authority for the AISP role
- The TPP and the PSU have a contract that was enrolled by the ASPSP o At this step, the ASPSP has delivered an OAUTH2 "Authorization Code" or
	- "Resource Owner Password" access token to the TPP (cf. § 3.4.2).
- The TPP and the ASPSP have successfully processed a mutual check and authentication
- The TPP has presented its OAUTH2 "Authorization Code" or "Resource Owner Password" access token which allows the ASPSP to identify the relevant PSU and retrieve the linked PSU context (cf. § 3.4.2) is any.
- The ASPSP takes into account the access token that establishes the link between the PSU and the AISP.
- The TPP has previously retrieved the list of available accounts for the PSU

#### <span id="page-44-3"></span>**4.7.3. Business flow**

The AISP requests the ASPSP on one of the PSU's accounts.

The ASPSP answers by the overdraft that can be applied.

#### <span id="page-44-4"></span>**4.7.4. Request**

**get /accounts/{accountResourceId}/overdrafts**

#### **4.7.4.1. Path Parameters**

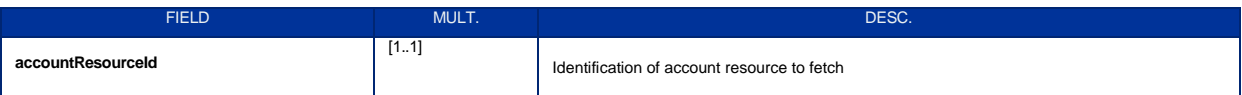

#### **4.7.4.2. Query Parameters**

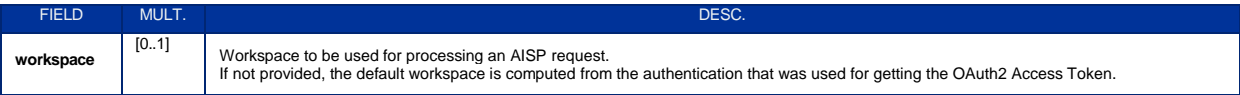

Published by STET under Creative Commons - Attribution 3.0 France (CC BY 3.0 FR) Cc) BY

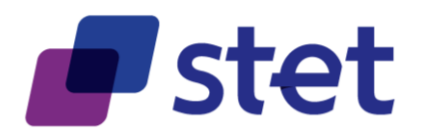

# <span id="page-45-0"></span>**4.7.5. Response**

### **4.7.5.1. Body (application/hal+json; charset=utf-8)**

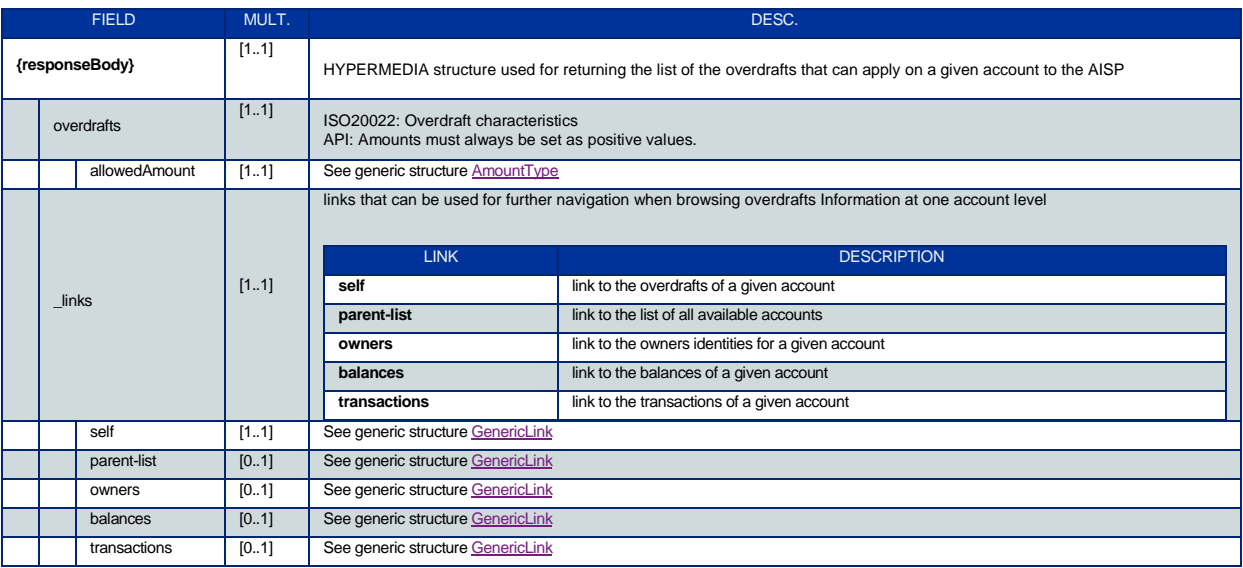

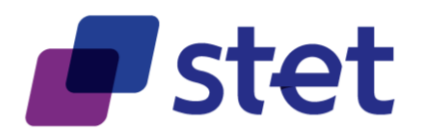

# <span id="page-46-0"></span>**4.8. Forwarding the PSU consent (AISP)**

#### <span id="page-46-1"></span>**4.8.1. Description**

In the mixed detailed consent on accounts

- the AISP captures the consent of the PSU
- then it forwards this consent to the ASPSP

This consent replaces any prior consent that was previously sent by the AISP.

#### <span id="page-46-2"></span>**4.8.2. Prerequisites**

- The TPP was registered by the Registration Authority for the AISP role.
- The TPP and the PSU have a contract that was enrolled by the ASPSP o At this step, the ASPSP has delivered an OAUTH2 "Authorization Code" or "Resource Owner Password" access token to the TPP (cf. § 3.4.2).
- The TPP and the ASPSP have successfully processed a mutual check and authentication
- The TPP has presented its OAUTH2 "Authorization Code" or "Resource Owner Password" access token which allows the ASPSP to identify the relevant PSU and retrieve the linked PSU context (cf. § 3.4.2) if any.
- The ASPSP takes into account the access token that establishes the link between the PSU and the AISP.

#### <span id="page-46-3"></span>**4.8.3. Business Flow**

The PSU specifies to the AISP which of his/her accounts will be accessible and which functionalities should be available.

The AISP forwards these settings to the ASPSP.

The ASPSP answers by HTTP201 return code.

#### <span id="page-46-4"></span>**4.8.4. Request**

**put /consents**

### **4.8.4.1. Body (application/json)**

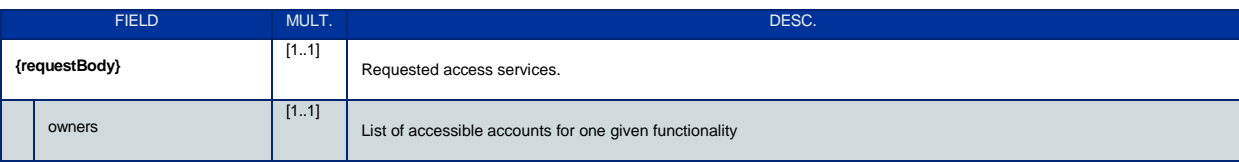

Published by STET under Creative Commons - Attribution 3.0 France (CC BY 3.0 FR)  $\left(\text{cc}\right)$  BY

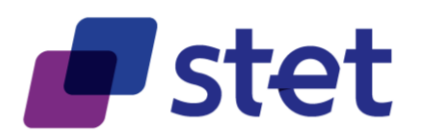

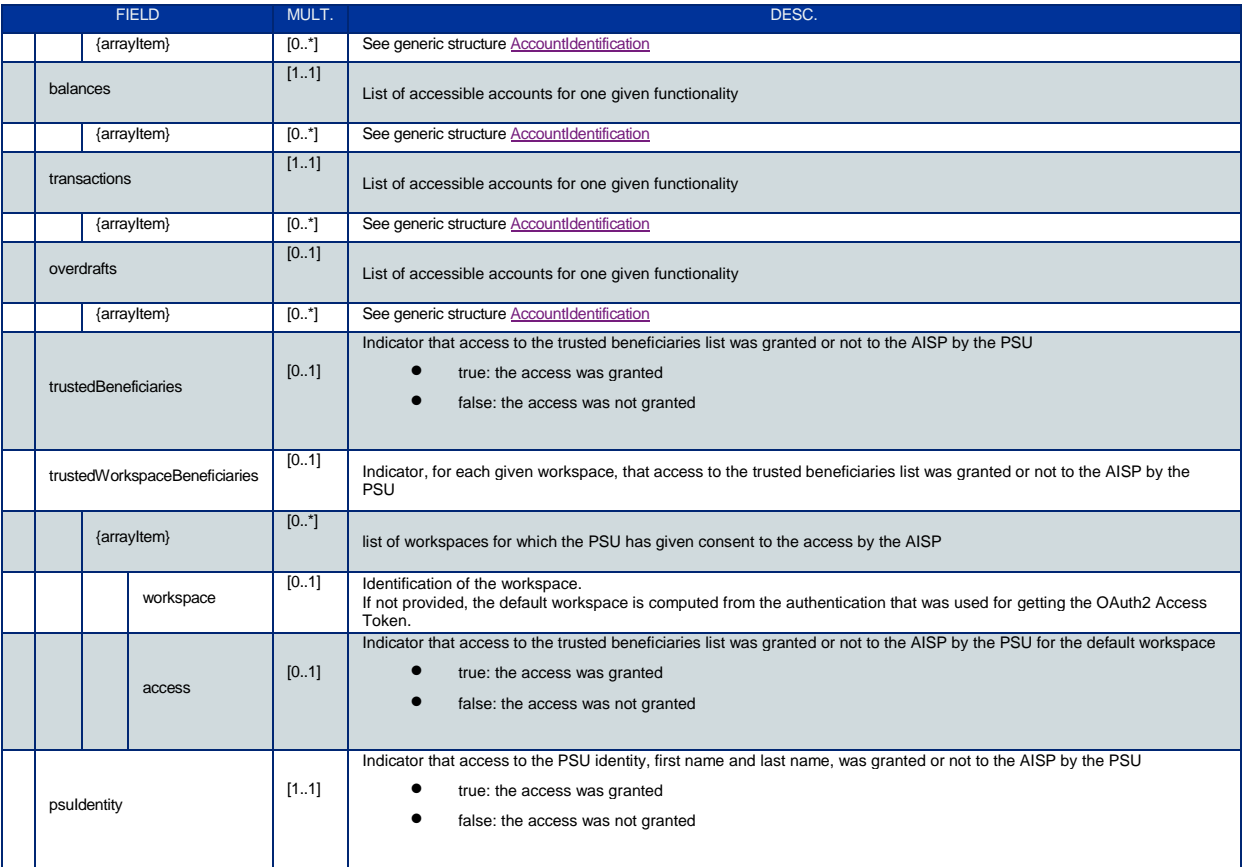

### <span id="page-47-0"></span>**4.8.5. Response**

No body response is returned for this API call.

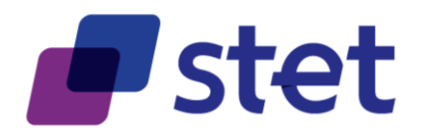

# <span id="page-48-0"></span>**4.9. Retrieval of the identity of the end-user (AISP)**

### <span id="page-48-1"></span>**4.9.1. Description**

This call returns the identity of the PSU (end-user).

#### <span id="page-48-2"></span>**4.9.2. Prerequisites**

- The TPP was registered by the Registration Authority for the AISP role.
- The TPP and the PSU have a contract that was enrolled by the ASPSP o At this step, the ASPSP has delivered an OAUTH2 "Authorization Code" or "Resource Owner Password" access token to the TPP (cf. § 3.4.2).
- The TPP and the ASPSP have successfully processed a mutual check and authentication
- The TPP has presented its OAUTH2 "Authorization Code" or "Resource Owner Password" access token which allows the ASPSP to identify the relevant PSU and retrieve the linked PSU context (cf. § 3.4.2) if any.
- The ASPSP takes into account the access token that establishes the link between the PSU and the AISP.

#### <span id="page-48-3"></span>**4.9.3. Business Flow**

The AISP asks for the identity of the PSU.

The ASPSP answers with the identity, i.e. first and last names of the end-user.

#### <span id="page-48-4"></span>**4.9.4. Request**

**get /end-user-identity**

No Path, Query or Body parameter are specified for this API call.

#### <span id="page-48-5"></span>**4.9.5. Response**

#### **4.9.5.1. Body (application/hal+json; charset=utf-8)**

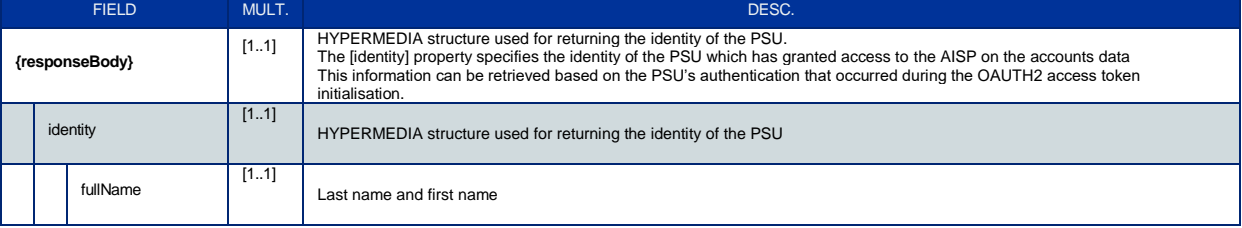

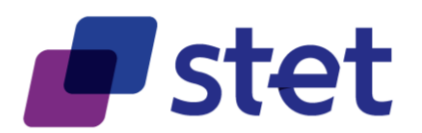

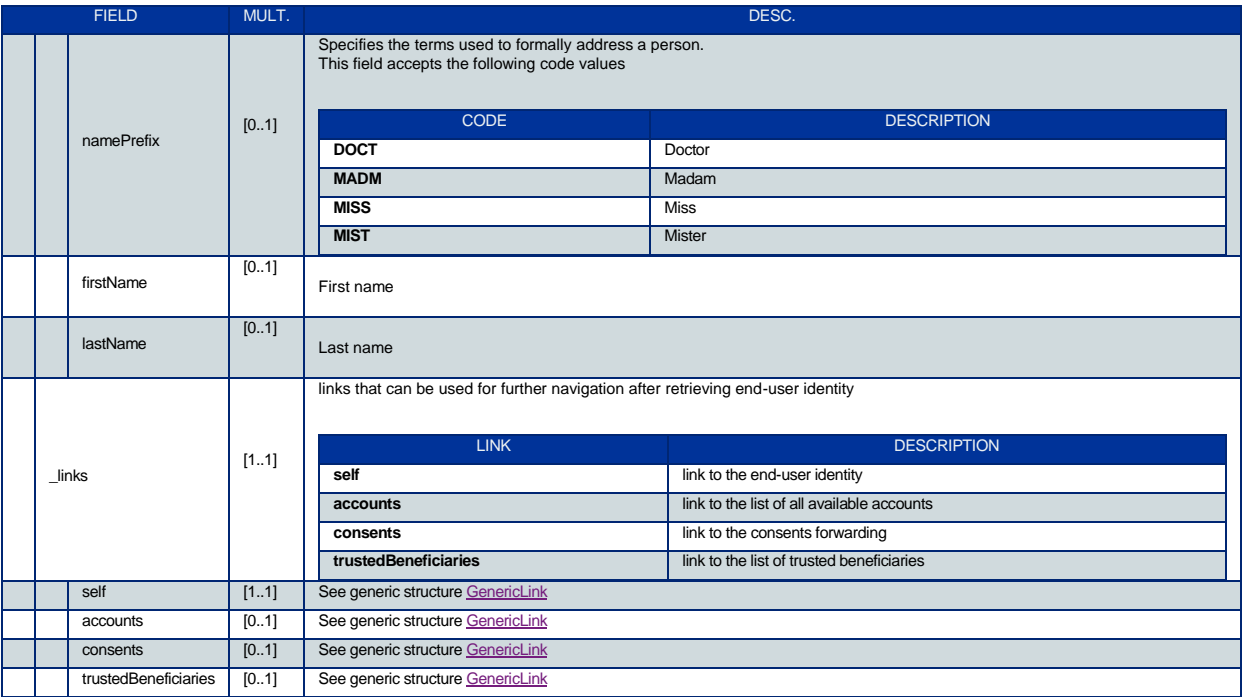

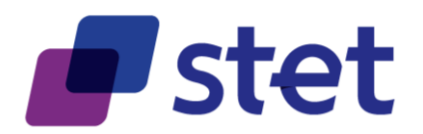

# <span id="page-50-0"></span>**4.10.Retrieval of the trusted beneficiaries list (AISP)**

### <span id="page-50-1"></span>**4.10.1.Description**

This call returns all trusted beneficiaries that were set by the PSU.

Those beneficiaries can benefit from an SCA exemption during payment initiation.

The result may be subject to pagination (i.e. retrieving a partial result in case of having too many results) through a set of pages by the ASPSP. Thereafter, the AISP may ask for the first, next, previous or last page of results.

#### <span id="page-50-2"></span>**4.10.2.Prerequisites**

- The TPP was registered by the Registration Authority for the AISP role.
- The TPP and the PSU have a contract that was enrolled by the ASPSP
	- o At this step, the ASPSP has delivered an OAUTH2 "Authorization Code" or "Resource Owner Password" access token to the TPP (cf. § 3.4.2).
- The TPP and the ASPSP have successfully processed a mutual check and authentication
- The TPP has presented its OAUTH2 "Authorization Code" or "Resource Owner Password" access token which allows the ASPSP to identify the relevant PSU and retrieve the linked PSU context (cf. § 3.4.2) if any.
- The ASPSP takes into account the access token that establishes the link between the PSU and the AISP.

#### <span id="page-50-3"></span>**4.10.3.Business Flow**

The AISP asks for the trusted beneficiaries list.

The ASPSP answers with a list of beneficiary details structure.

#### <span id="page-50-4"></span>**4.10.4.Request**

**get /trusted-beneficiaries**

#### **4.10.4.1. Query Parameters**

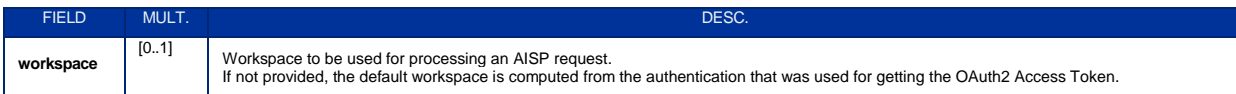

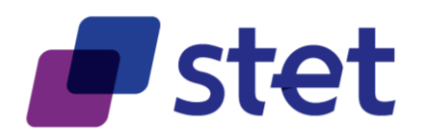

### <span id="page-51-0"></span>**4.10.5.Response**

### **4.10.5.1. Body (application/hal+json; charset=utf-8)**

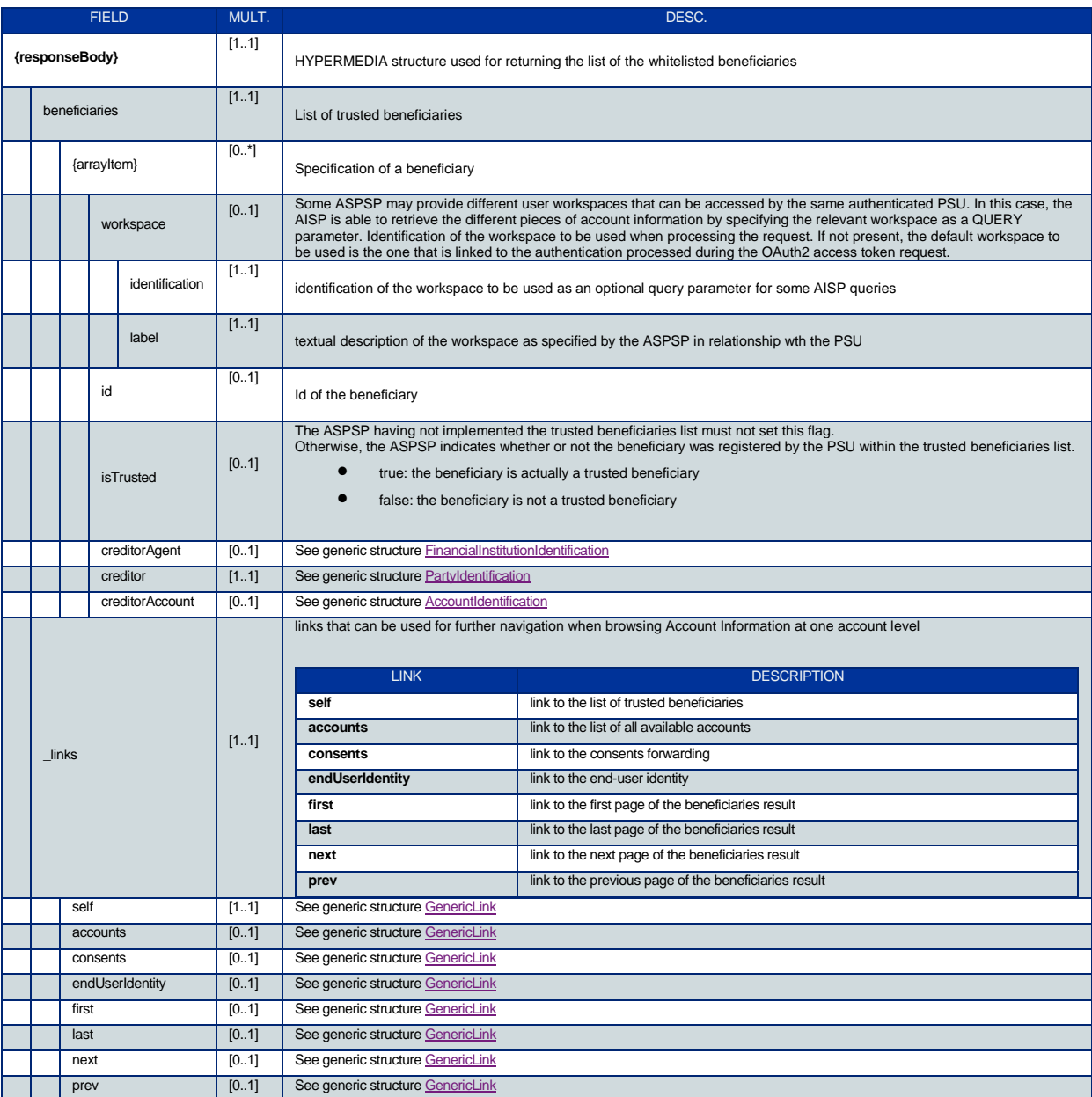

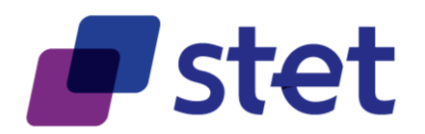

# <span id="page-52-0"></span>**4.11.Payment coverage check request (CBPII)**

#### <span id="page-52-1"></span>**4.11.1.Description**

The CBPII can ask an ASPSP to check if a given amount can be covered by the liquidity that is available on a PSU cash account or payment card.

#### <span id="page-52-2"></span>**4.11.2.Prerequisites**

- The TPP was registered by the Registration Authority for the CBPII role
- The TPP and the PSU have a contract that was registered by the ASPSP
	- o At this step, the ASPSP has delivered an "Authorization Code", a "Resource Owner Password" or a "Client Credential" OAUTH2 access token to the TPP (cf. § 3.4.2).
	- o Each ASPSP has to implement either the "Authorization Code"/"Resource Owner Password" or the "Client Credential" OAUTH2 access token model.
	- o Doing this, it will edit the [security] section on this path in order to specify which model it has chosen
- The TPP and the ASPSP have successfully processed a mutual check and authentication
- The TPP has presented its OAUTH2 "Authorization Code", "Resource Owner Password" or "Client Credential" access token which allows the ASPSP to identify the relevant PSU.

#### <span id="page-52-3"></span>**4.11.3.Business flow**

The CBPII requests the ASPSP for a payment coverage check against either a bank account or a card primary identifier.

This request cannot handle exchange rate and must be specified with the relevant account currency.

The ASPSP answers with a structure embedding the original request and the result as a Boolean.

#### <span id="page-52-4"></span>**4.11.4.Request**

**post /funds-confirmations**

#### **4.11.4.1. Body (application/json)**

**FIELD DESC.** MULT. NULT. DESC. DESC. DESC. DESC.

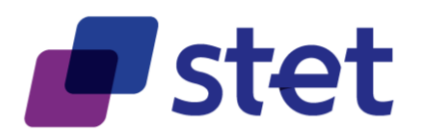

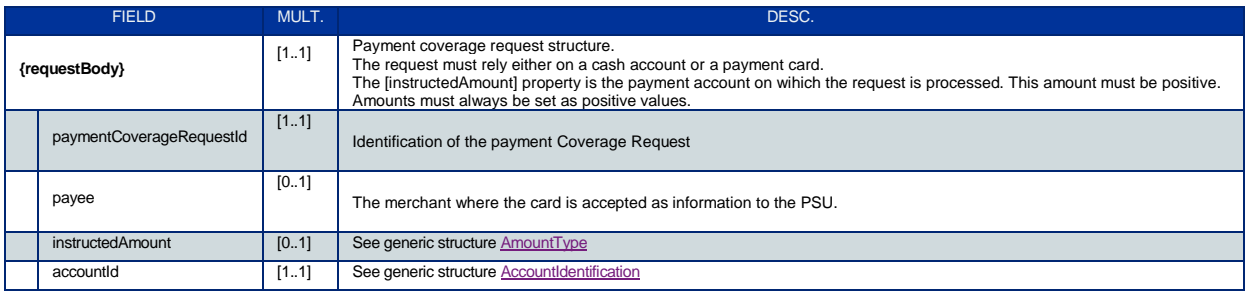

# <span id="page-53-0"></span>**4.11.5.Response**

# **4.11.5.1. Body (application/hal+json; charset=utf-8)**

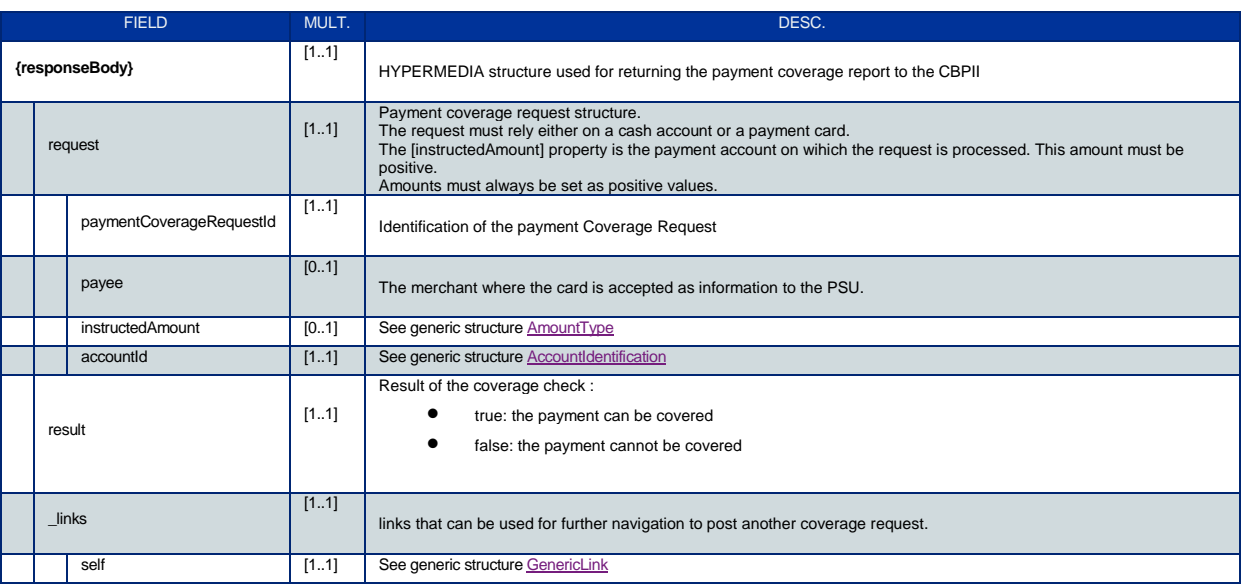

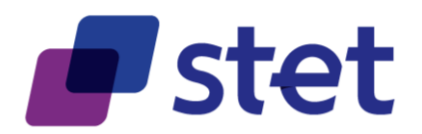

# <span id="page-54-0"></span>**4.12.Payment request initiation (PISP)**

### <span id="page-54-1"></span>**4.12.1.Description**

The following use cases can be applied:

- payment request on behalf of a merchant
- transfer request on behalf of the account's owner
- standing-order request on behalf of the account's owner

#### **4.12.1.1. Data content**

A payment request or a transfer request might embed several payment instructions having

- one single execution date or multiple execution dates
	- $\circ$  case of one single execution date, this date must be set at the payment level
	- o case of multiple execution dates, those dates must be set at each payment instruction level
- one single beneficiary or multiple beneficiaries
	- $\circ$  case of one single beneficiary, this beneficiary must be set at the payment level
	- $\circ$  case of multiple beneficiaries, those beneficiaries must be set at each payment instruction level

Having at the same time multiple beneficiaries and multiple execution date might not be a relevant business case, although it is technically allowed.

Each implementation will have to specify which business use cases are actually supported.

A standing order request must embed one single payment instruction and must address one single beneficiary.

- The beneficiary must be set at the payment level
- The standing order specific characteristics (start date, periodicity...) must be set at the instruction level

Payment request can rely for execution on different payment instruments:

- SEPA Credit Transfer (SCT)
- Domestic Credit Transfer in a non-Euro-currency
- International payment

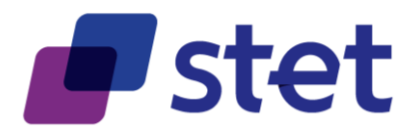

The following table indicates how to use the different fields, depending on the payment instrument:

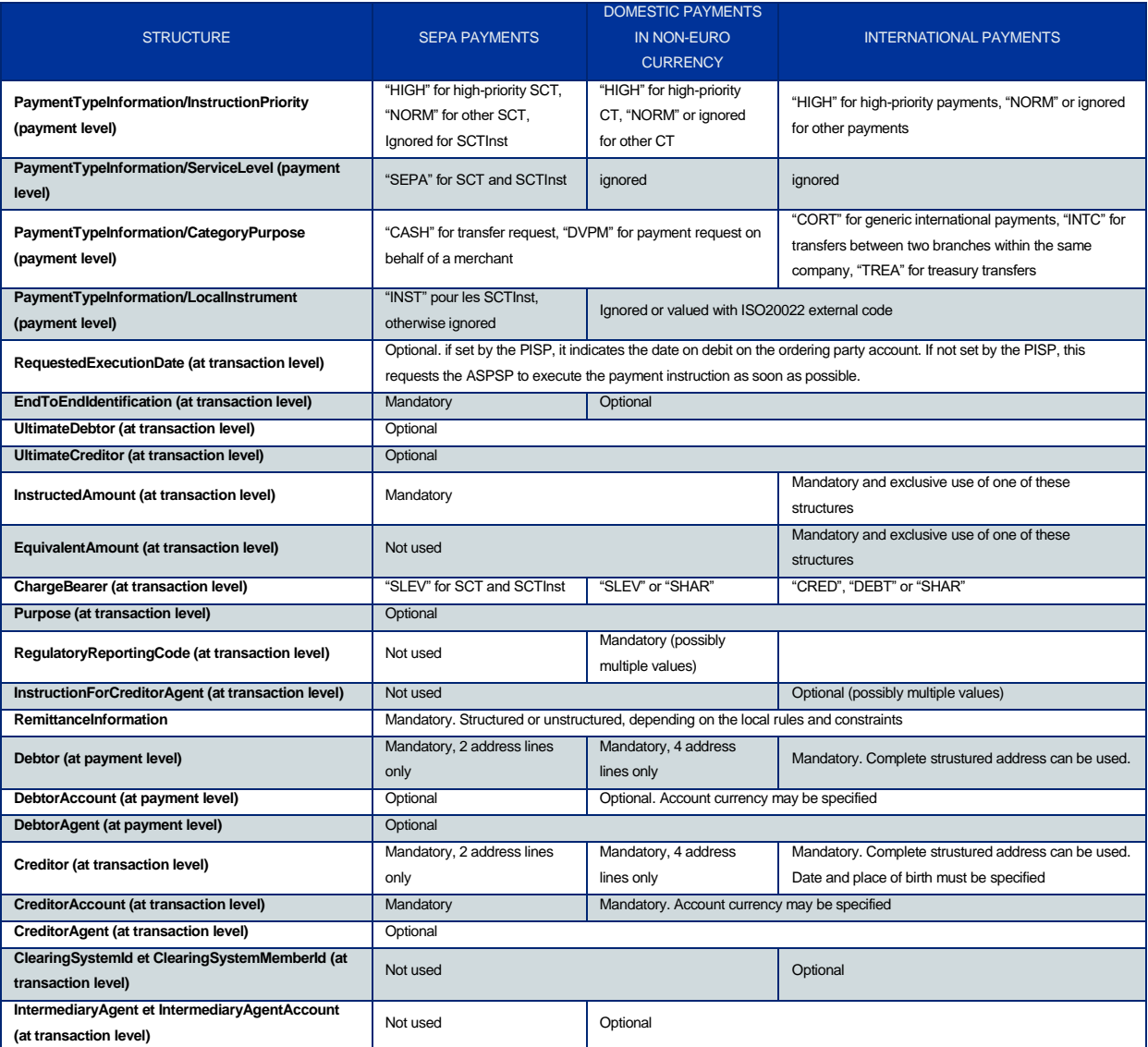

#### **4.12.1.2. Prerequisites for all use cases**

- The TPP was registered by the Registration Authority for the PISP role
- The TPP was provided with an OAUTH2 "Client Credential" access token by the ASPSP (cf. § 3.4.2).
- The TPP and the ASPSP have successfully processed a mutual check and authentication
- The TPP has presented its "OAUTH2 Client Credential" access token

#### **4.12.1.3. Business flow**

Payment Request use case

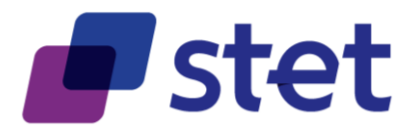

The PISP forwards a payment request on behalf of a merchant.

The PSU buys some goods or services on an e-commerce website held by a merchant. Among other payment method, the merchant suggests the use of a PISP service. As there is obviously a contract between the merchant and the PISP, there is no need for the ASPSP to check the existence of such a contract between the PSU and this PISP to initiate the process.

Case of the PSU that chooses to use the PISP service:

- The merchant forwards the requested payment characteristics to the PISP and redirects the PSU to the PISP portal.
- The PISP requests from the PSU which ASPSP will be used.
- The PISP prepares the Payment Request and sends this request to the ASPSP.
- The Request can embed several payment instructions having different requested execution date.
- The beneficiary, as being the merchant, is set at the payment level.

#### Transfer Request use case

The PISP forwards a transfer request on behalf of the owner of the account.

- o The PSU provides the PISP with all information needed for the transfer.
- o The PISP prepares the Transfer Request and sends this request to the relevant ASPSP that holds the debtor account.
- o The Request can embed several payment instructions having different beneficiaries.
- $\circ$  The requested execution date, as being the same for all instructions, is set at the payment level.

#### Standing Order Request use case

The PISP forwards a Standing Order request on behalf of the owner of the account.

- o The PSU provides the PISP with all information needed for the Standing Order.
- o The PISP prepares the Standing Order Request and sends this request to the relevant ASPSP that holds the debtor account.
- o The Request embeds one single payment instruction with
	- The requested execution date of the first occurrence
	- The requested execution frequency of the payment in order to compute further execution dates
	- An execution rule to handle cases when the computed execution dates cannot be processed (e.g. bank holydays)
	- An optional end date for closing the standing Order

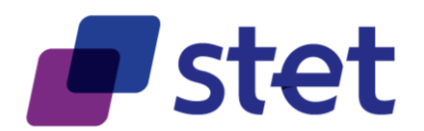

### <span id="page-57-0"></span>**4.12.2.Request**

**post /payment-requests**

### **4.12.2.1. Query Parameters**

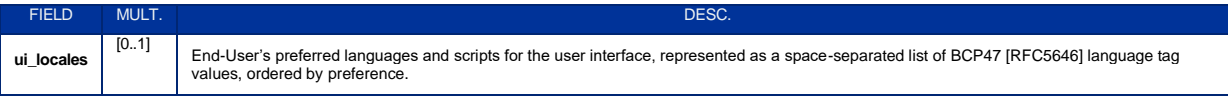

#### **4.12.2.2. Body (application/json)**

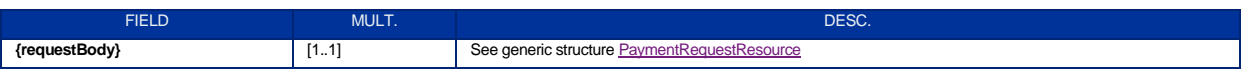

### <span id="page-57-1"></span>**4.12.3.Response**

#### **4.12.3.1. Body (application/hal+json; charset=utf-8)**

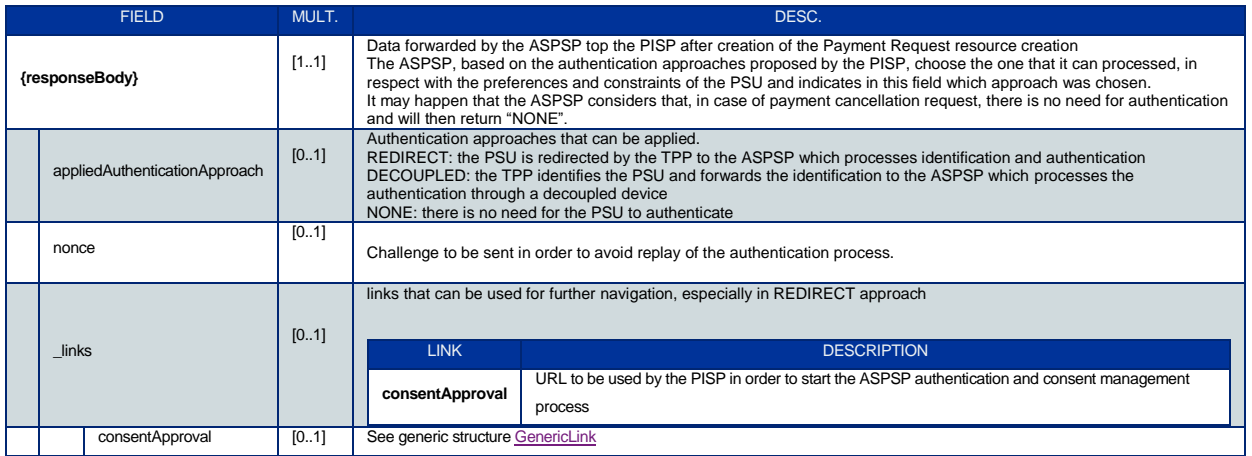

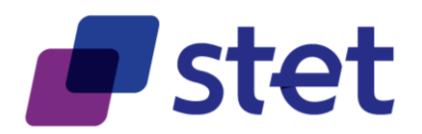

# <span id="page-58-0"></span>**4.13.Retrieval of a payment request (PISP)**

### <span id="page-58-1"></span>**4.13.1.Description**

The following use cases can be applied:

- retrieval of a payment request on behalf of a merchant
- retrieval of a transfer request on behalf of the account's owner
- retrieval of a standing-order request on behalf of the account's owner

The PISP has previously sent a Request through a POST command.

- The ASPSP has registered the Request, updated if necessary the relevant identifiers in order to avoid duplicates and returned the location of the updated Request.
- The PISP gets the Request that was updated with the resource identifiers, and eventually the status of the Payment/Transfer Request and the status of the subsequent credit transfer.

#### <span id="page-58-2"></span>**4.13.2.Prerequisites**

- The TPP was registered by the Registration Authority for the PISP role
- The TPP was provided with an OAUTH2 "Client Credential" access token by the ASPSP (cf. § 3.4.2).
- The TPP has previously posted a Request which was saved by the ASPSP (cf. § 4.5.3)
	- $\circ$  The ASPSP has answered with a location link to the saved Payment/Transfer Request (cf. § 4.5.4)
- The TPP and the ASPSP have successfully processed a mutual check and authentication
- The TPP has presented its "OAUTH2 Client Credential" access token

#### <span id="page-58-3"></span>**4.13.3.Business flow**

The PISP asks to retrieve the Payment/Transfer Request that was saved by the ASPSP. The PISP uses the location link provided by the ASPSP in response of the posting of this request.

The ASPSP returns the previously posted Payment/Transfer Request which is enriched with:

- The resource identifiers given by the ASPSP
- The status information of the Payment Request and of the subsequent credit transfer

Published by STET under Creative Commons - Attribution 3.0 France (CC BY 3.0 FR)  $\left($ ce BY

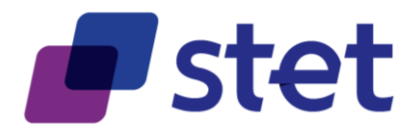

The status information must be available during at least 30 calendar days after the posting of the Payment Request. However, the ASPSP may increase this availability duration, based on its own rules.

#### <span id="page-59-0"></span>**4.13.4.Request**

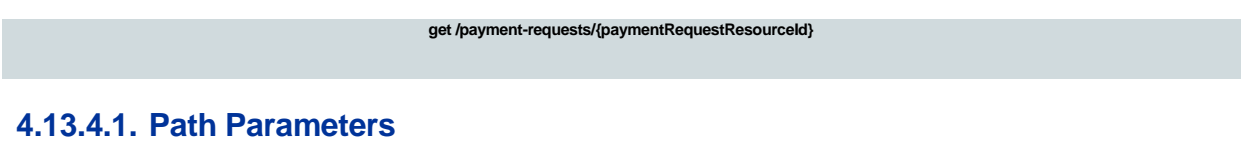

#### **FIELD DESC.** DESC. THE MULT. The contract of the contract of the contract of the contract of the contract of the contract of the contract of the contract of the contract of the contract of the contract of the contract of **paymentRequestResourceId** [1..1] Identification of the Payment Request Resource

#### <span id="page-59-1"></span>**4.13.5.Response**

#### **4.13.5.1. Body (application/hal+json; charset=utf-8)**

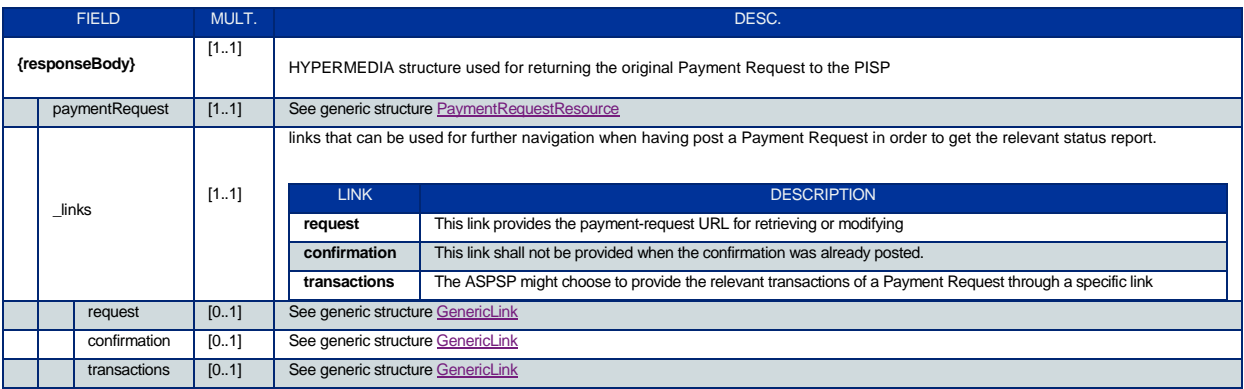

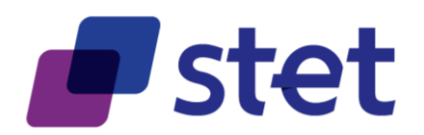

# <span id="page-60-0"></span>**4.14.Cancellation of a Payment/Transfer Request (PISP)**

### <span id="page-60-1"></span>**4.14.1.Description**

The PISP sent a Payment/Transfer Request through a POST command.

The ASPSP registered the Payment/Transfer Request, updated if necessary the relevant identifiers in order to avoid duplicates and returned the location of the updated Request.

The PISP got the Payment/Transfer Request that was updated with the resource identifiers, and eventually the status of the Payment/Transfer Request and the status of the subsequent credit transfer.

The PISP requests for the payment cancellation (global cancellation) or for some payment instructions cancellation (partial cancellation)

No other modification of the Payment/Transfer Request is allowed.

#### <span id="page-60-2"></span>**4.14.2.Prerequisites**

- The TPP was registered by the Registration Authority for the PISP role
- The TPP was provided with an OAUTH2 "Client Credential" access token by the ASPSP (cf. § 3.4.2).
- The TPP previously posted a Payment/Transfer Request which was saved by the ASPSP (cf. § 4.5.3)
	- o The ASPSP answered with a location link to the saved Payment/Transfer Request (cf. § 4.5.4)
	- $\circ$  The PISP retrieved the saved Payment/Transfer Request (cf. § 4.5.4)
- The TPP and the ASPSP successfully processed a mutual check and authentication
- The TPP presented its "OAUTH2 Client Credential" access token.
- The TPP presented the payment/transfer request.
- The PSU was successfully authenticated.

#### <span id="page-60-3"></span>**4.14.3.Business flow**

#### **4.14.3.1. Payment/Transfer request cancellation circumstances**

The cancellation of a Payment/Transfer request might be triggered by the PISP upon request of the PSU.

It can also be triggered by the PISP itself in case of error or fraud detection.

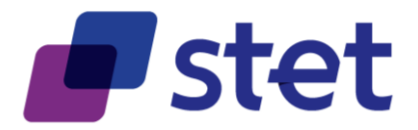

Since the consequence of the cancellation will be a rejection of the Payment/Transfer request globally or limited to some of its instructions, the modification of the payment request will focus on setting the relevant status to the value "CANC".

This "CANC" status must however be explained through a reason code that can be set with the following values:

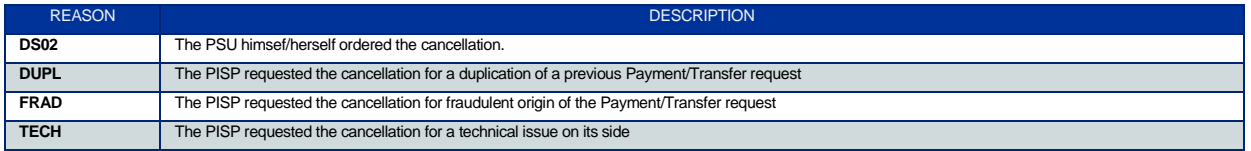

#### **4.14.3.2. Payment/Transfer request cancellation level**

- Case of a payment with multiple instructions or a standing order, the PISP asks to cancel the whole Payment/Transfer or Standing Order Request including all non-executed payment instructions by setting the [paymentInformationStatus] and the relevant [statusReasonInformation] at payment level.
- Case of a payment with multiple instructions, the PISP asks to cancel one or several payment instructions by setting the [transactionStatus] and the relevant [statusReasonInformation] at each relevant instruction level.

The cancellation request might need a PSU authentication before committing, especially when the request is PSU-driven. In other cases, the ASPSP may consider that a PSU authentication is irrelevant.

In order to meet all possibilities, the cancellation request must nevertheless include:

- The specification of the authentication approaches that are supported by the PISP (any combination of "REDIRECT" and "DECOUPLED" values).
- In case of possible REDIRECT or DECOUPLED authentication approach, one or two call-back URLs to be used by the ASPSP at the finalisation of the authentication and consent process :
	- o The first call-back URL will be called by the ASPSP if the Transfer Request is processed without any error or rejection by the PSU
	- o The second call-back URL is to be used by the ASPSP in case of processing error or rejection by the PSU. Since this second URL is optional, the PISP might not provide it. In this case, the ASPSP will use the same URL for any processing result.
	- o Both call-back URLS must be used in a TLS-secured request.
- In case of possible "DECOUPLED" approach, a PSU identifier that can be processed by the ASPSP for PSU recognition.
- The ASPSP saves the updated Payment/Transfer Request and answers to the PISP. The answer embeds
	- $\circ$  The specification of the chosen authentication approach taking into account both the PISP and the PSU capabilities.

Published by STET under Creative Commons - Attribution 3.0 France (CC BY 3.0 FR)  $\left($ ce BY

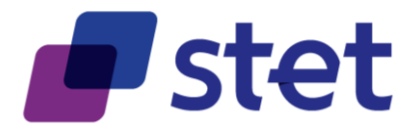

o In case of chosen REDIRECT authentication approach, the URL to be used by the PISP for redirecting the PSU in order to perform an authentication.

Case of the PSU neither gives nor denies his/her consent, the Cancellation Request shall expire and is then rejected to the PISP. The expiration delay is specified by each ASPSP.

If any modification of the payment request other than cancellation is applied by the PISP, the ASPSP must reject the request with HTTP403 without modifying the payment request resource.

There is no need for the PISP to post a confirmation of the cancellation request.

#### <span id="page-62-0"></span>**4.14.4.Request**

**put /payment-requests/{paymentRequestResourceId}**

#### **4.14.4.1. Path Parameters**

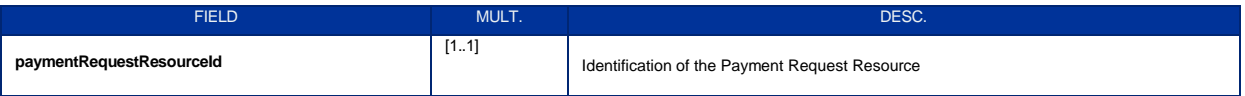

#### **4.14.4.2. Body (application/json)**

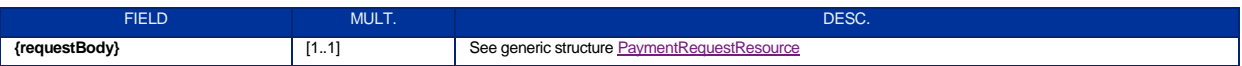

#### <span id="page-62-1"></span>**4.14.5.Response**

#### **4.14.5.1. Body (application/hal+json; charset=utf-8)**

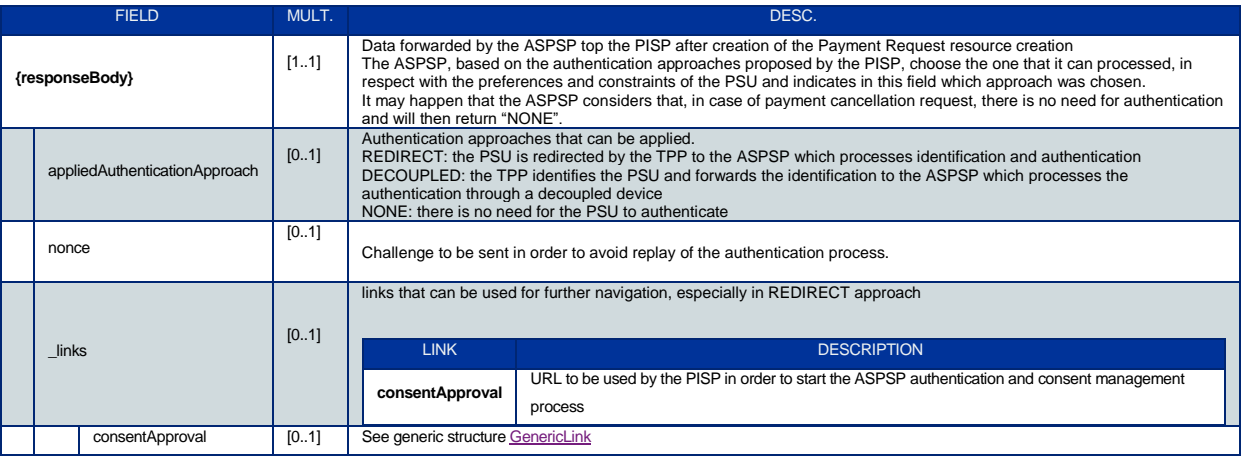

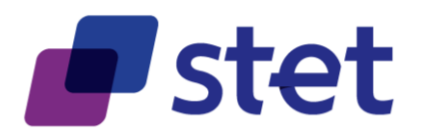

# <span id="page-63-0"></span>**4.15.Confirmation of a payment request using an OAUTH2 Authorization code grant (PISP)**

### <span id="page-63-1"></span>**4.15.1.Description**

The PISP confirms one of the following requests or modifications:

- payment request on behalf of a merchant
- transfer request on behalf of the account's owner
- standing-order request on behalf of the account's owner

The ASPSP answers with a status of the relevant request and the subsequent Credit Transfer.

#### <span id="page-63-2"></span>**4.15.2.Prerequisites**

- The TPP was registered by the Registration Authority for the PISP role
- The TPP was provided with an OAUTH2 "Client Credential" access token by the ASPSP (cf. § 3.4.2).
- The TPP has previously posted a Request which was saved by the ASPSP (cf. § 4.5.3)
- The ASPSP has answered with a location link to the saved Payment Request (cf. § 4.5.4)
- The TPP has retrieved the saved request in order to get the relevant resource Ids (cf. § 4.6).
- The PSU was authenticated by the ASPSP through an OAUTH2 authorization code grant flow (REDIRECT approach) and the PISP got the relevant token
- The TPP and the ASPSP have successfully processed a mutual check and authentication
- The TPP has presented its "OAUTH2 Authorization Code" access token

#### <span id="page-63-3"></span>**4.15.3.Business flow**

Once the PSU was authenticated through an OAUTH2 authorization code grant flow (REDIRECT approach), it is the due to the PISP to confirm the Request to the ASPSP in order to complete the process flow.

The ASPSP must wait for confirmation before executing the subsequent Credit Tranfer.

Any further confirmation by the PISP on the same Payment-Request must be ignored.

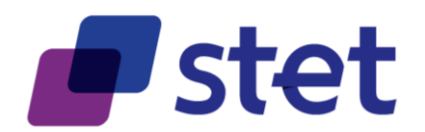

### <span id="page-64-0"></span>**4.15.4.Request**

**post /payment-requests/{paymentRequestResourceId}/confirmation**

### **4.15.4.1. Path Parameters**

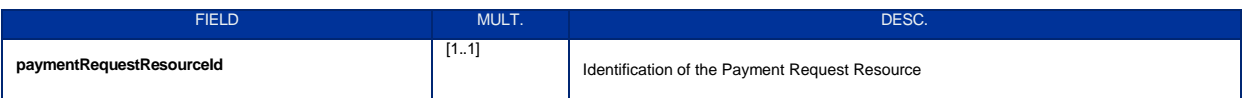

### **4.15.4.2. Body (application/json)**

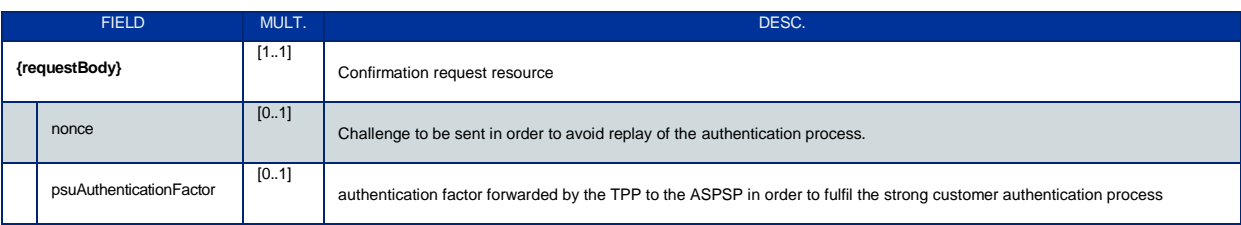

# <span id="page-64-1"></span>**4.15.5.Response**

# **4.15.5.1. Body (application/hal+json; charset=utf-8)**

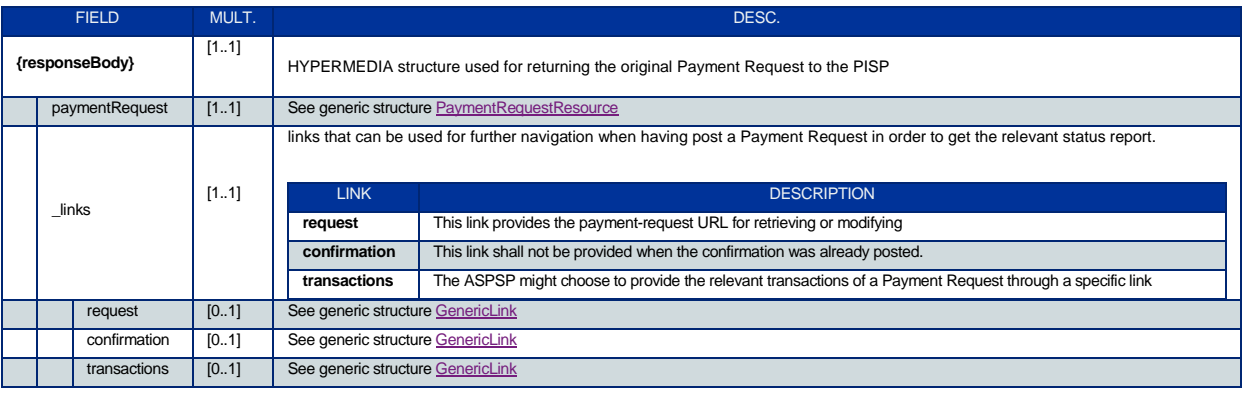

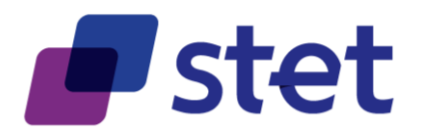

# <span id="page-65-0"></span>**4.16.Retrieval of the Credit Transfert Transactions that were processed for a given payment request (PISP)**

#### <span id="page-65-1"></span>**4.16.1.Description**

The PISP gets the execution history of a payment request.

This entry-point is an alternative to the retrieval of the history through the retrieval of the payment request.

So, each ASPSP may choose or not to implement this entry-point.

#### <span id="page-65-2"></span>**4.16.2.Prerequisites**

- The TPP was registered by the Registration Authority for the PISP role
- The TPP has previously posted a Standing Order Request which was saved by the ASPSP (cf.  $\S$  4.5.3)
	- o The ASPSP has answered with a location link to the saved Payment Request (cf. § 4.5.4)
	- o The TPP has retrieved the saved request in order to get the relevant resource Ids (cf. § 4.6).
- The TPP and the ASPSP have successfully processed a mutual check and authentication
- The TPP was provided with an OAUTH2 "Client Credential" access token by the ASPSP (cf. § 3.4.2).
- The TPP presented its "OAUTH2 Client Credential" access token.

#### <span id="page-65-3"></span>**4.16.3.Business flow**

The PISP post the history request.

The ASPSP answers with the list of relevant transactions.

#### <span id="page-65-4"></span>**4.16.4.Request**

**get /payment-requests/{paymentRequestResourceId}/transactions**

#### **4.16.4.1. Path Parameters**

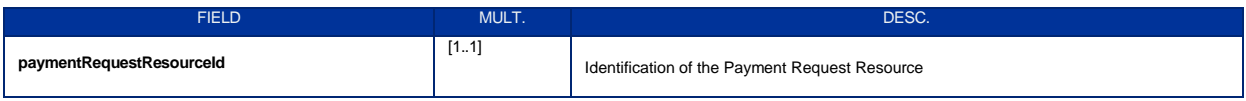

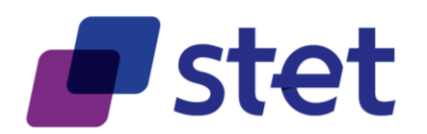

### <span id="page-66-0"></span>**4.16.5.Response**

### **4.16.5.1. Body (application/hal+json; charset=utf-8)**

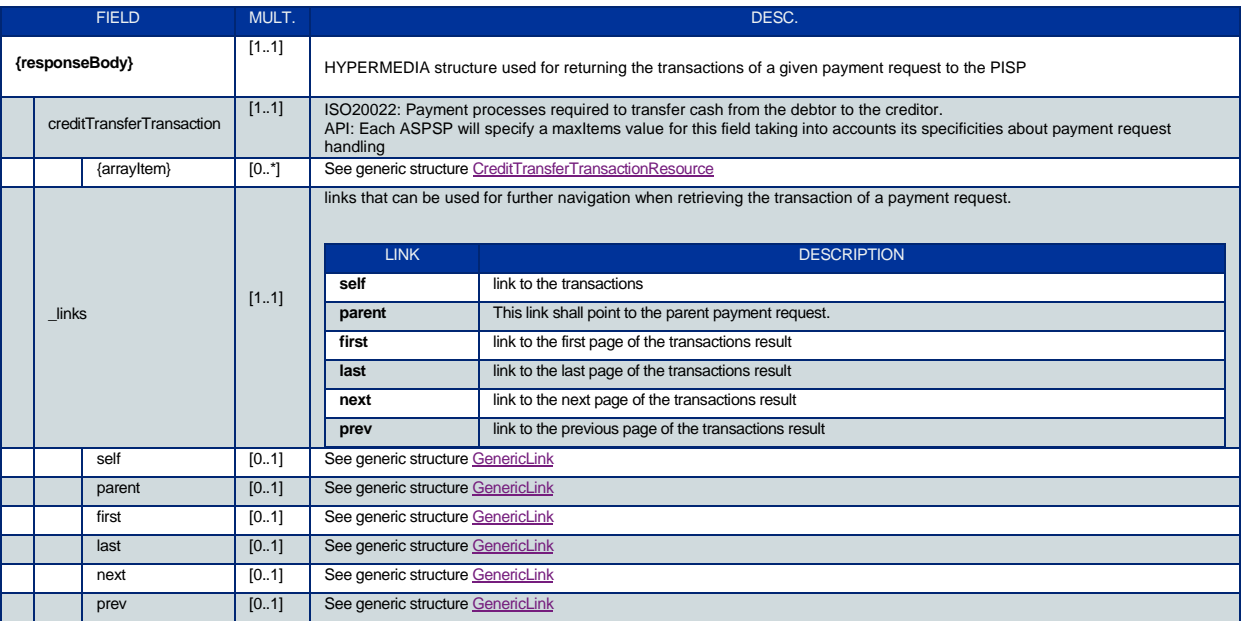